## Part 3: The Relational Model

## References:

- Elmasri/Navathe: Fundamentals of Database Systems, 3rd Edition, 1999.
	- 7.1 Relational Model Concepts
	- 7.2 Relational Constraints and Relational Database Schemas
	- 7.3 Update Operations and Dealing with Constraint Violations
- Kemper/Eickler: Datenbanksysteme (in German), 4th Edition, 2001. Section 3.1, "Definition des relationalen Modells" ("Definition of the Relational Model")
- Silberschatz/Korth/Sudarshan: Database System Concepts, Third Edition, 1999. Chap. 3: Relational Model. Section 6.2: "Referential Integrity".
- Heuer/Saake: Datenbanken, Konzepte und Sprachen (in German), Thomson, 1995.
- Date/Darwen: A Guide to the SQL Standard, Fourth Edition, Addison-Wesley, 1997.
- Lipeck: Skript zur Vorlesung Datenbanksysteme (in German), Univ. Hannover, 1996.
- Codd: A relational model of data for large shared data banks. Communications of the ACM, 13(6), 377–387, 1970. Reprinted in CACM 26(1), 64–69, 1983. See also: [http://www1.acm.org:81/classics/nov95/toc.html] (incomplete)

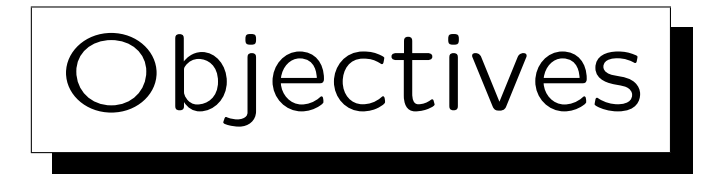

After completing this chapter, you should be able to:

• explain the basic concepts of the relational model.

What is a schema? What is a state for a given schema? What are domains?

- explain applications and problems of null values.
- explain integrity constraints and their importance.
- explain the meaning of keys and foreign keys.
- read various notations for relational schemas.
- develop simple relational database schemas.

✬

 $\sim$ 

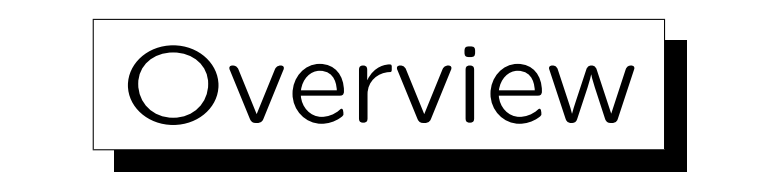

- 1. Relational Model Concepts: Schema, State
- 2. Null Values
- 3. Constraints: General Remarks
- 4. Key Constraints
- 5. Foreign Key Constraints

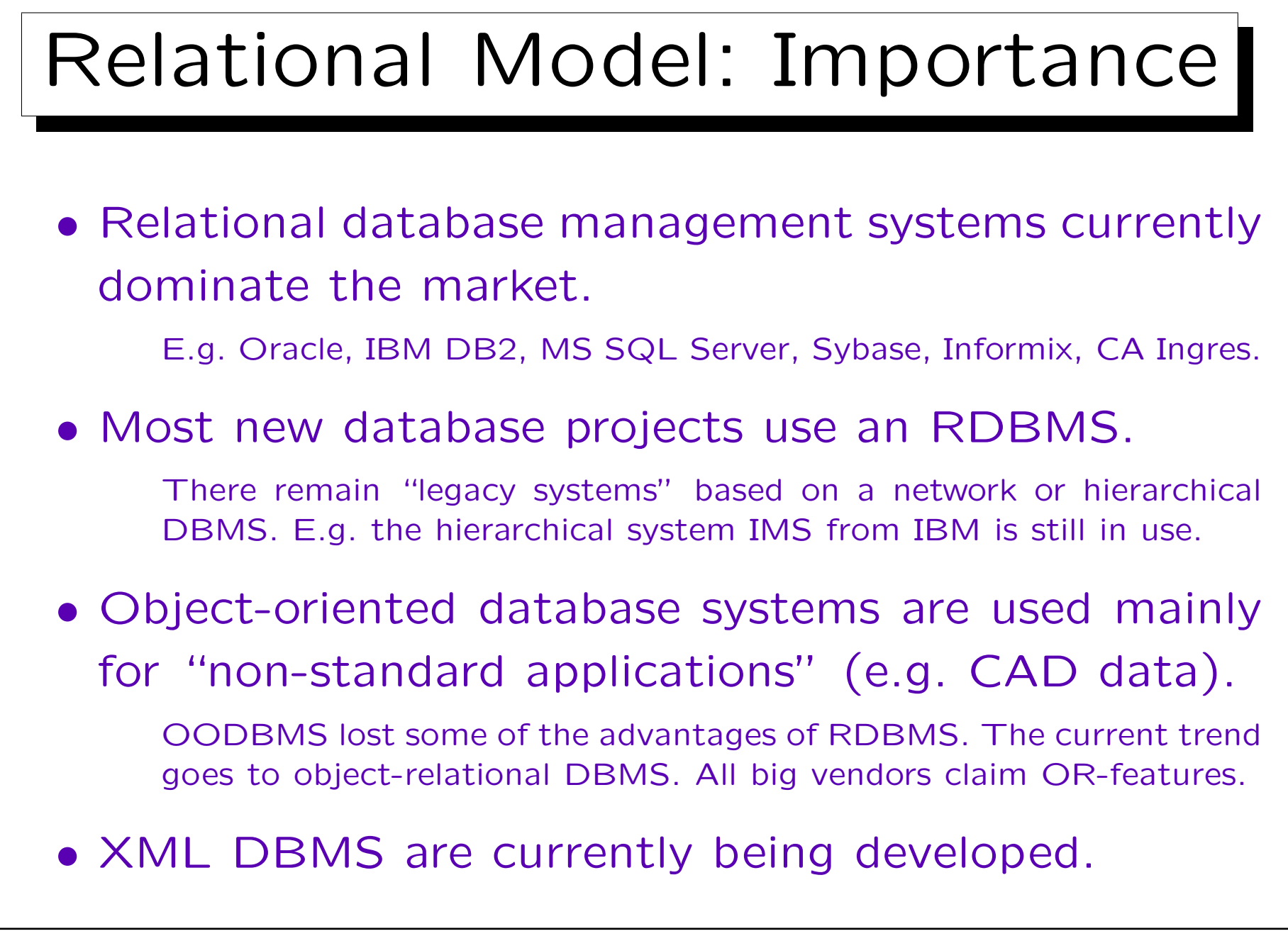

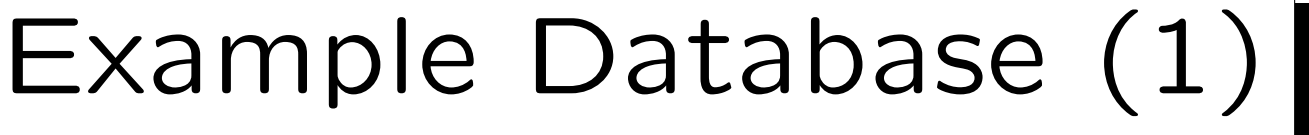

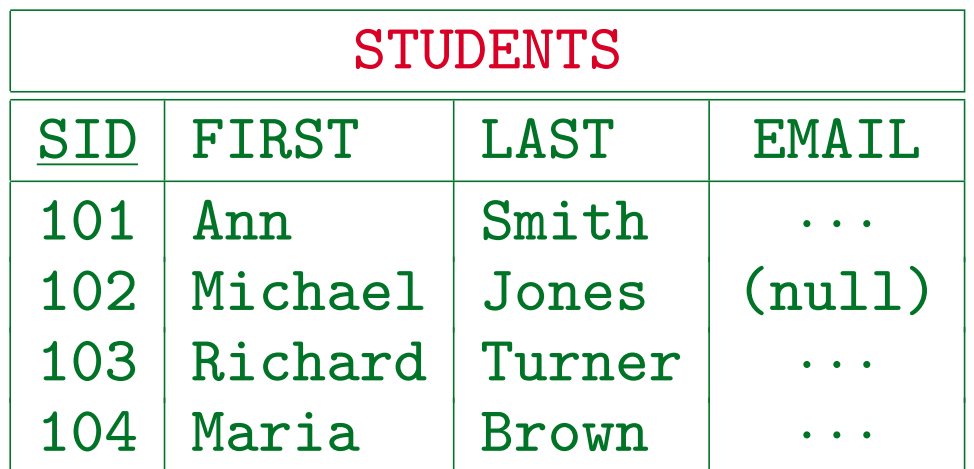

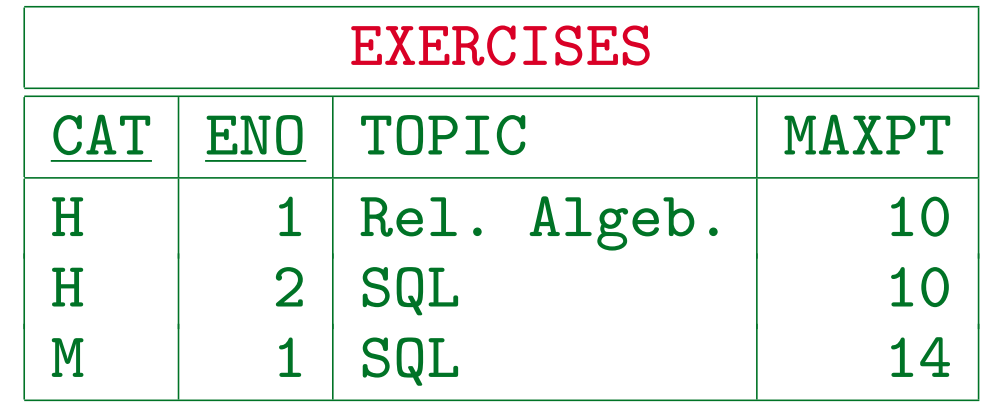

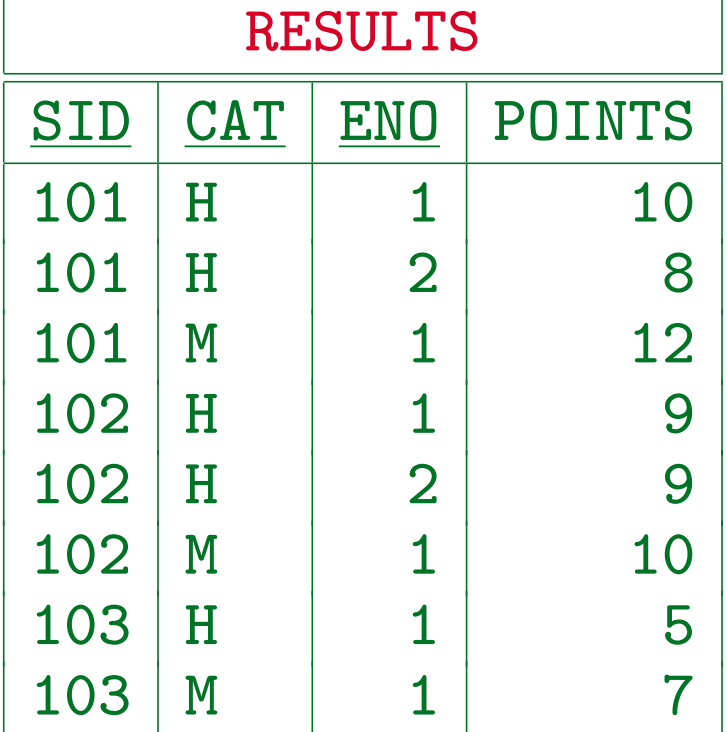

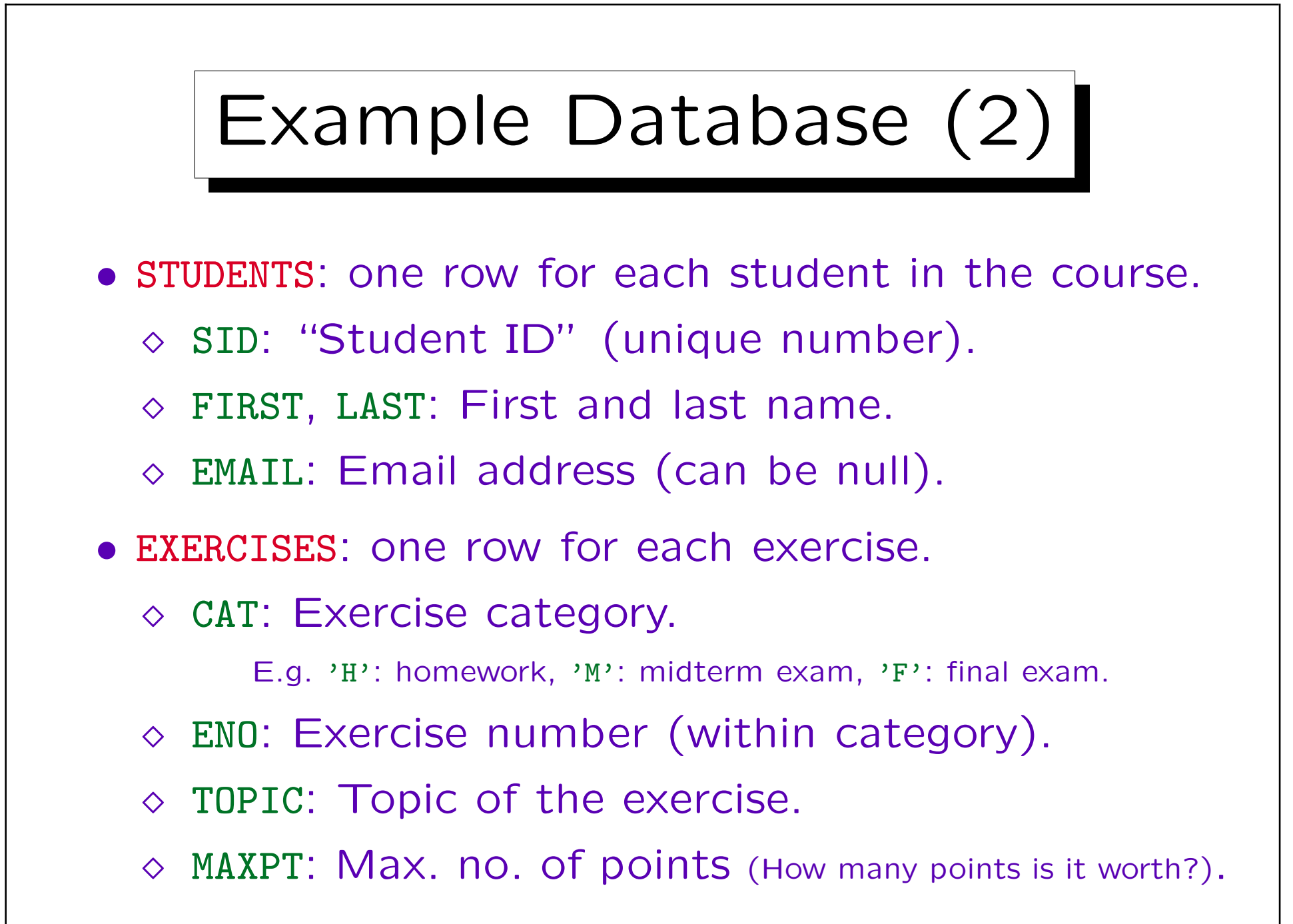

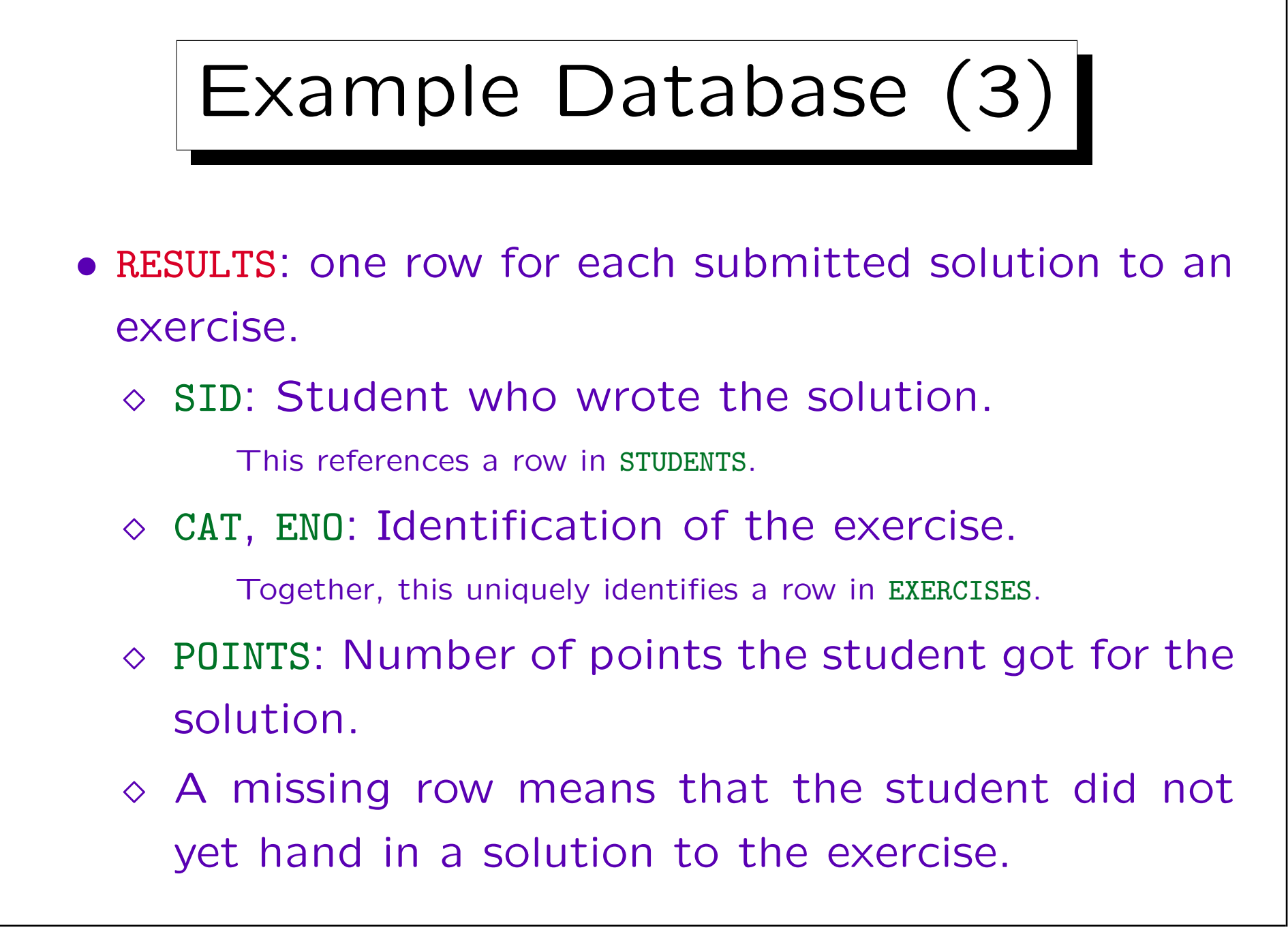

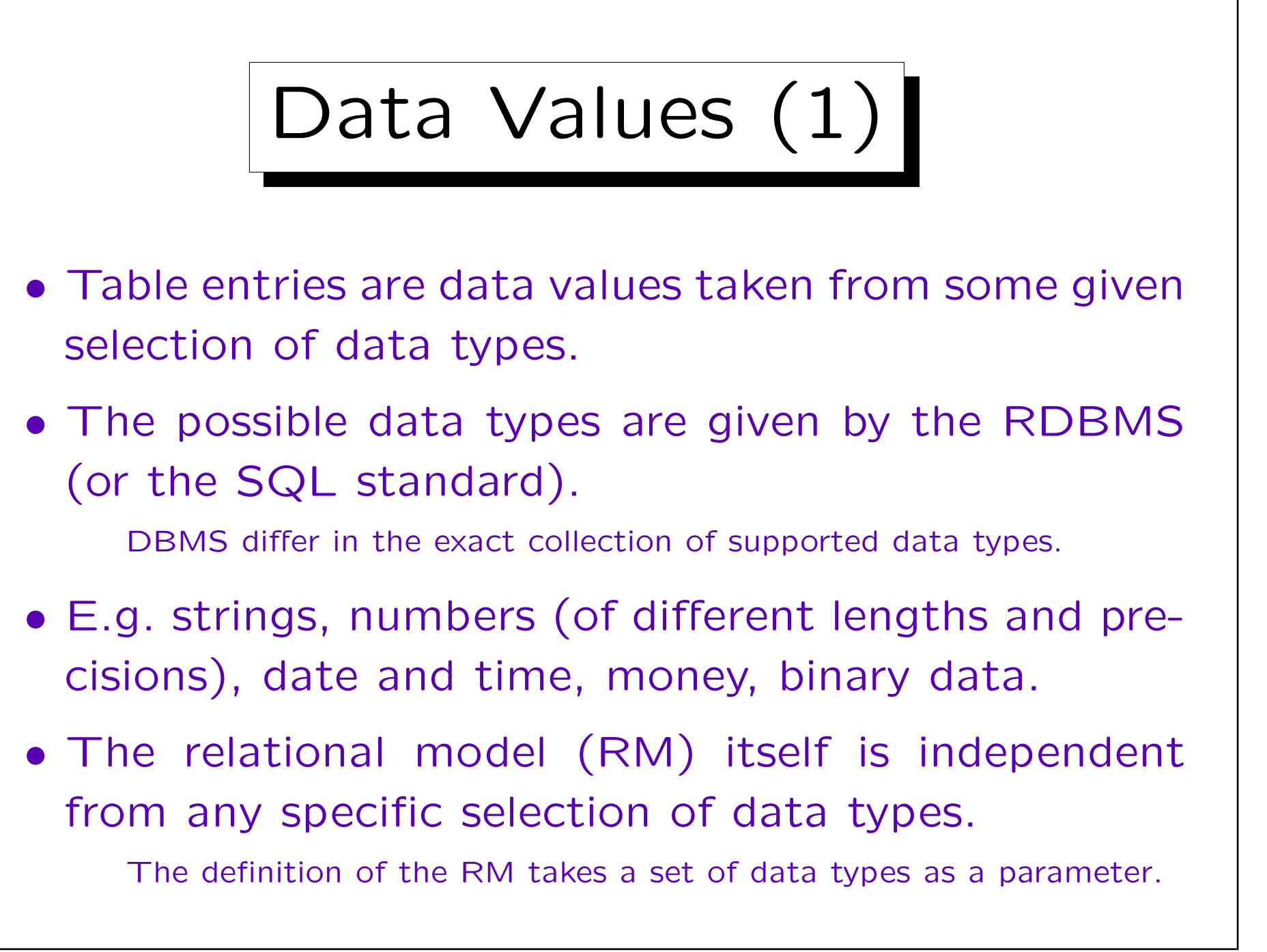

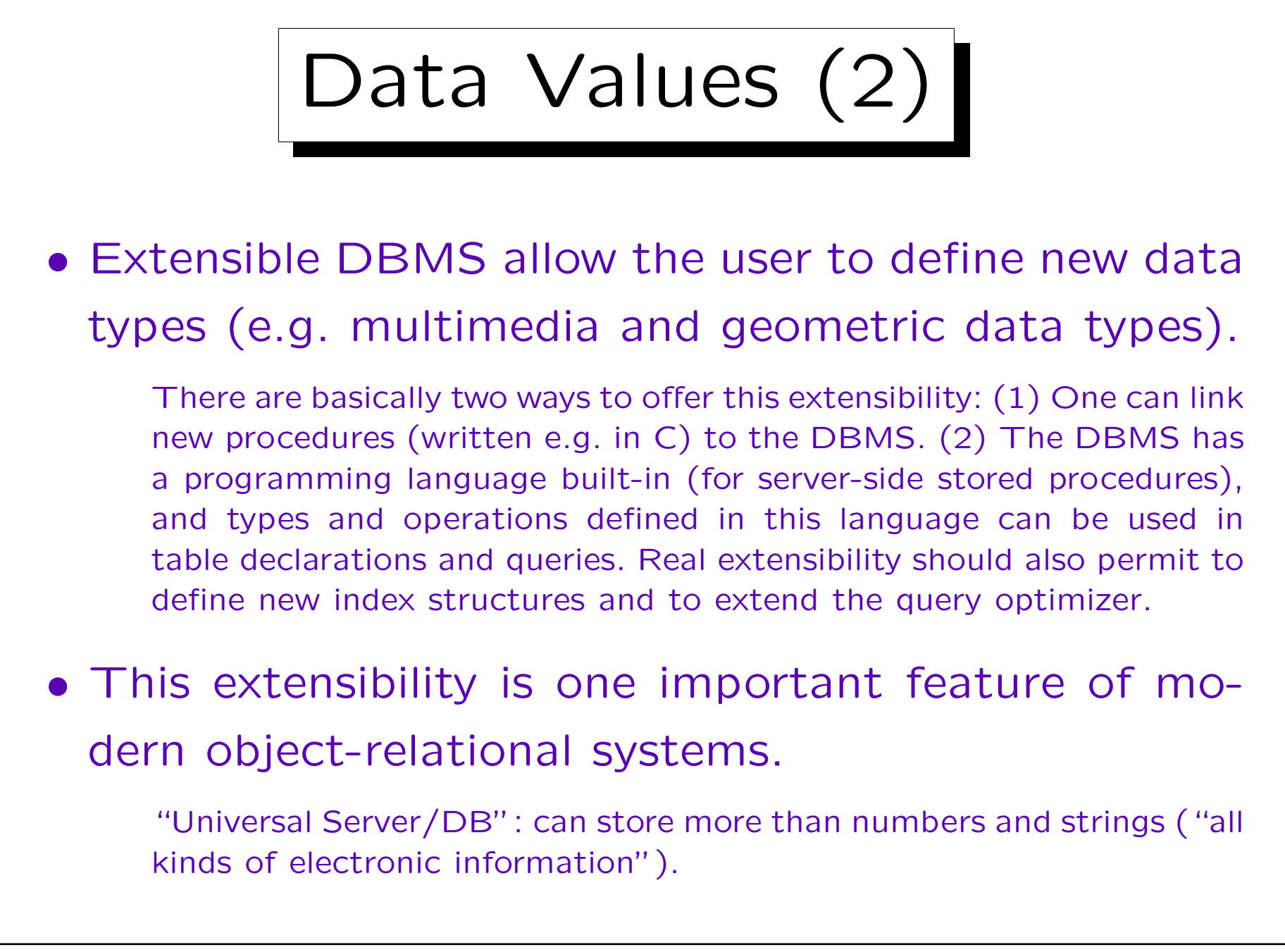

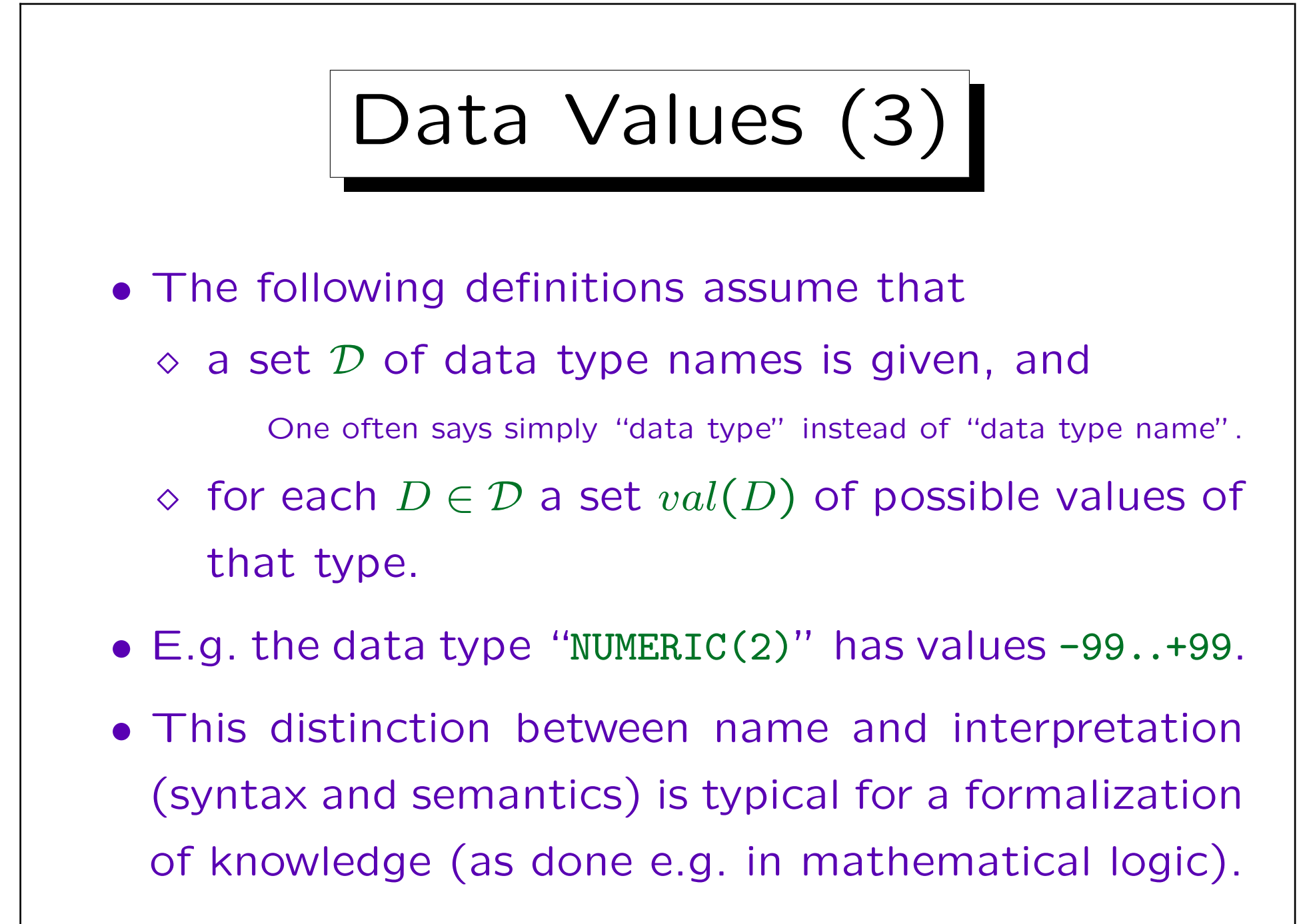

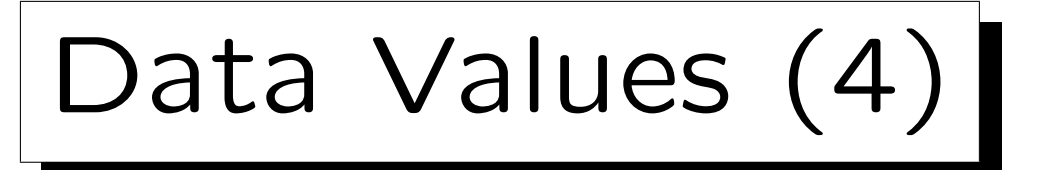

- Actually, one also has to distinguish between the constant or literal that is used to denote a value (syntax) and the value itself (semantics).
- E.g. 0, 000, -0 all are names for the same value.
- In order not to complicate the definitions unnecessarily, this distinction will not be done very carefully.

In the formal definitions, we assume that there is a one-to-one correspondence (which is not quite true, as the example shows), and that we do not have to write the mappings explicitly. Of course, the syntax of SQL will be treated carefully. In mathematical logic there is the notion of "Herbrand interpretations" that use the syntax (constants) directly as semantics (values).

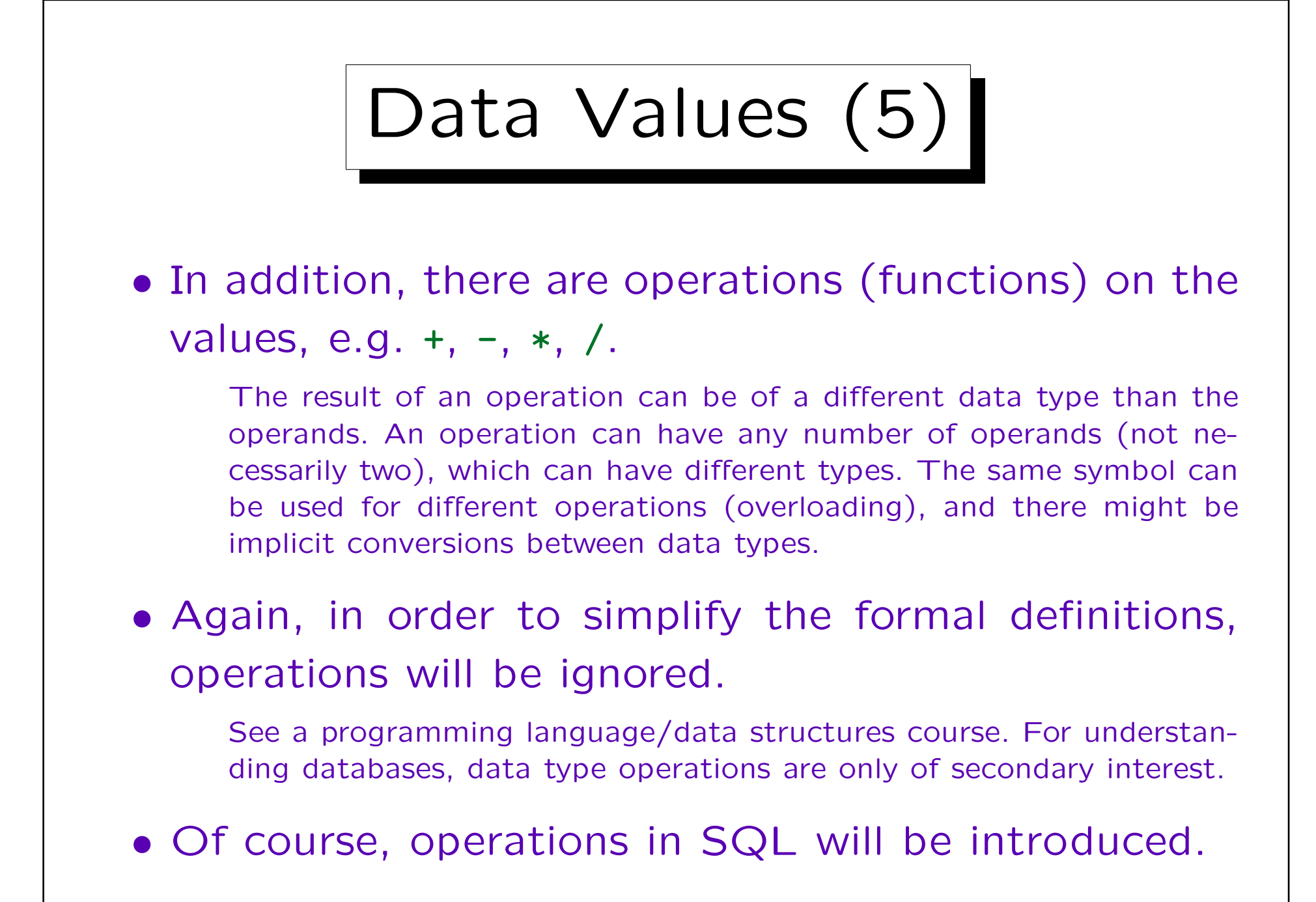

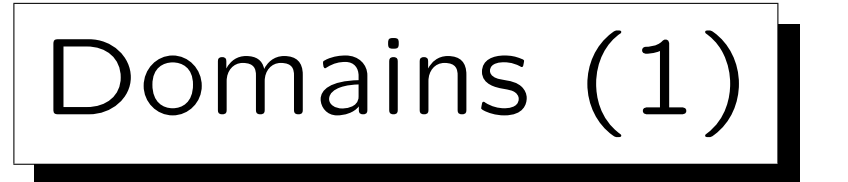

- The columns ENO in RESULTS and ENO in EXERCISES should have the same data type (both are exercise numbers). The same holds for EXERCISES.MAXPT and RESULTS.POINTS.
- One can define application-specific "domains" as names (abbreviations) for the standard data types: CREATE DOMAIN EX\_NUMBER AS NUMERIC(2)
- One could even add the constraint that the number must be positive.

CREATE DOMAIN EX\_NUMBER AS NUMERIC(2) CHECK(VALUE > 0)

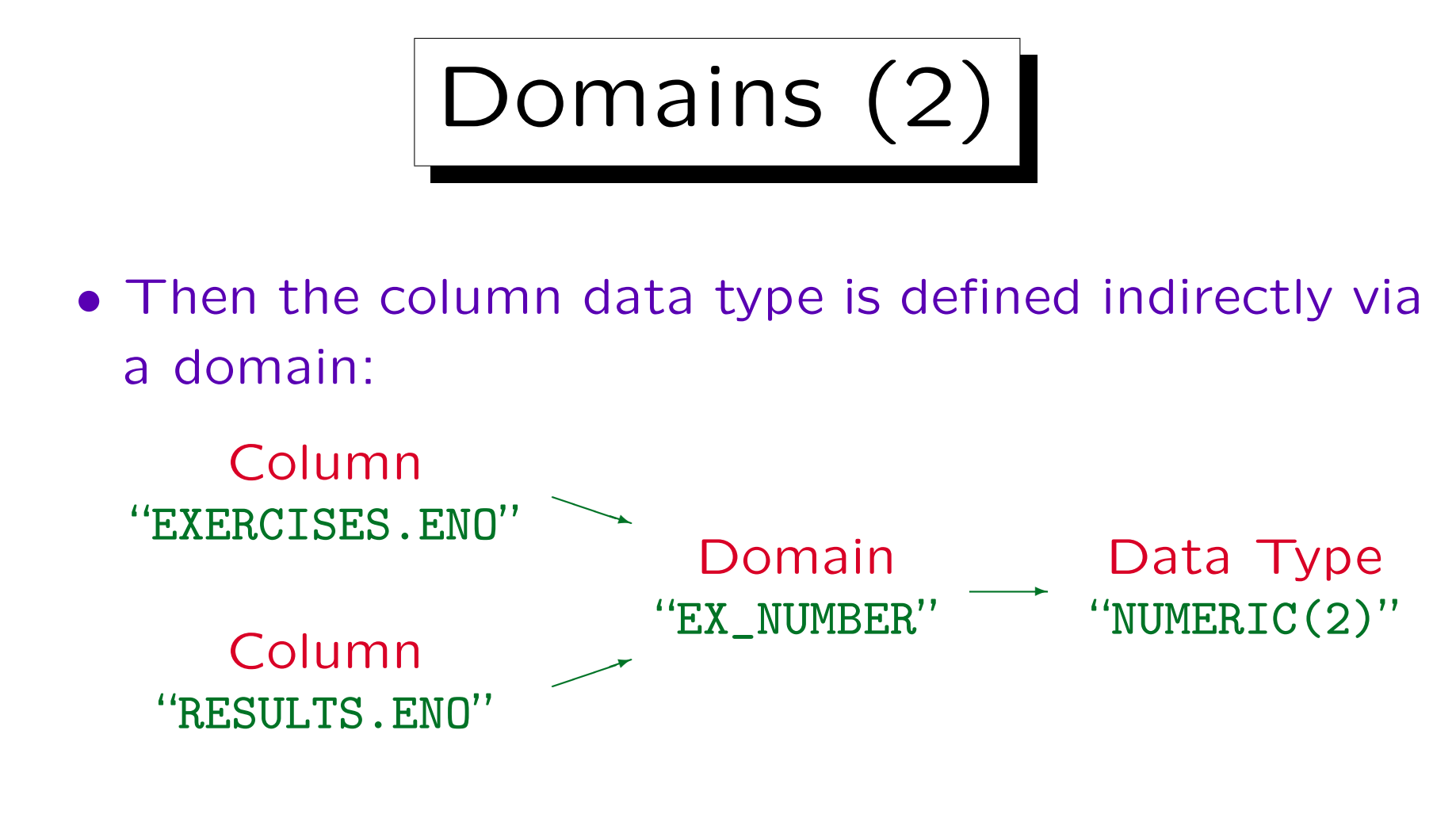

• If it should ever be necessary to extend the set of possible homework numbers, e.g. to NUMERIC(3), this structure ensures that no column is forgotten.

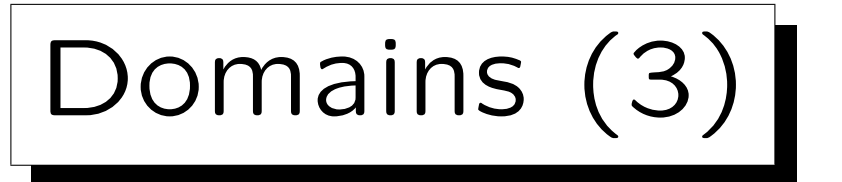

- Domains are also useful in order to document that the two columns contain the same kind of thing, so comparisons between them are meaningful.
- E.g. even if the column "POINTS" has the same data type "NUMERIC(2)", this query makes little sense:

"Which homework has a number that is the same as its number of points?"

• However, SQL does not forbid comparisons between values of different domains.

E.g. "subdomains" would be needed (which SQL does not have). Nevertheless, comparisons between different domains are suspicious.

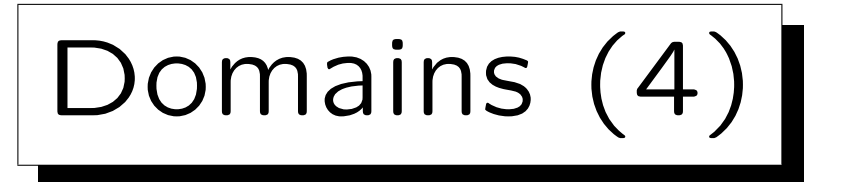

• The SQL-92 standard contains domain definitions, but until now few systems support them.

Oracle 8i, IBM DB2 V5, and MS SQL Server 7 all do not support CREATE DOMAIN. But e.g. user-defined data types in SQL Server (sp\_addtype) are quite similar.

- Domains are at least a useful comment to better understand the connections between columns.
- Even if the RDBMS does not support domains, they should be specified during DB design.

Oracle Designer supports domains and replaces them by the defined types when it produces CREATE TABLE statements.

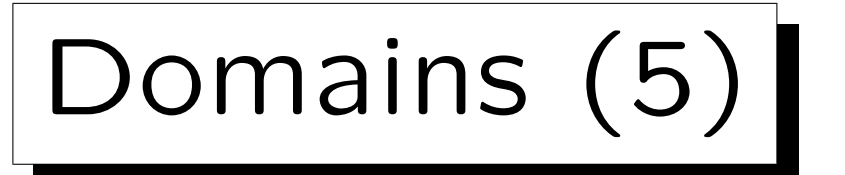

• Often, domain names can be directly used as column names.

E.g. in an old version of the example DB, the exercise number column was called "NO" in EXERCISES and "ENO" in RESULTS. The new version seems clearer. Column names will automatically be more uniform if one normally uses the domain name as column name.

• In summary, although domains are still a bit exotic in real systems, they are a useful tool for understanding the structure of a database, and ensuring uniformity and consistency during database design. Domains are a bit "higher level" than the given system data types.

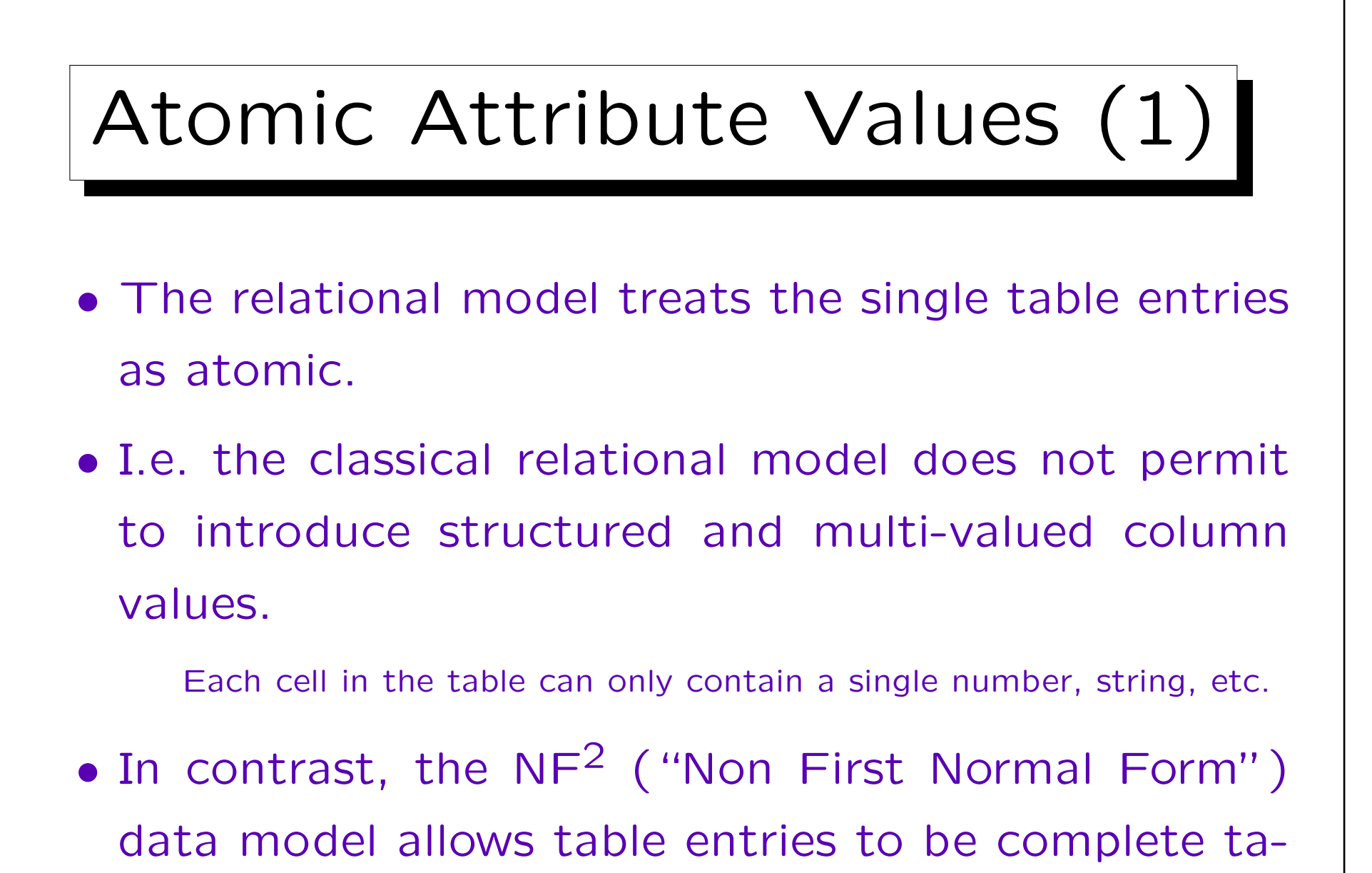

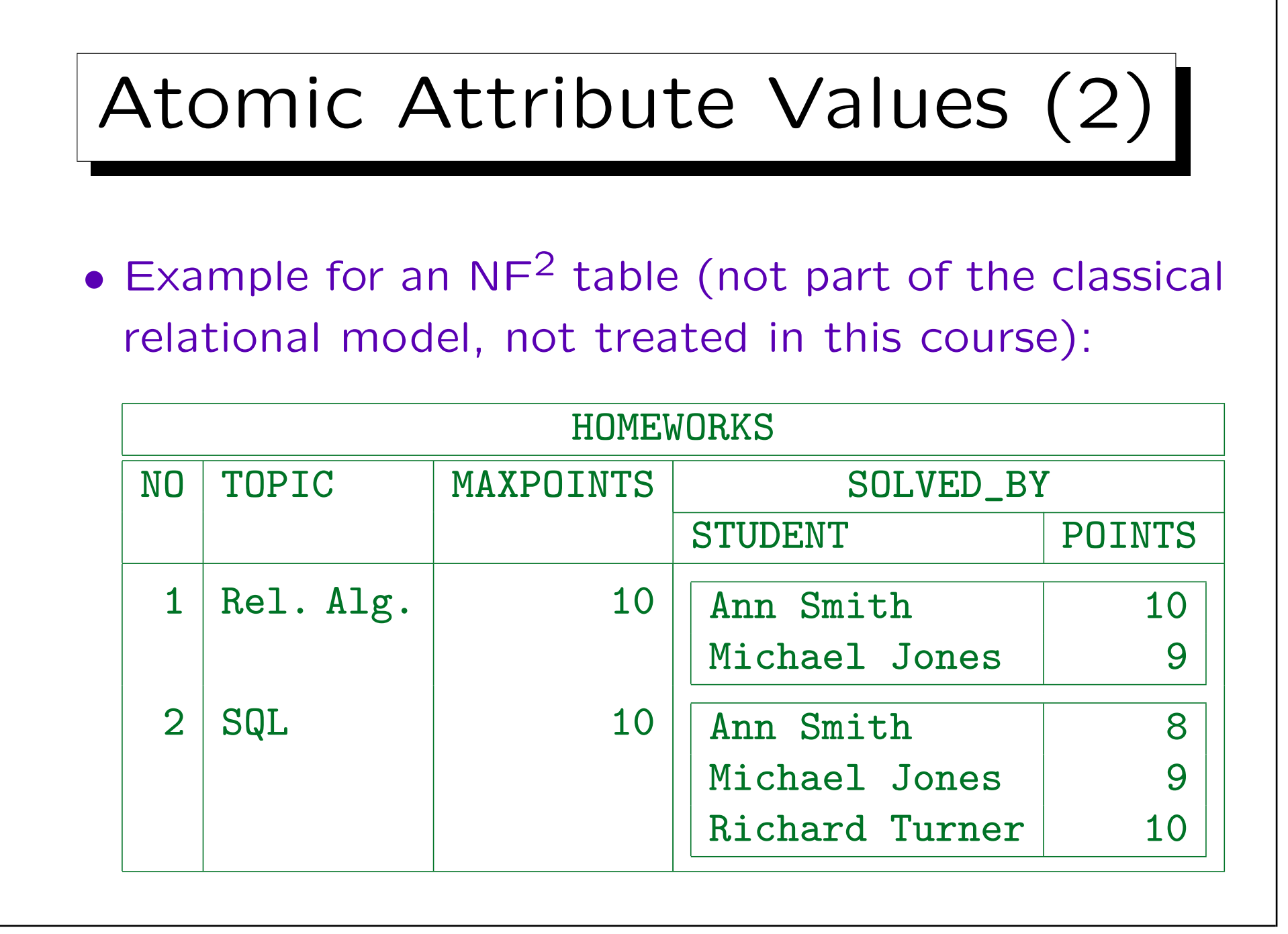

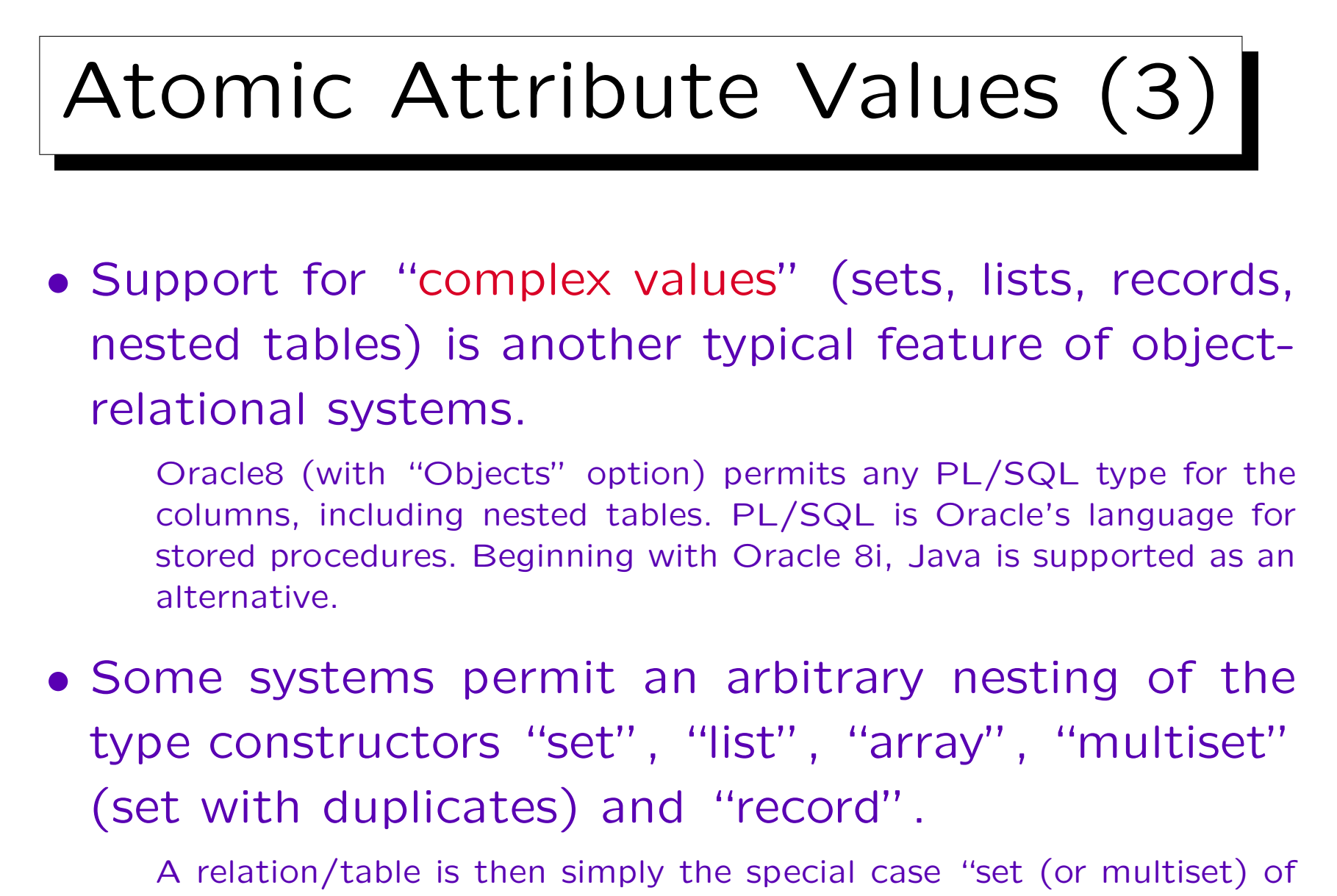

records".

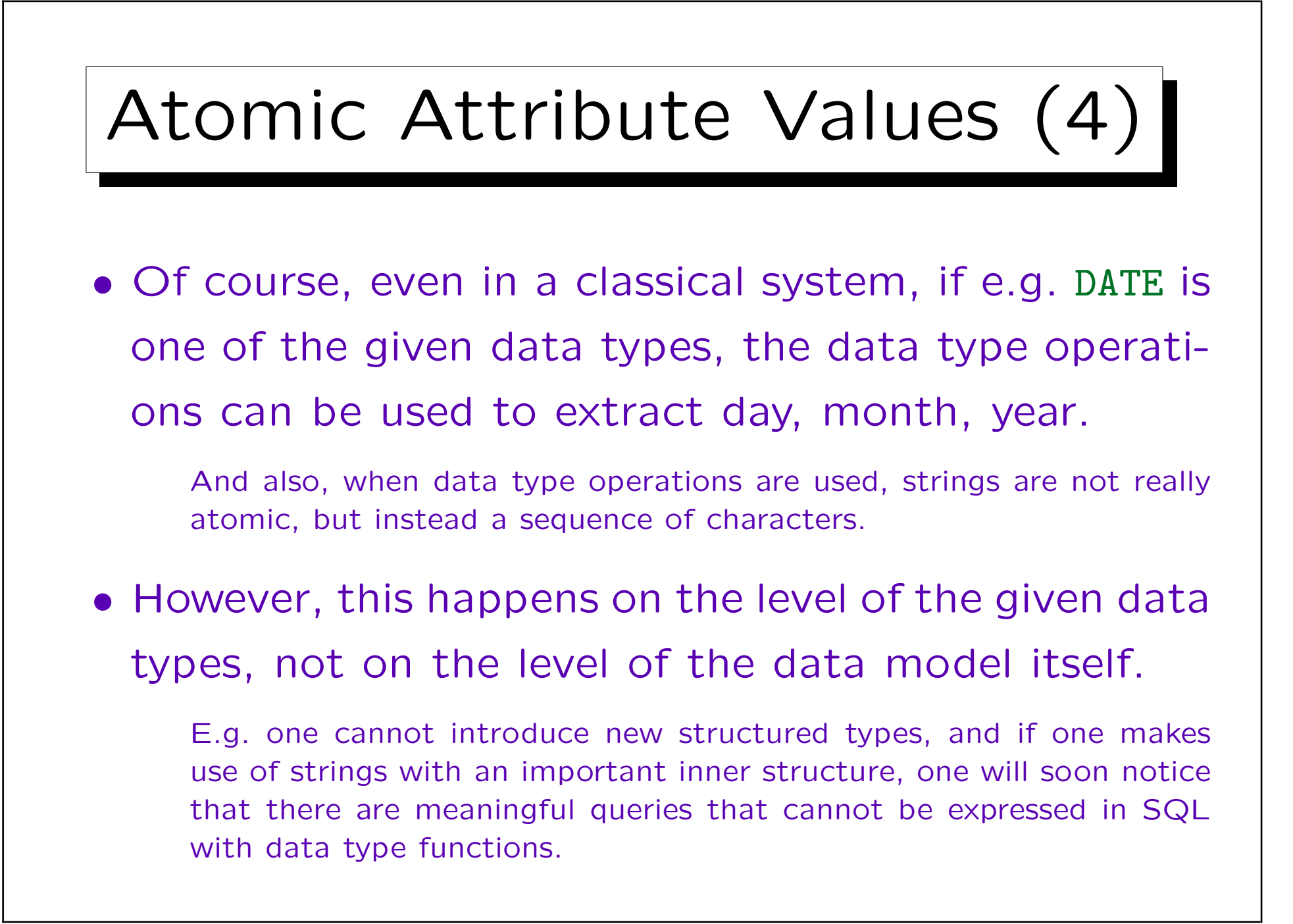

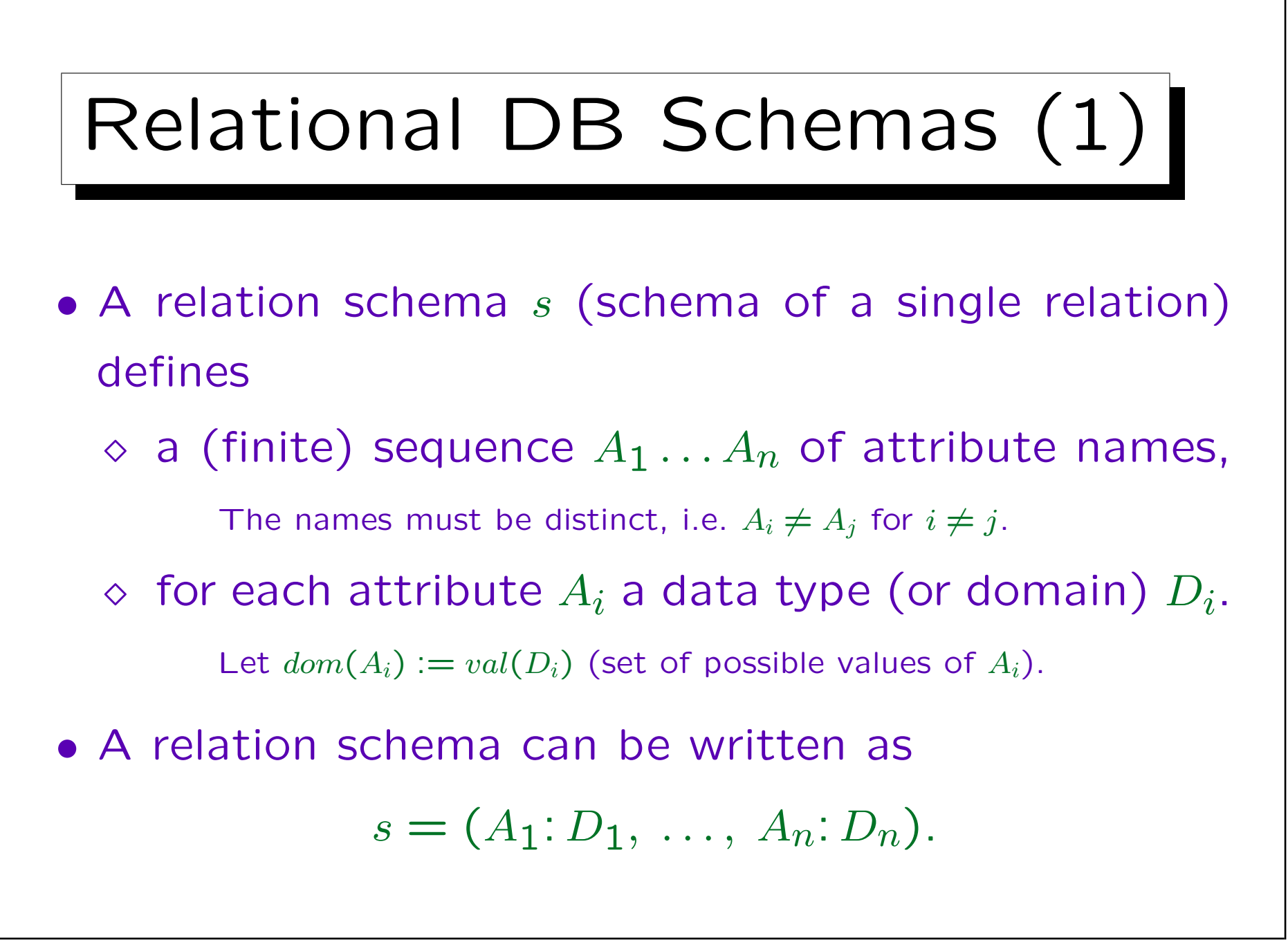

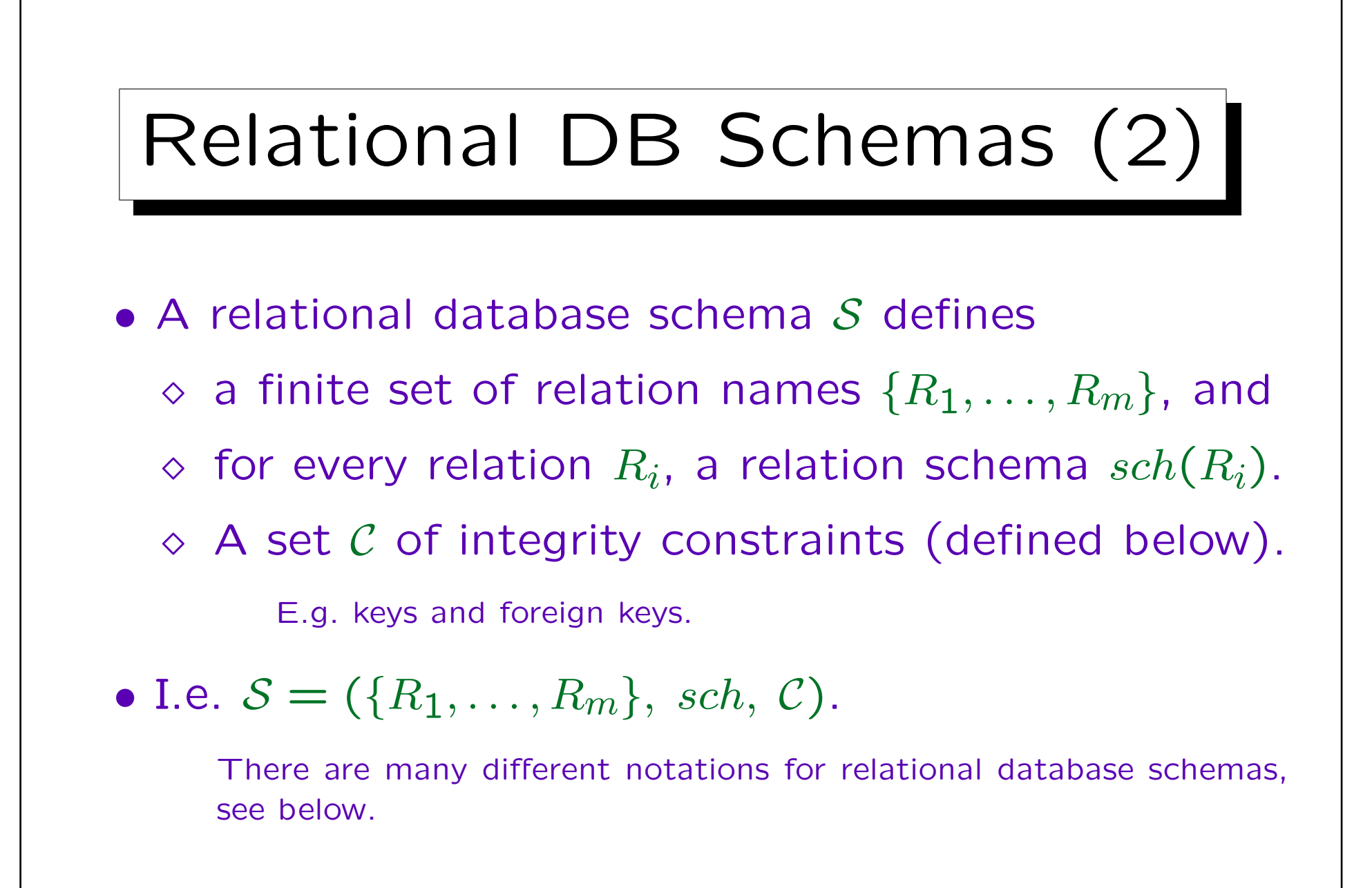

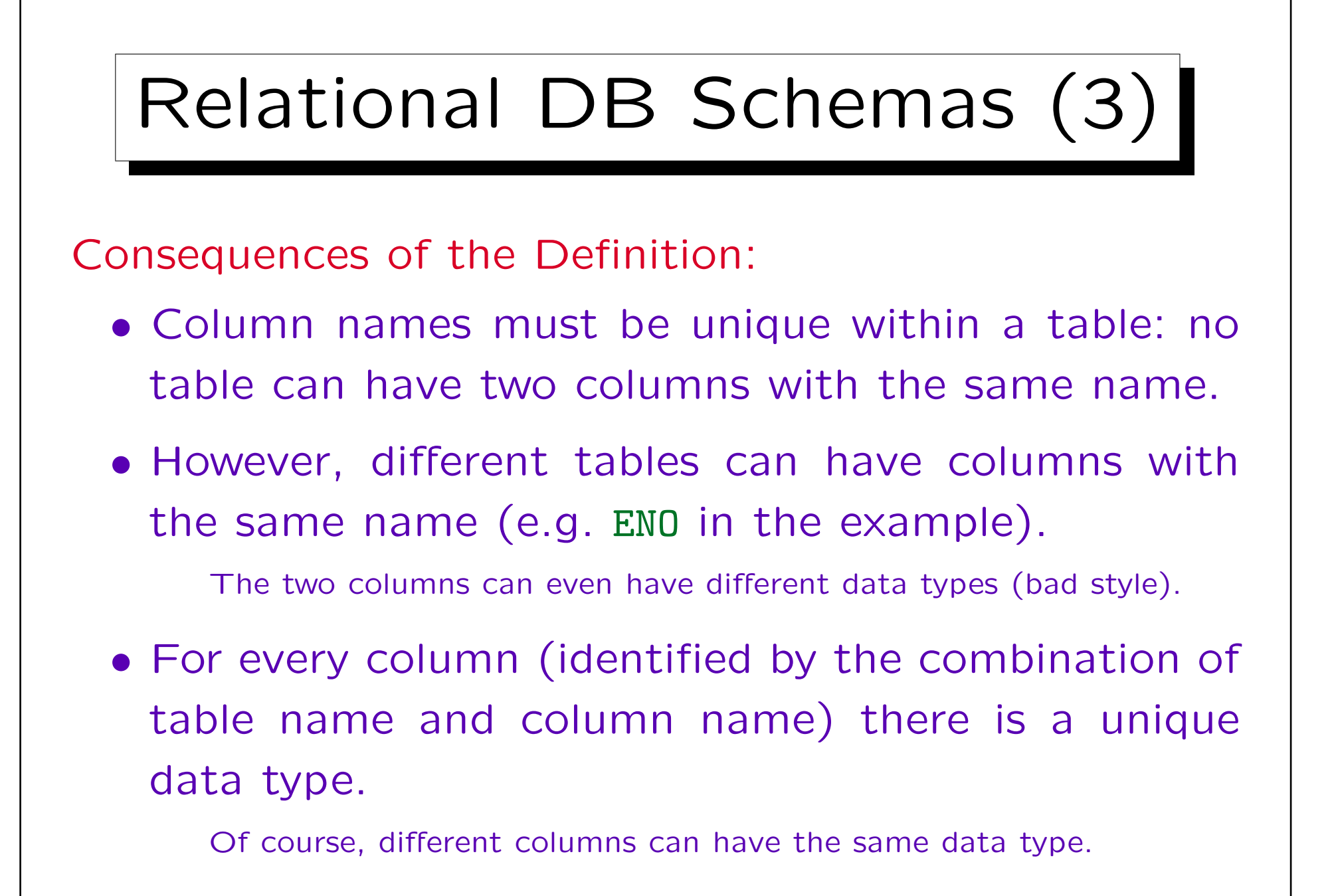

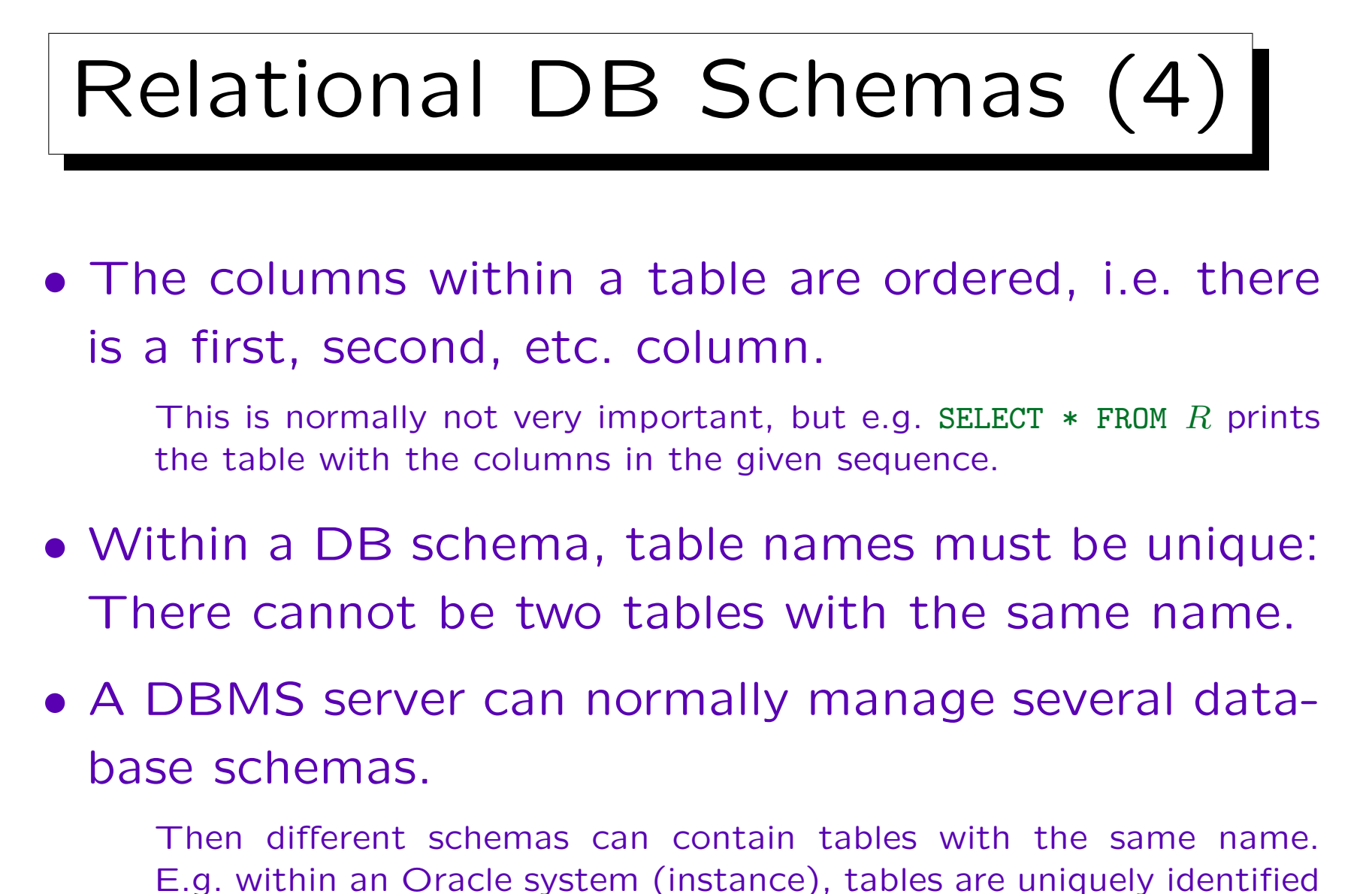

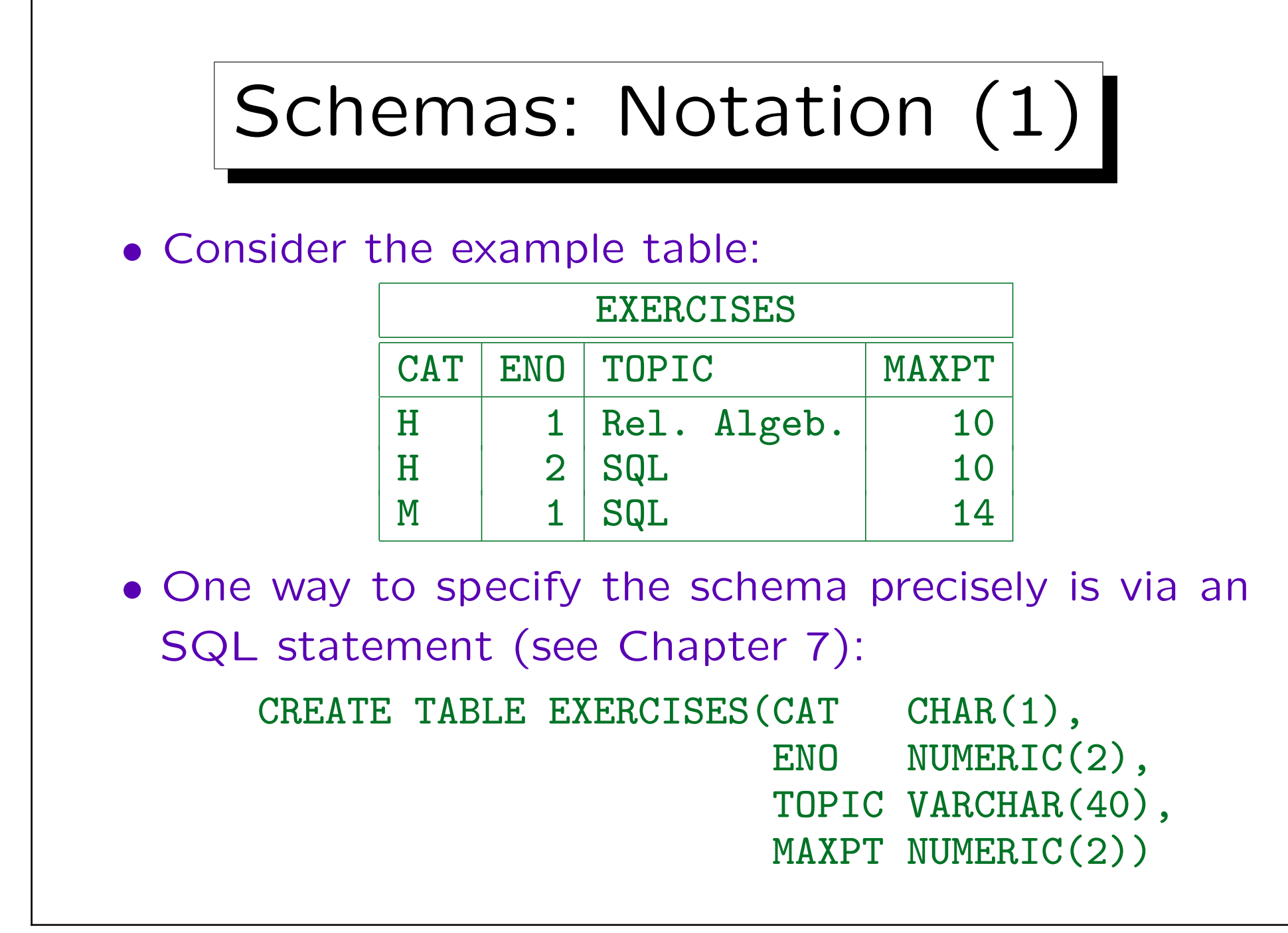

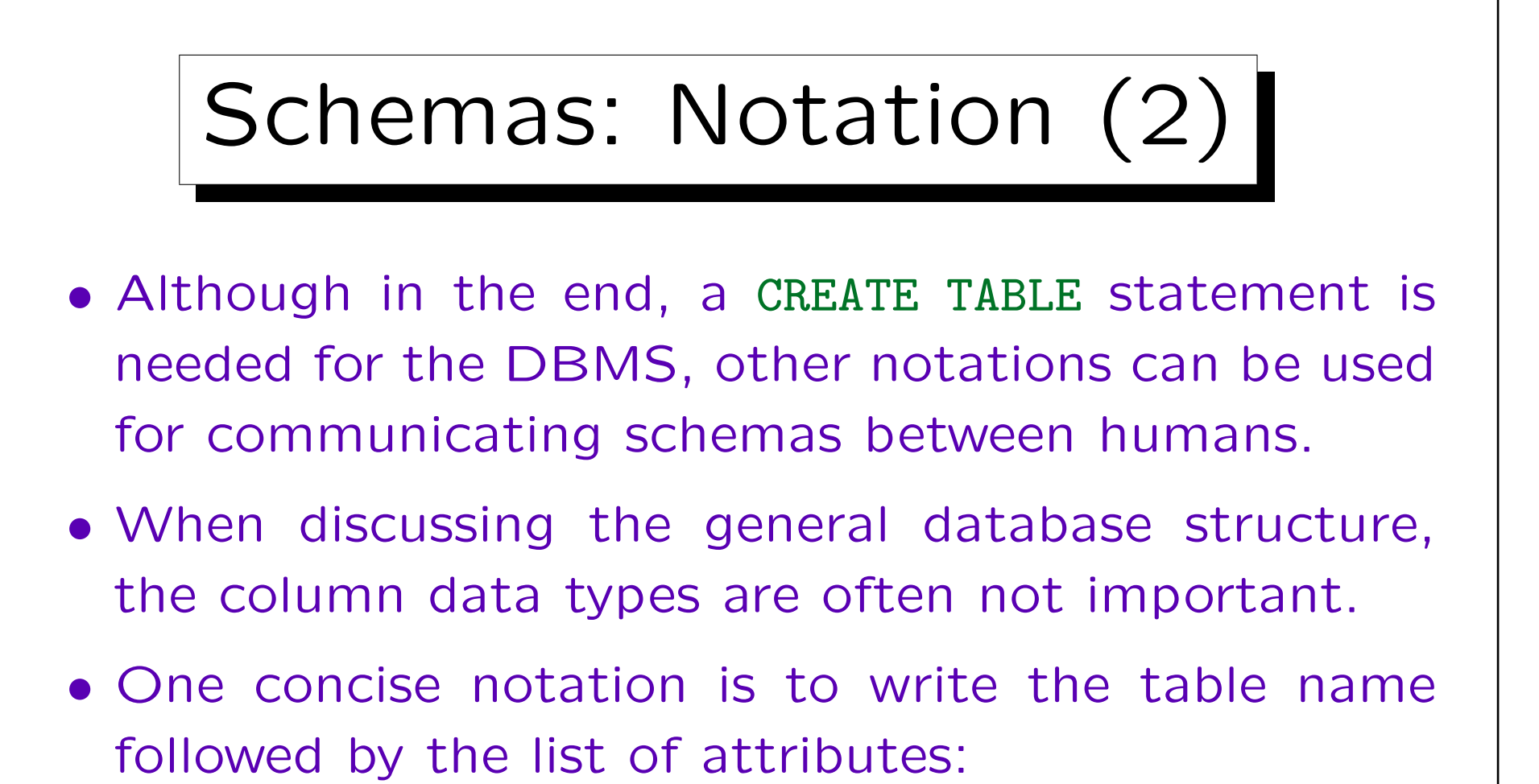

EXERCISES(CAT, ENO, TOPIC, MAXPT)

• If necessary, column datatypes can be added: EXERCISES (CAT:  $CHAR(1), \ldots$ )

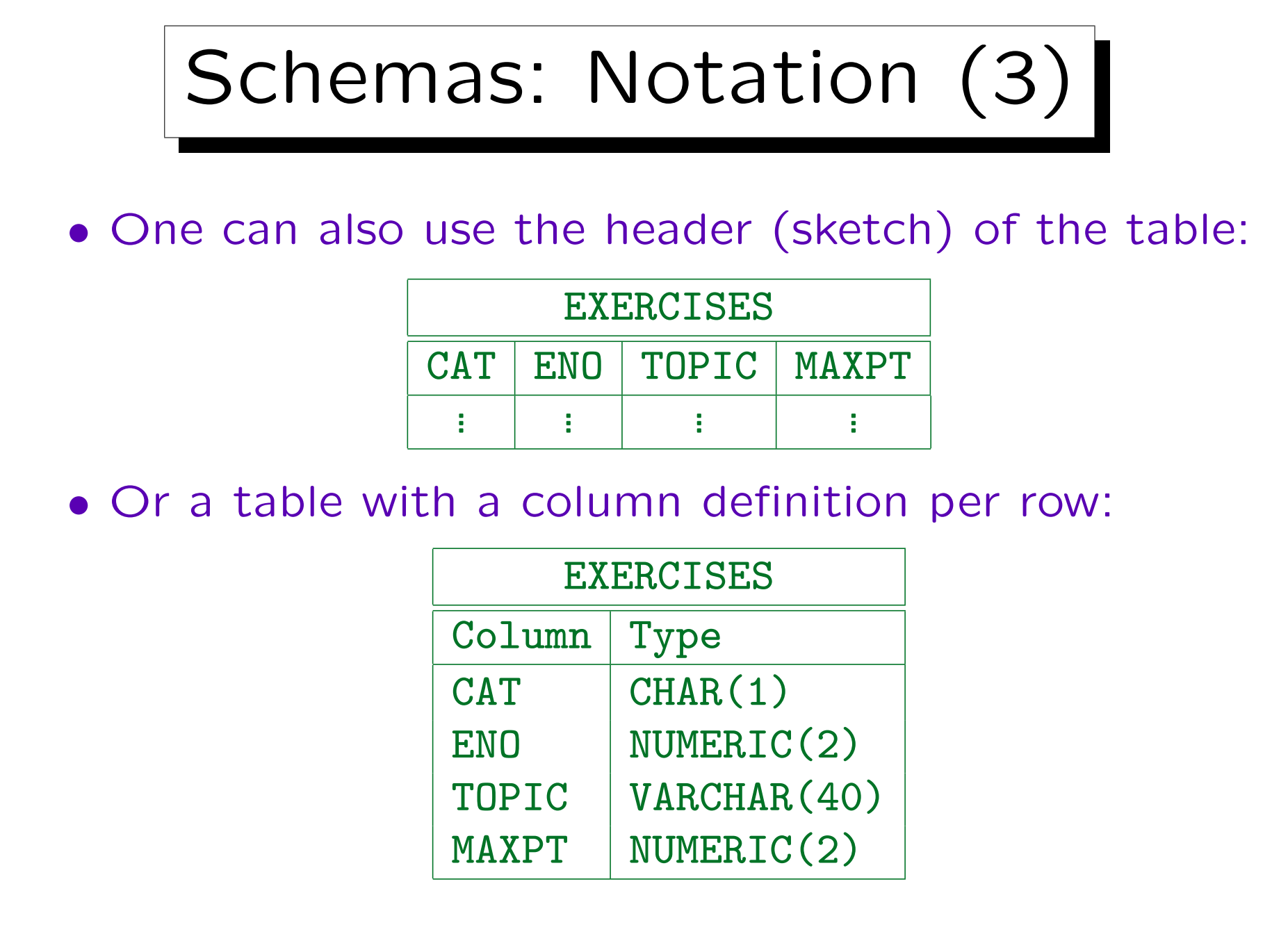

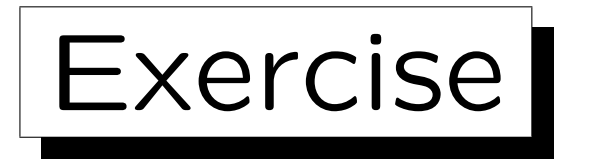

Define a relational database schema for a collection of recipes for cookies.

- For each recipe a unique number, the name of the cookie, a short explanation what to do, and the baking time and temperature must be stored.
- For each recipe, also a set of ingredients must be stored, and for each ingredient the amount.

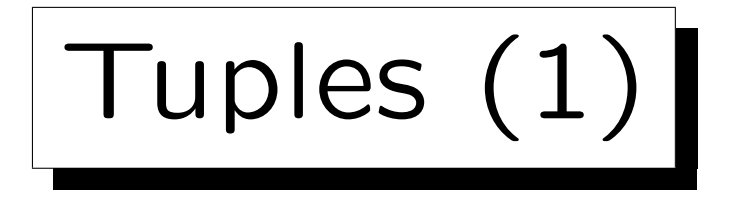

• An *n*-tuple is a sequence of  $n$  values.

One also says simply "tuple" for *n*-tuple if the  $n$  is not important or clear from the context. Tuples are used to formalize table rows, then  $n$  is the number of columns.

• E.g. XY-coordinates are pairs  $(X, Y)$  of real numbers. Pairs are tuples of length 2 ("2-tuples").

3-tuples are also called triples, and 4-tuples quadruples.

• The cartesian product  $\times$  constructs sets of tuples, e.g.:

$$
\mathbb{R} \times \mathbb{R} := \{ (X, Y) \mid X \in \mathbb{R}, Y \in \mathbb{R} \}.
$$

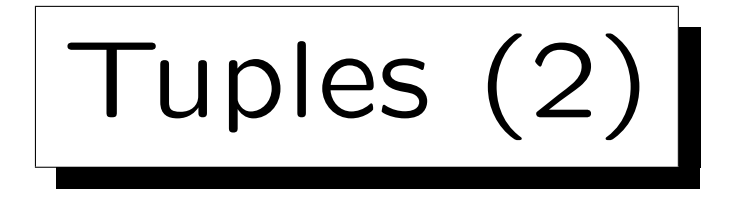

 $\bullet$  A tuple t with respect to the relation schema  $s = (A_1: D_1, \ldots, A_n: D_n)$ 

is a sequence  $(d_1, \ldots, d_n)$  of n values such that  $d_i \in val(D_i)$ . I.e.  $t \in val(D_1) \times \cdots \times val(D_n)$ .

• Given such a tuple, we write  $t.A_i$  for the value  $d_i$  in the column  $A_i$ .

Alternative notation:  $t[A_i]$ .

• E.g. one row in the example table "EXERCISES" is the tuple ('H', 1, 'Rel. Algeb.', 10).

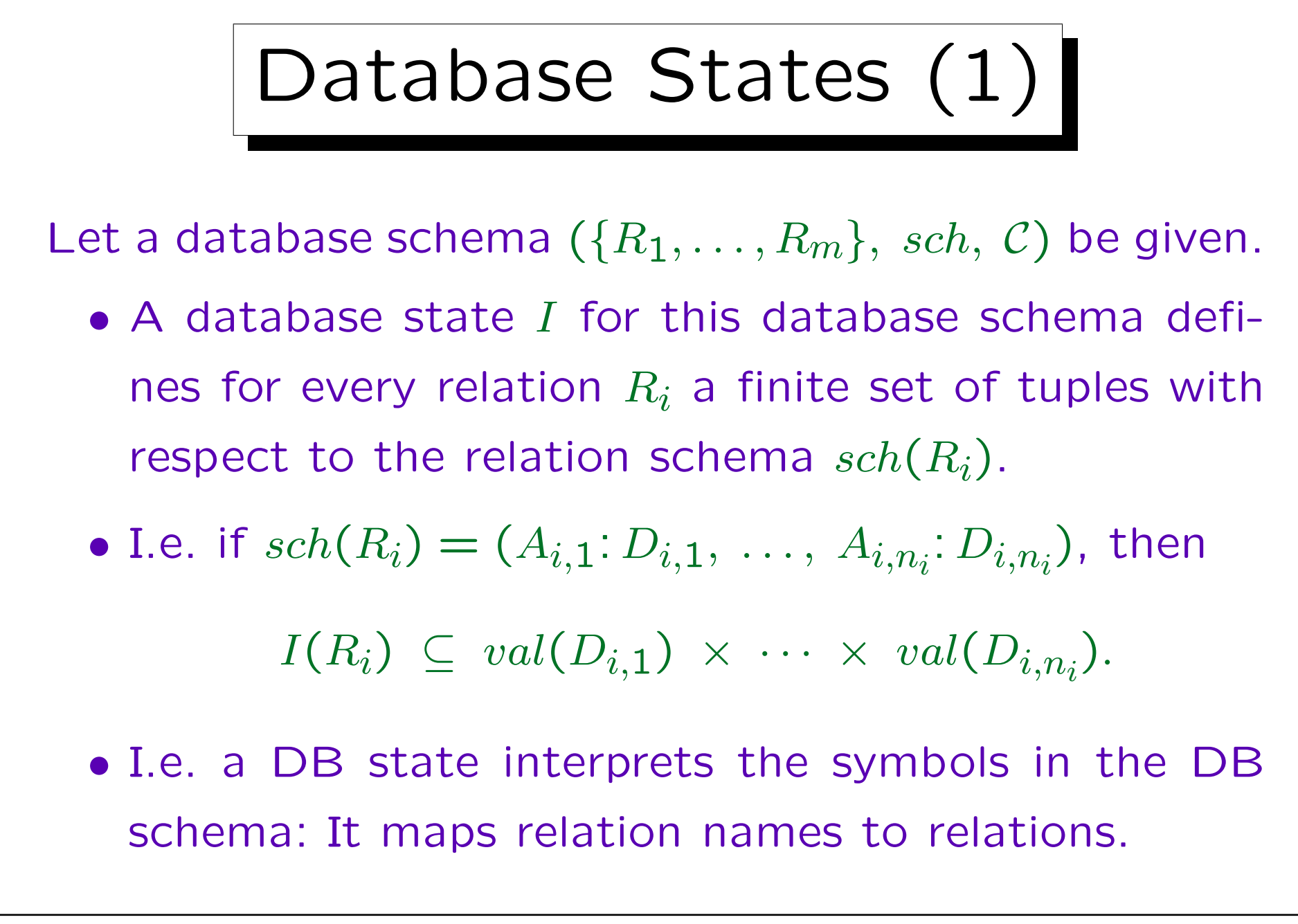

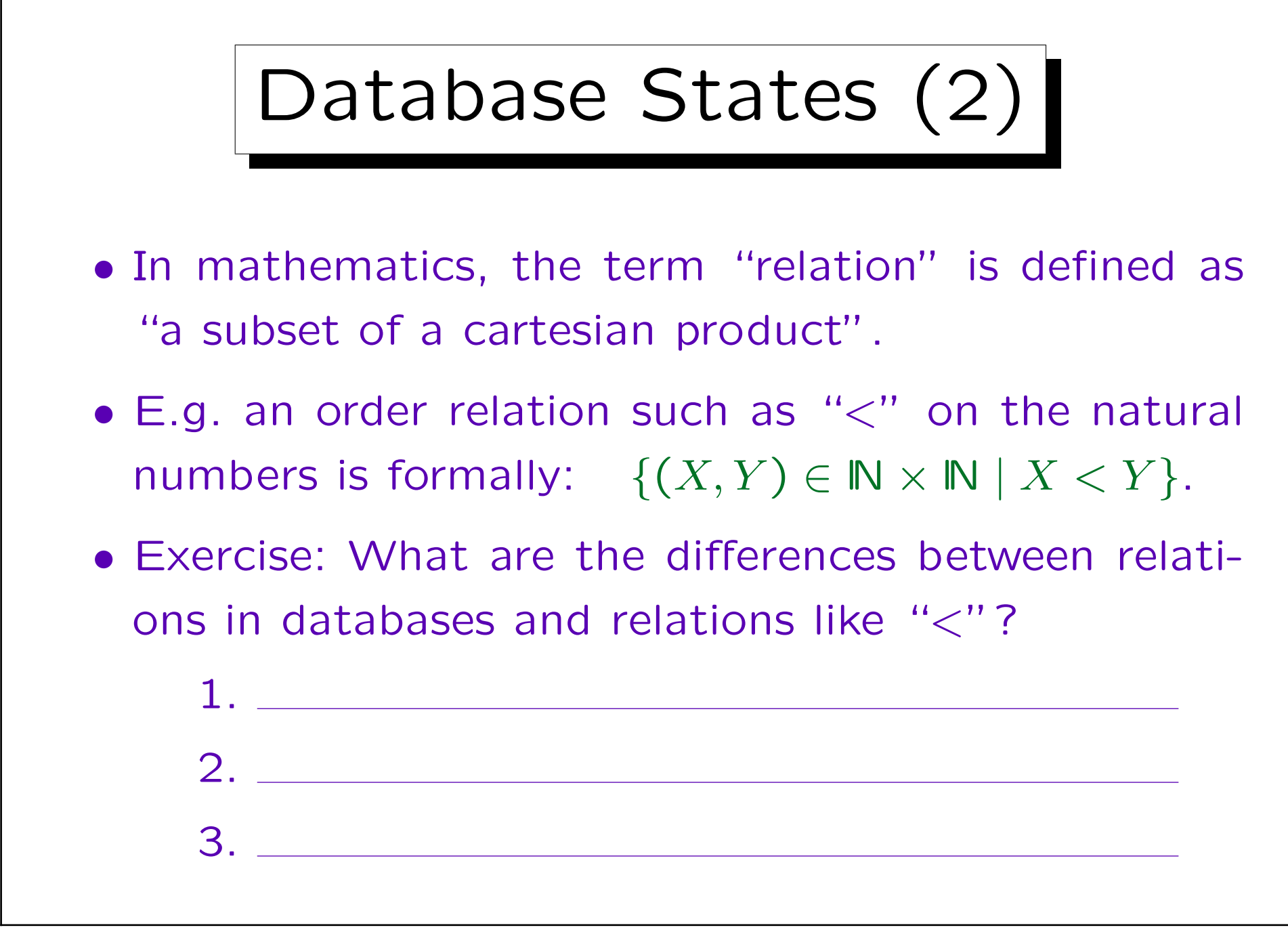

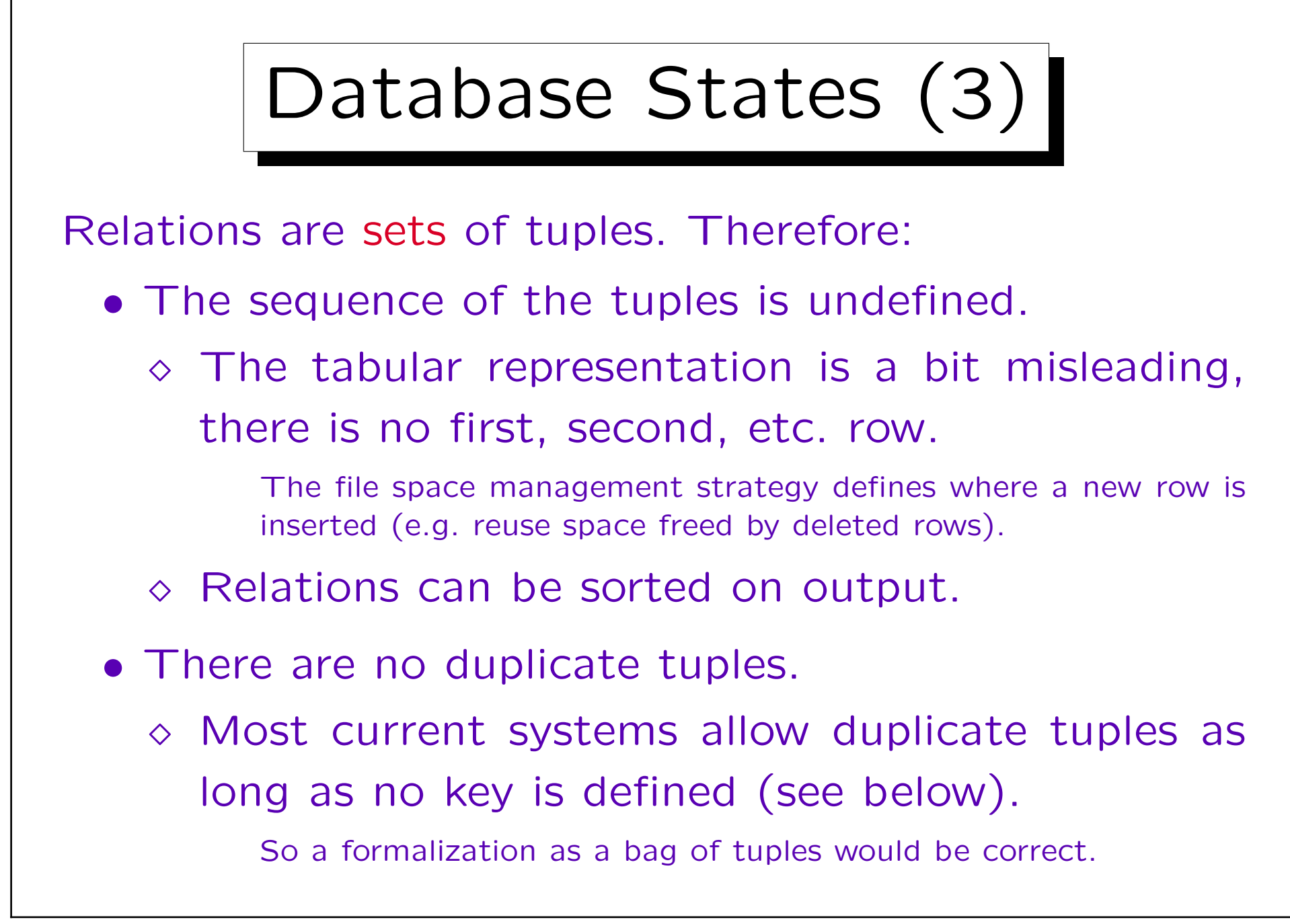

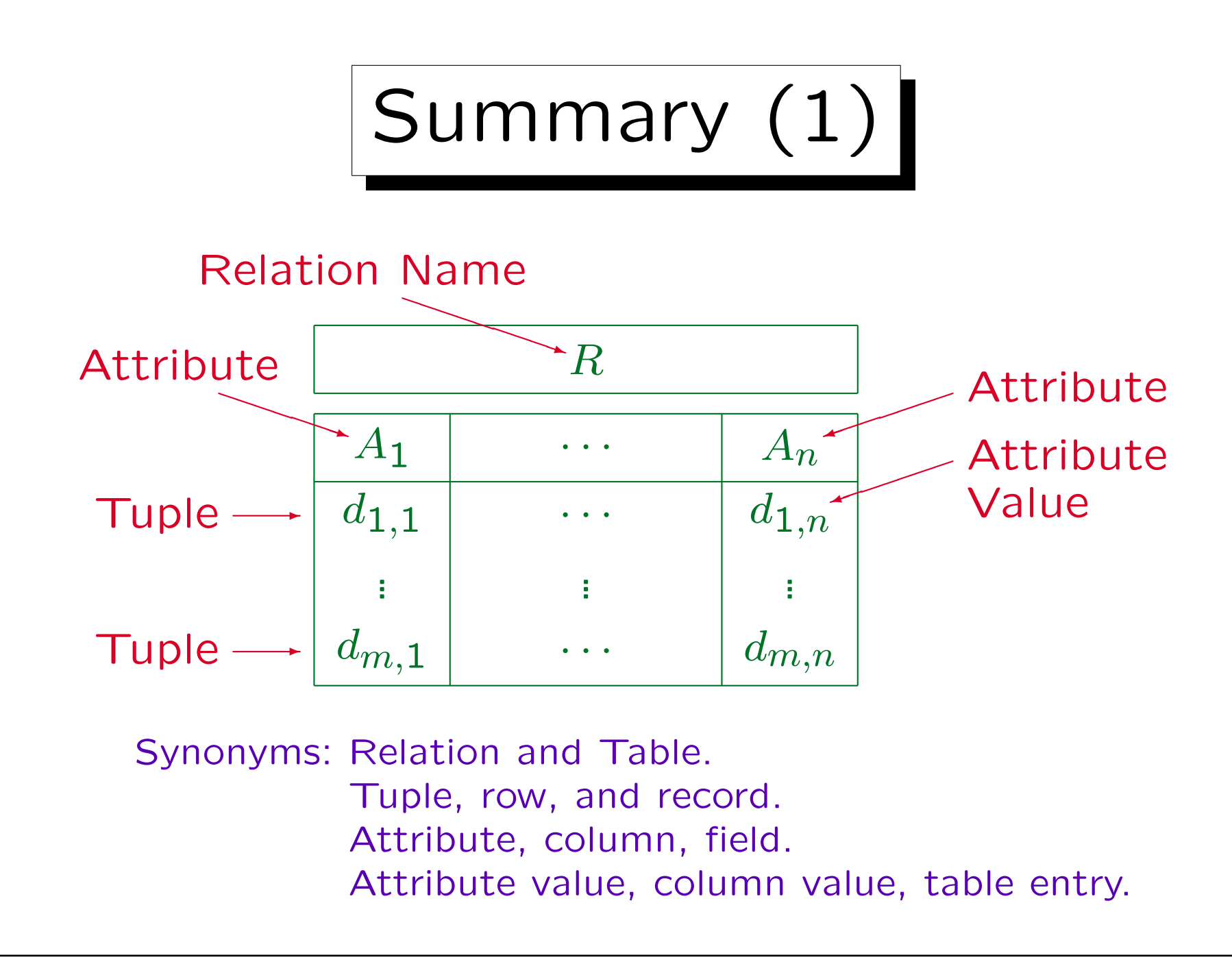

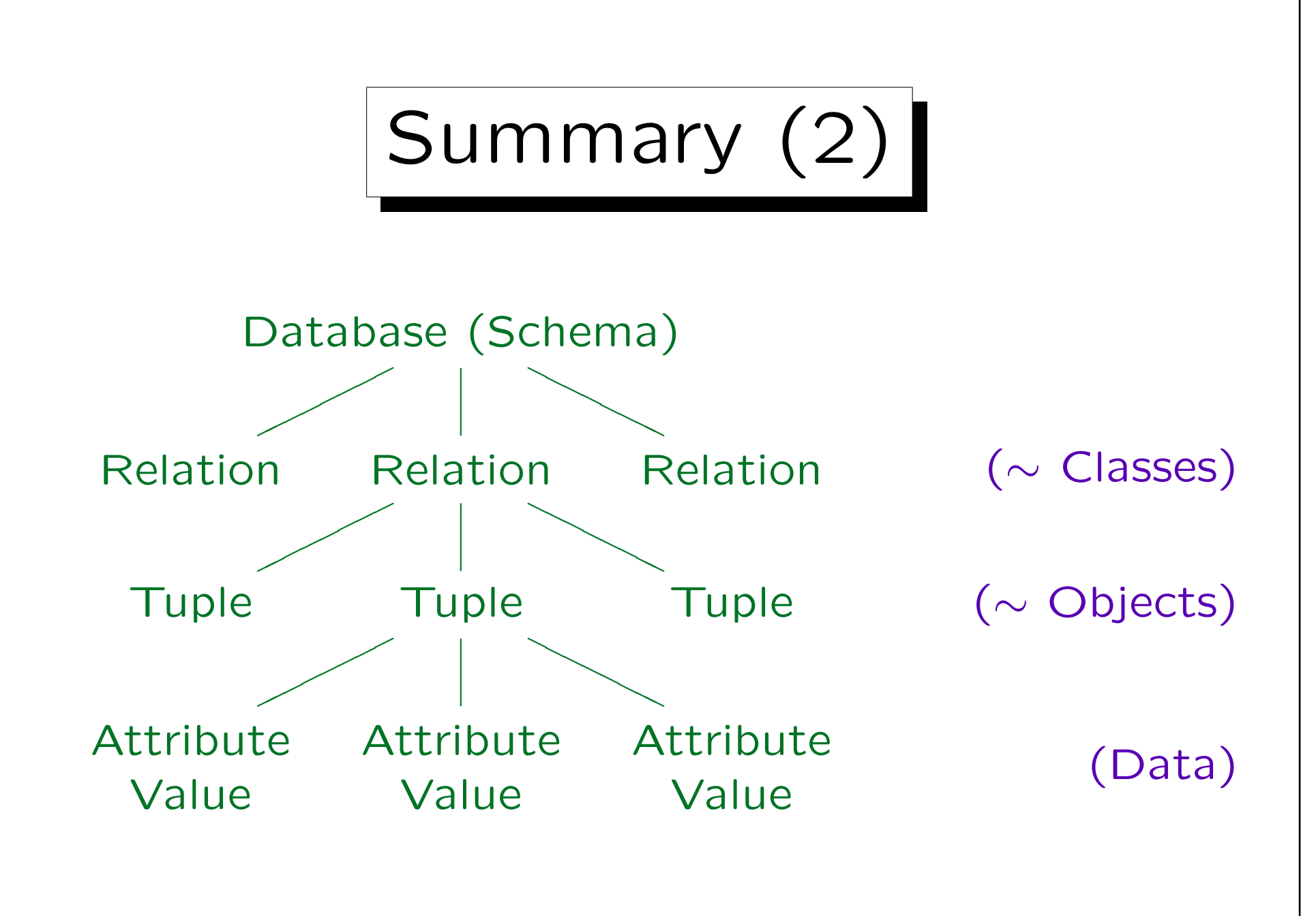
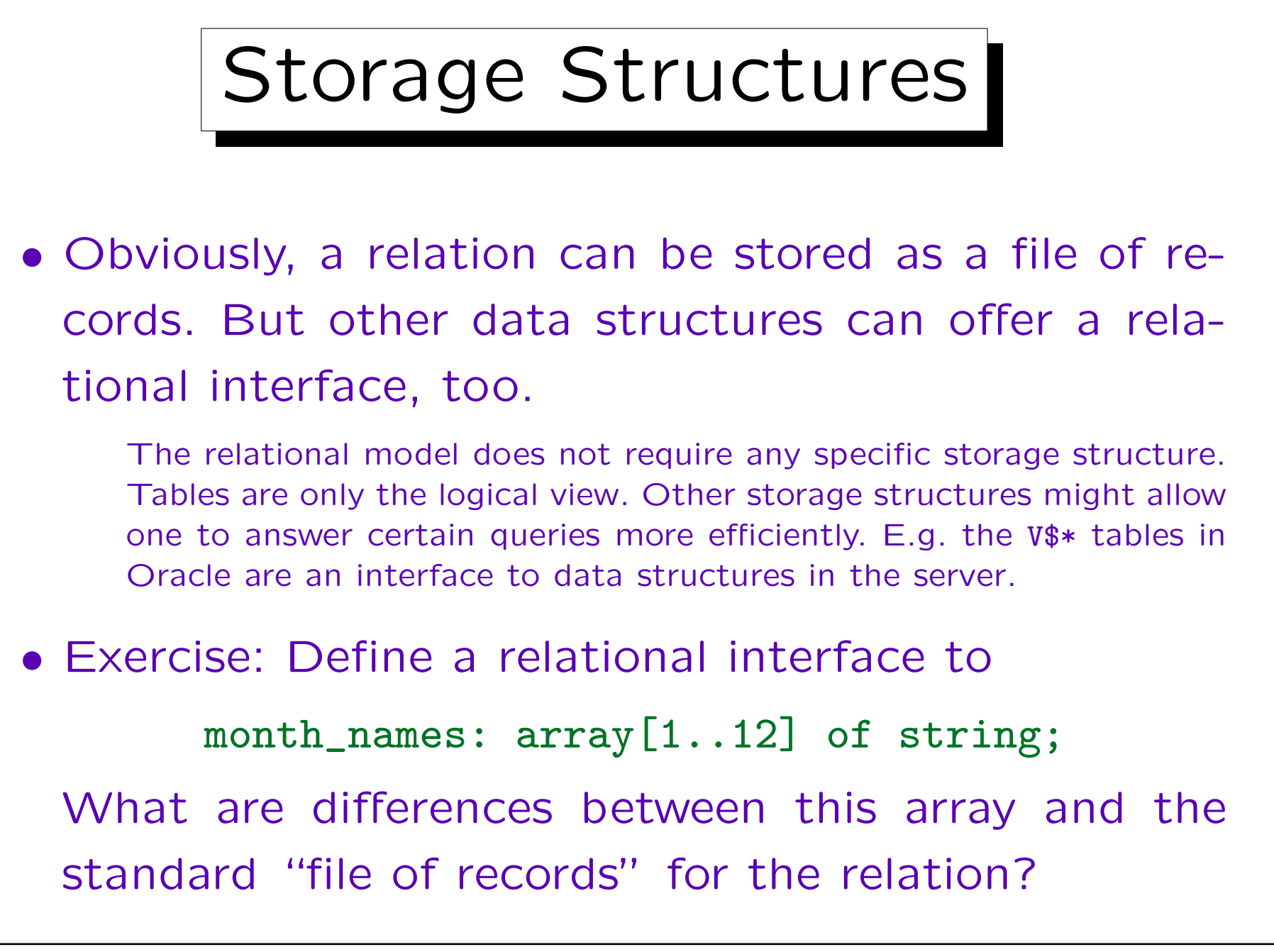

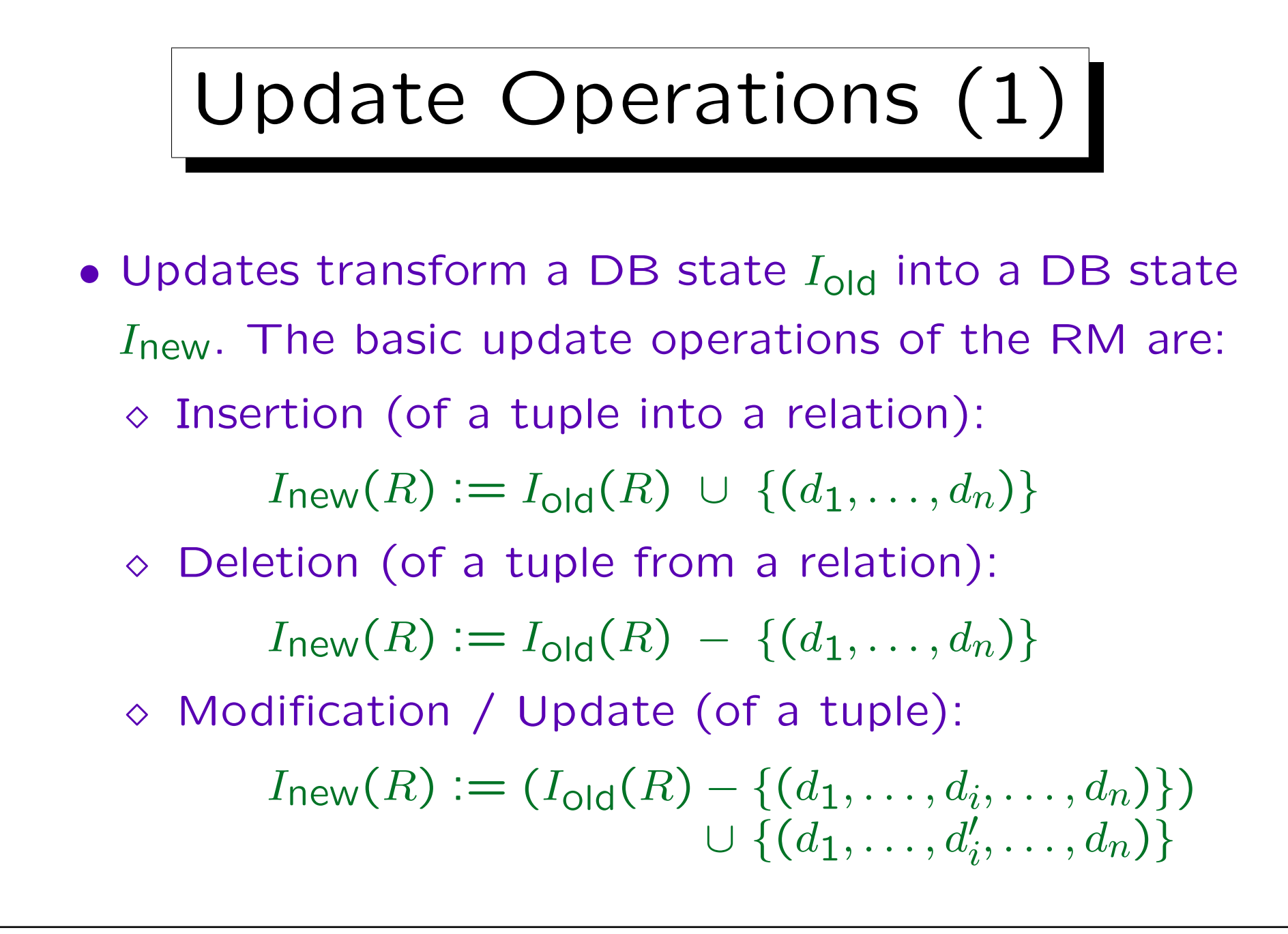

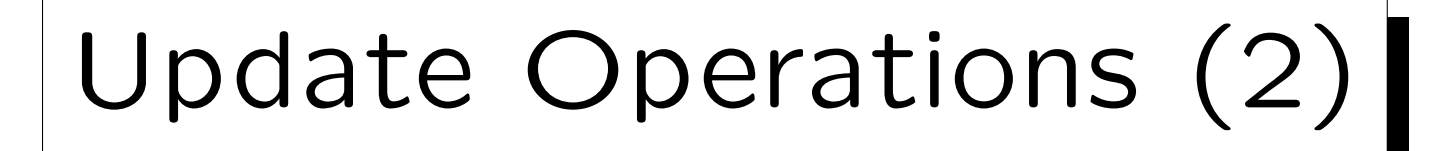

• Modification corresponds to a deletion followed by an insertion, but without interrupting the existence of the tuple.

It might be required by constraints that a tuple with certain values for the key attributes exists.

- SQL has commands for inserting, deleting, and modifying an entire set of tuples (of the same relation).
- Updates can also be combined to a transaction.

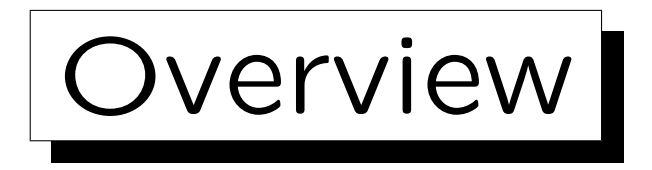

1. Relational Model Concepts: Schema, State

2. Null Values

✬

 $\overline{\phantom{a}}$ 

- 3. Constraints: General Remarks
- 4. Key Constraints
- 5. Foreign Key Constraints

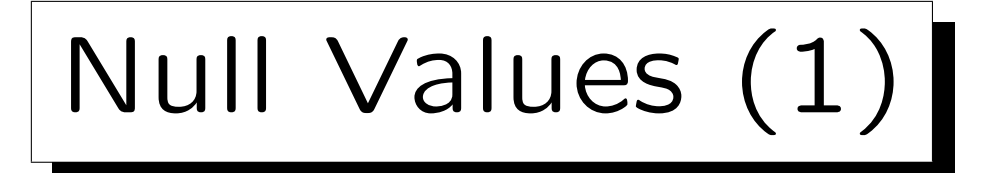

- The relational model allows missing attribute values, i.e. table entries can be empty.
- Formally, the set of possible values for an attribute is extended by a new value "null".
- If R has the schema  $(A_1: D_1, \ldots, A_n: D_n)$ , then

 $I(R) \subseteq (val(D_1) \cup \{null\}) \times \cdots \times (val(D_n) \cup \{null\}).$ 

• "Null" is not the number 0 or the empty string! It is different from all values of the data type.

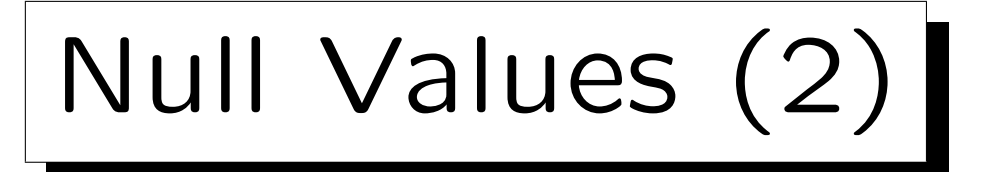

- Null values are used in a variety of different situations, e.g.:
	- $\Diamond$  A value exists, but is not known.

Suppose the university administration stores more information about students. E.g., their STUDENTS table might contain a column for the student's phone number, but they might not know every student's phone number, although probably most have one.

 $\Diamond$  No value exists.

Not every student has a second address for the duration of the term (distinct from his/her home address). Not every student has a university computer account. Yet, the STUDENTS table might contain columns for these data. Or consider a COURSES table: There might be a column URL, but not every course has a web page.

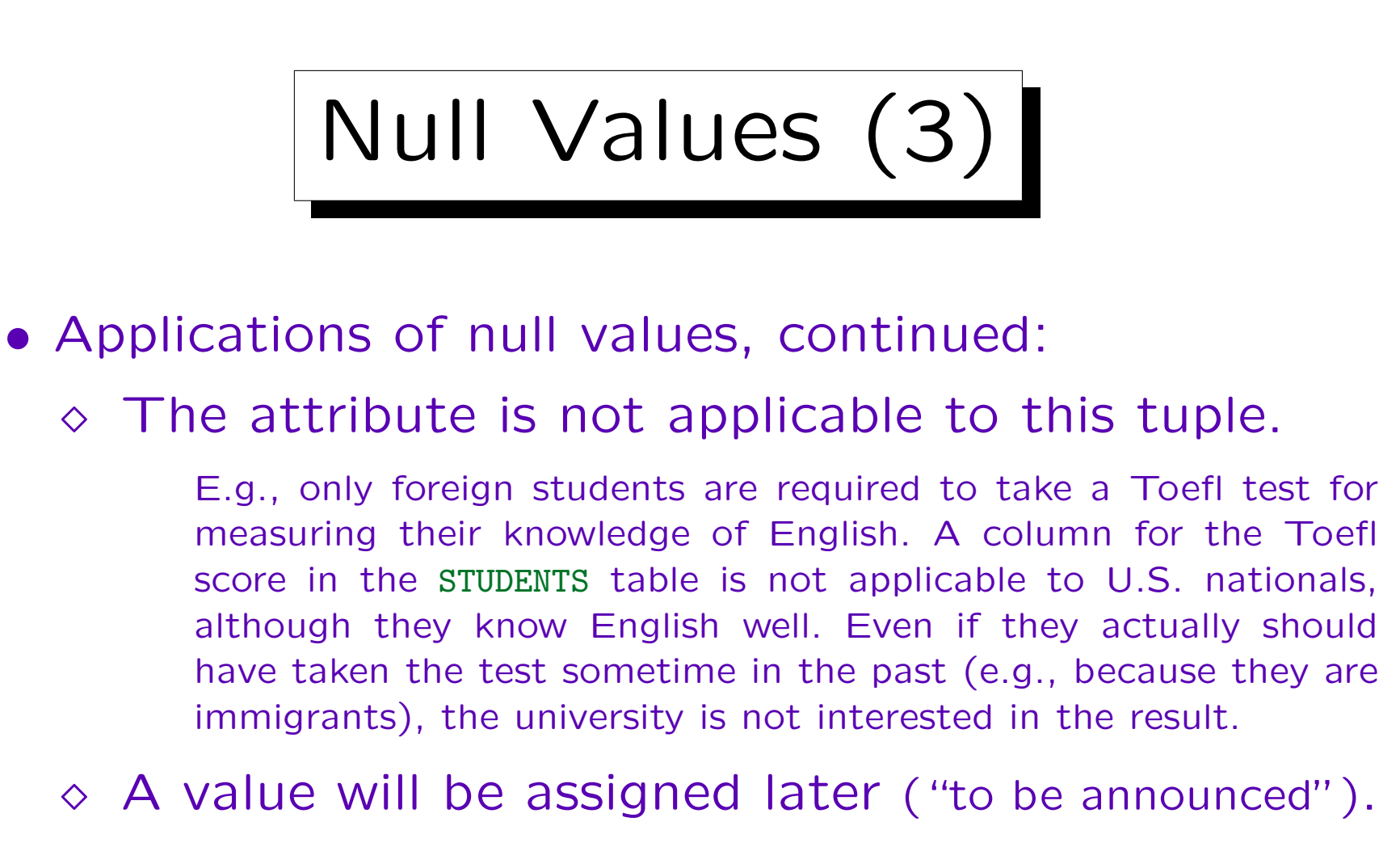

- $\Diamond$  Any value will do.
- A comittee once found 13 different meanings for a null value.

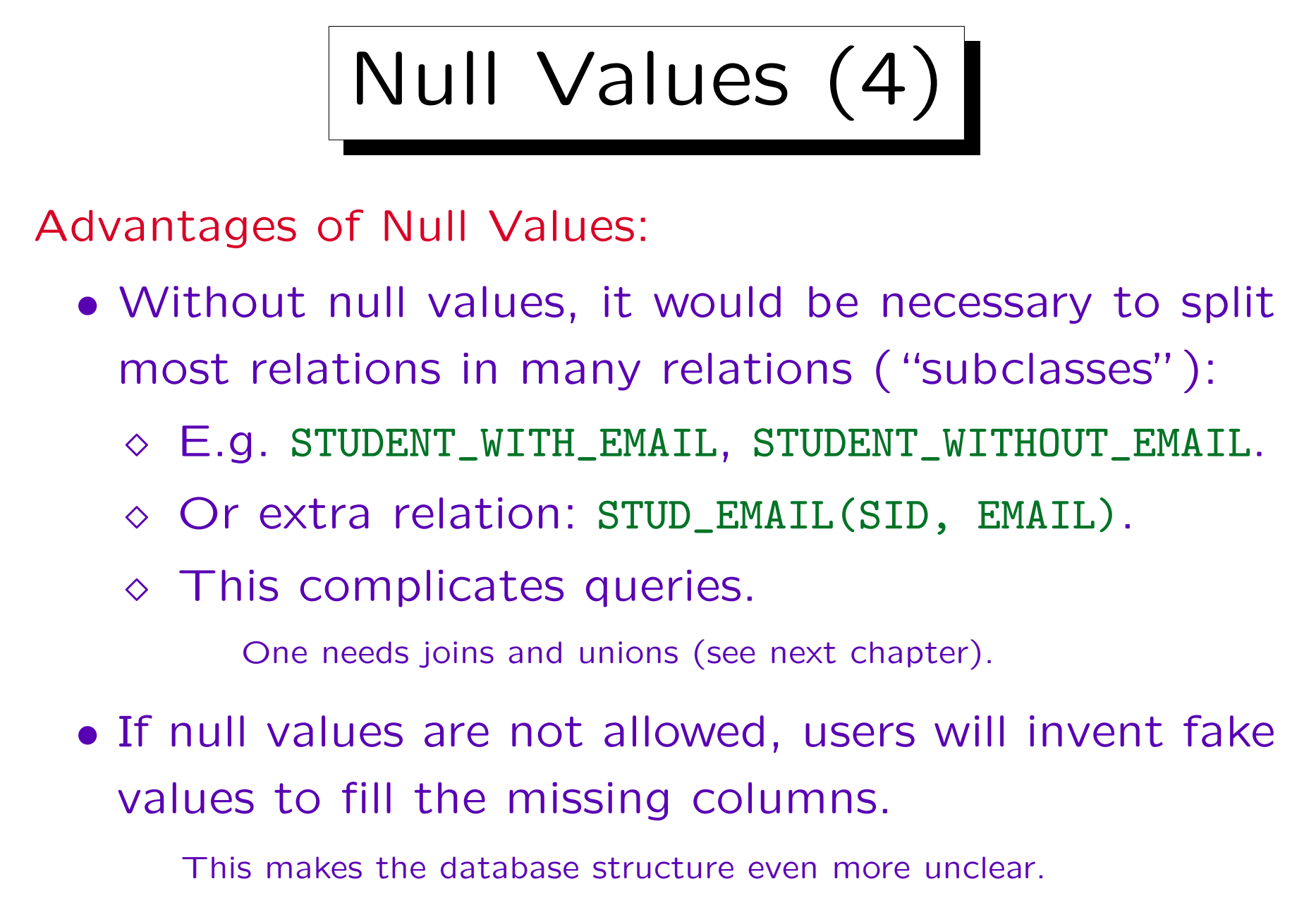

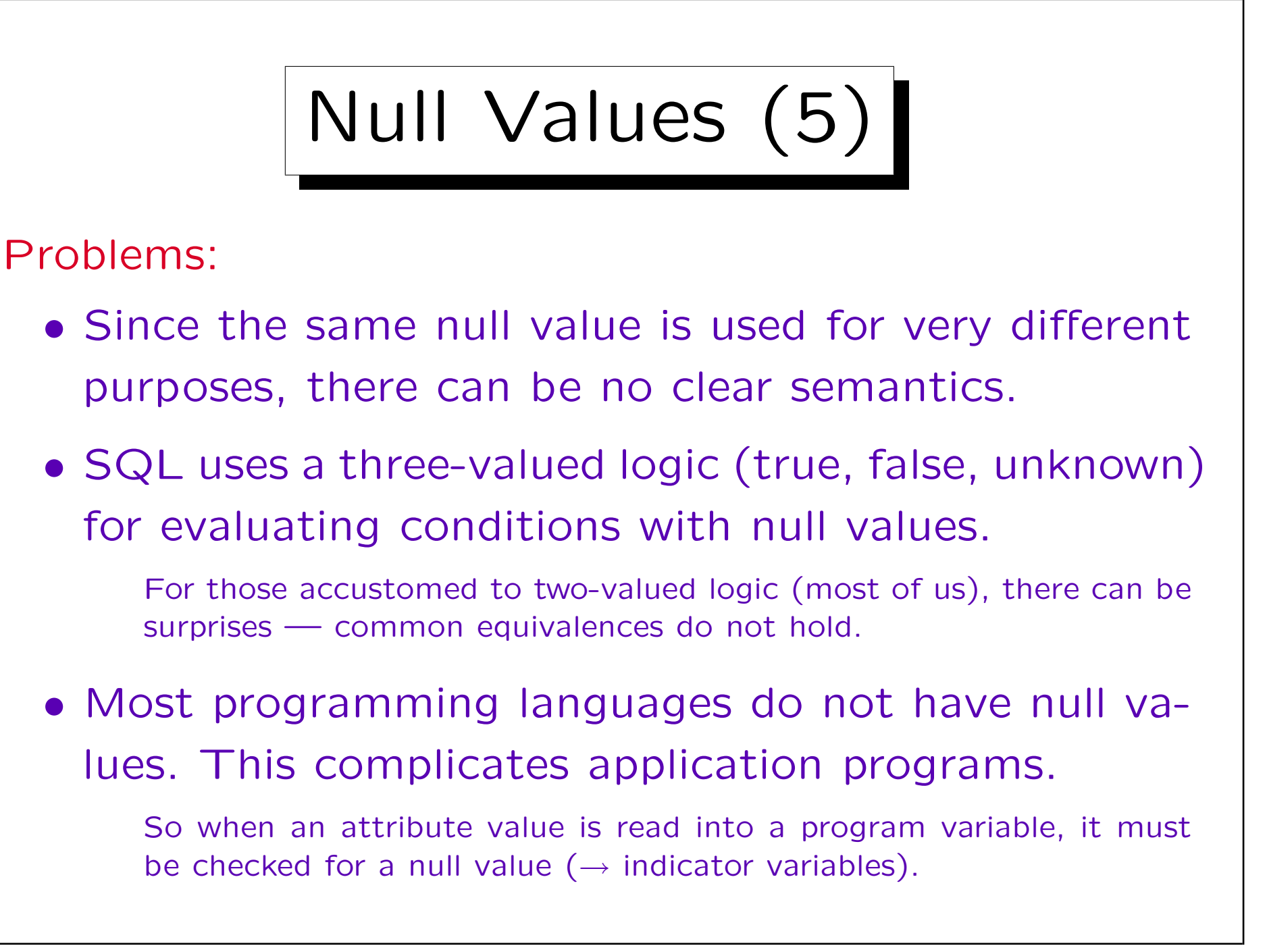

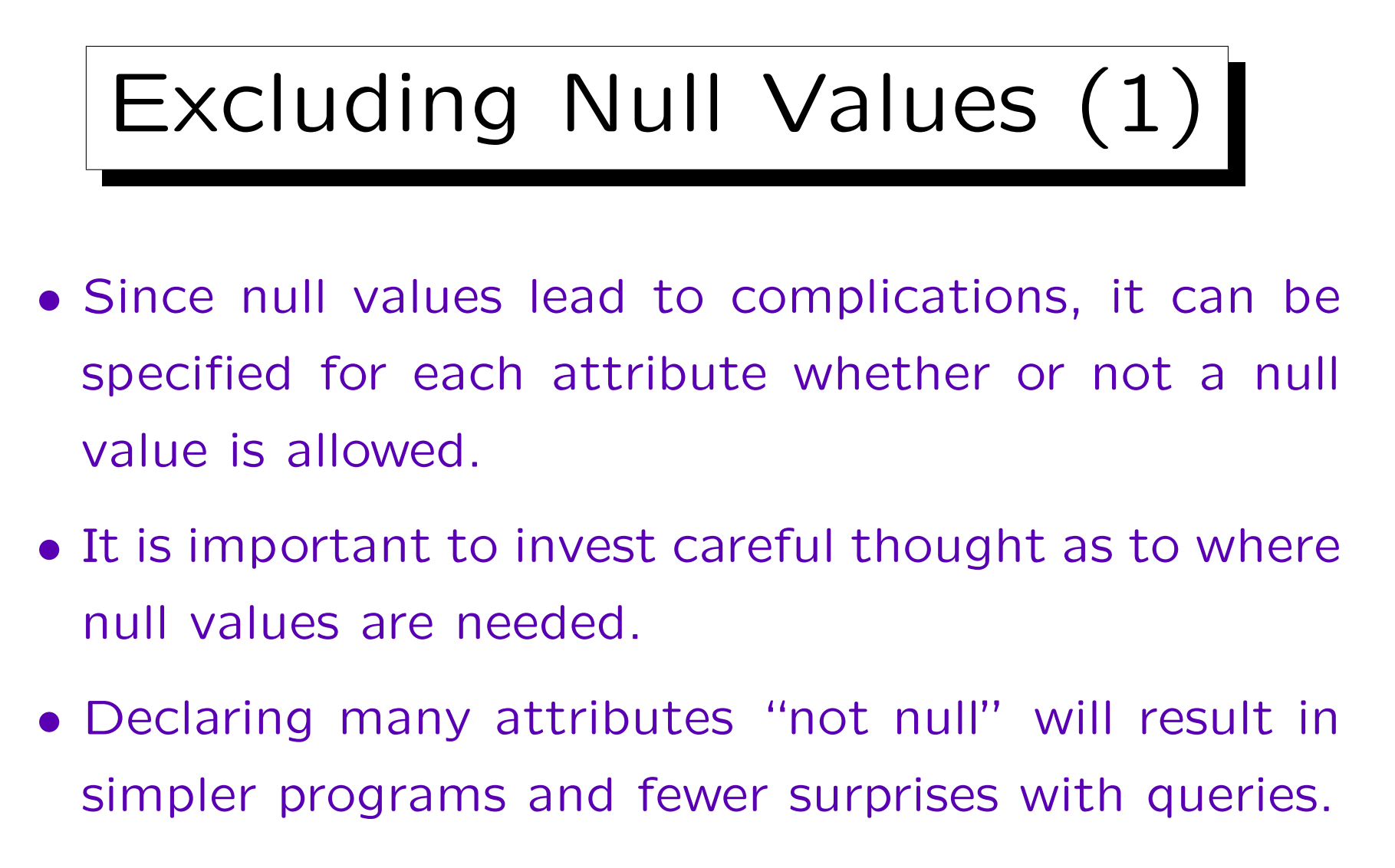

• However, flexibility is lost: Users are forced to enter values for all "not null" attributes.

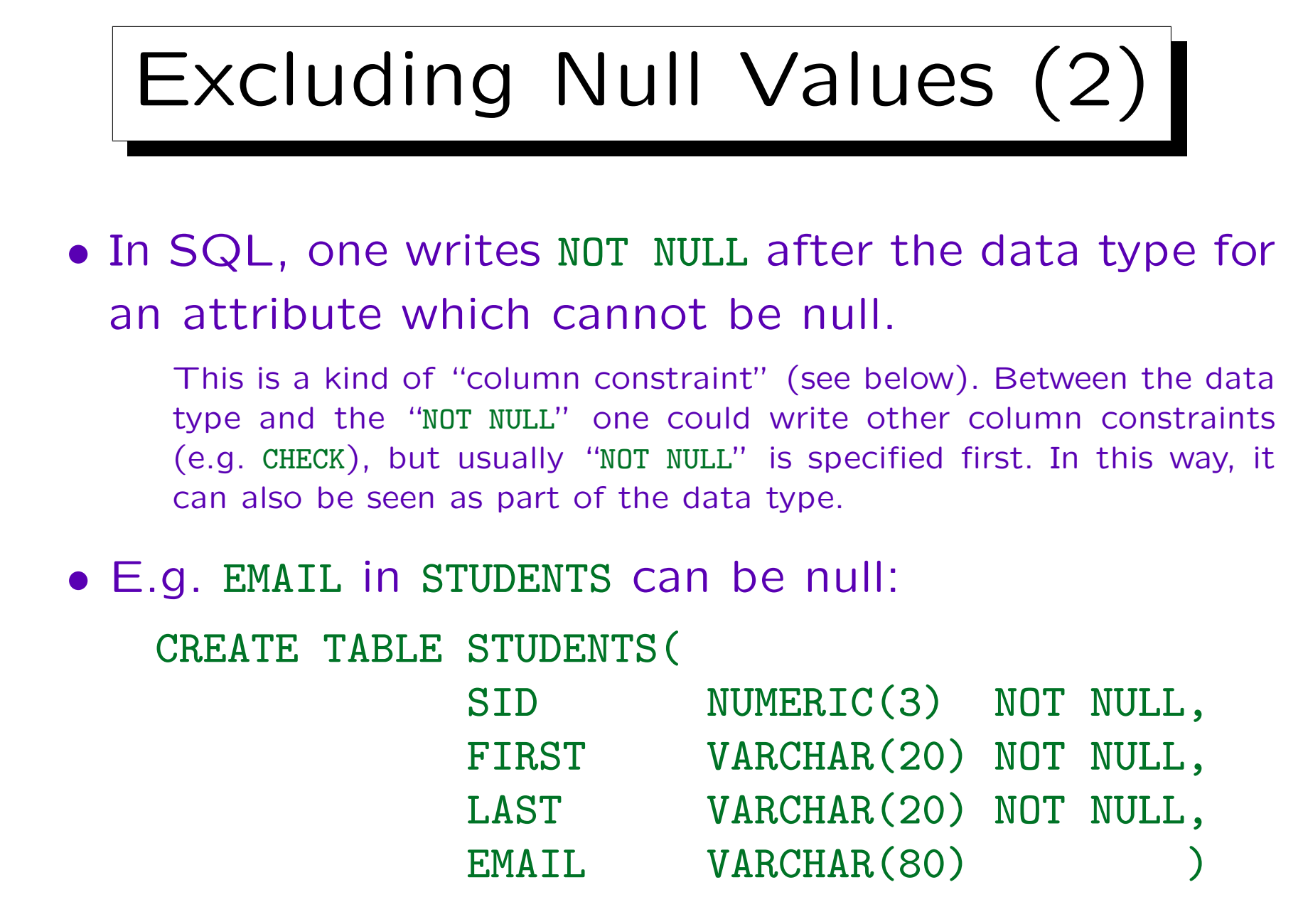

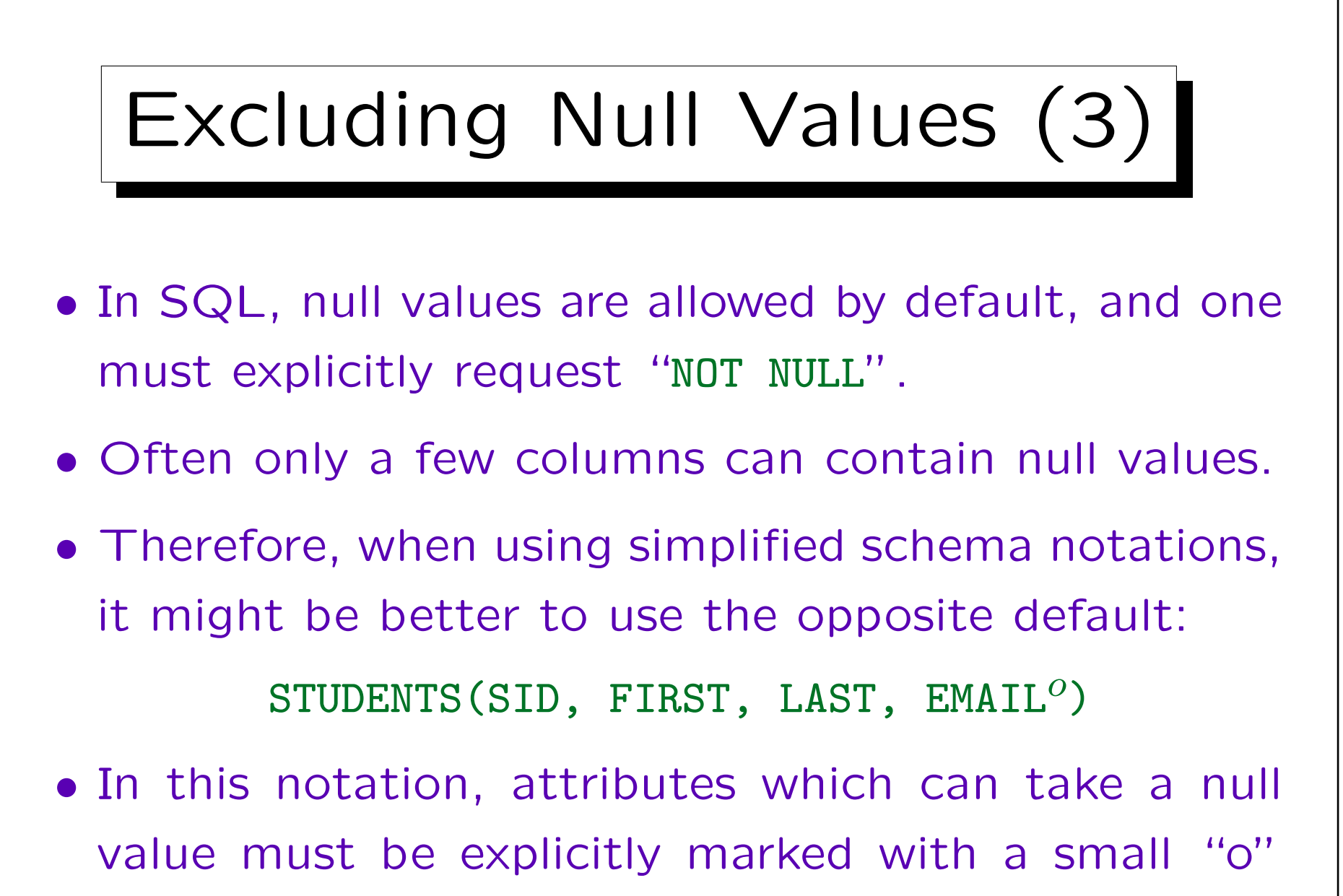

(optional) in the exponent.

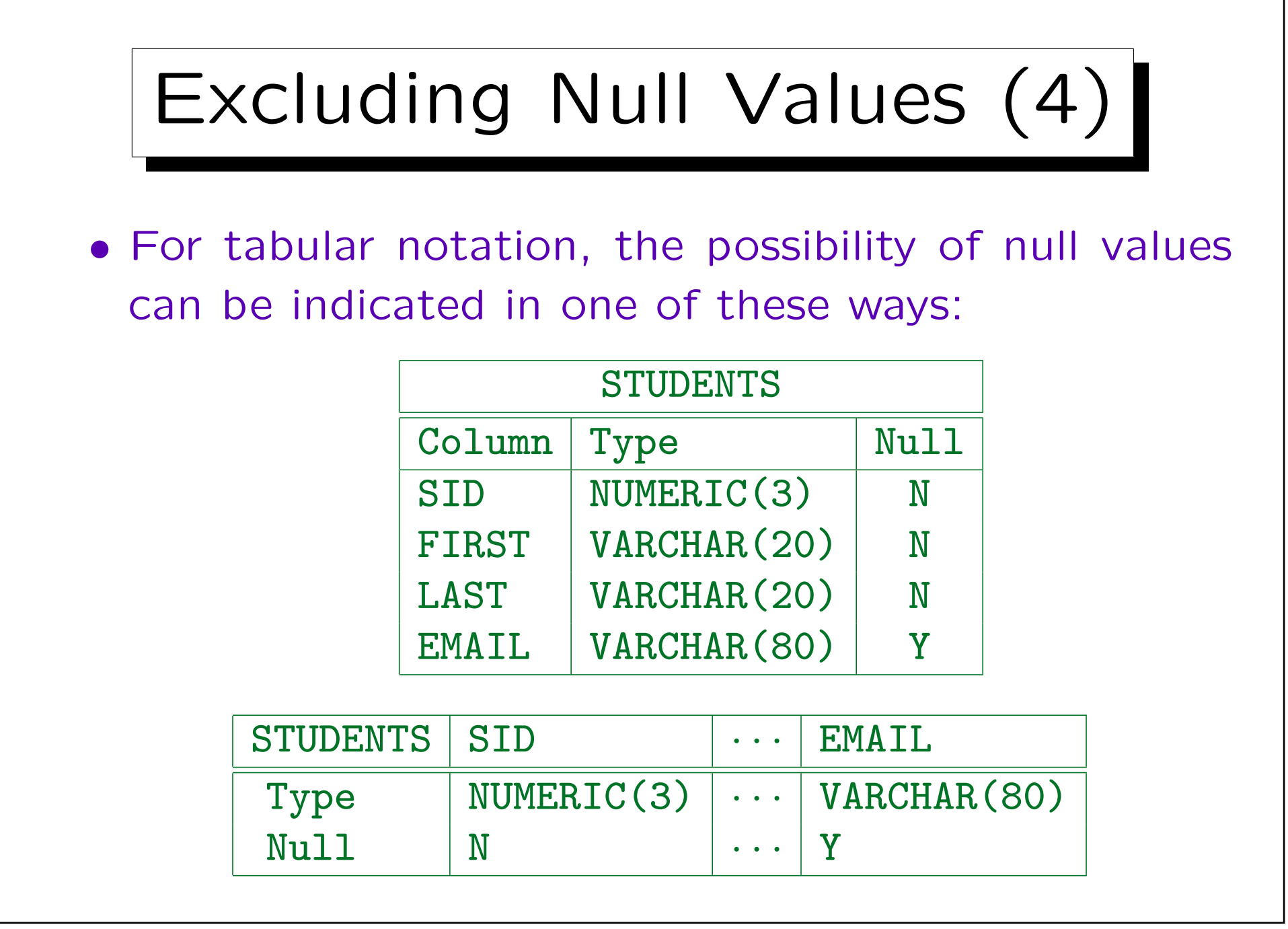

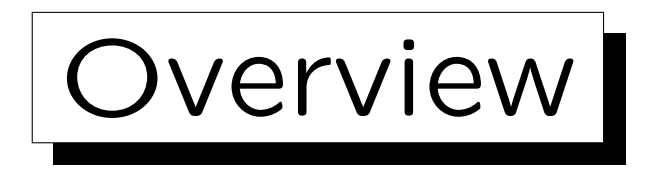

1. Relational Model Concepts: Schema, State

2. Null Values

✬

 $\overline{\phantom{a}}$ 

3. Constraints: General Remarks

4. Key Constraints

5. Foreign Key Constraints

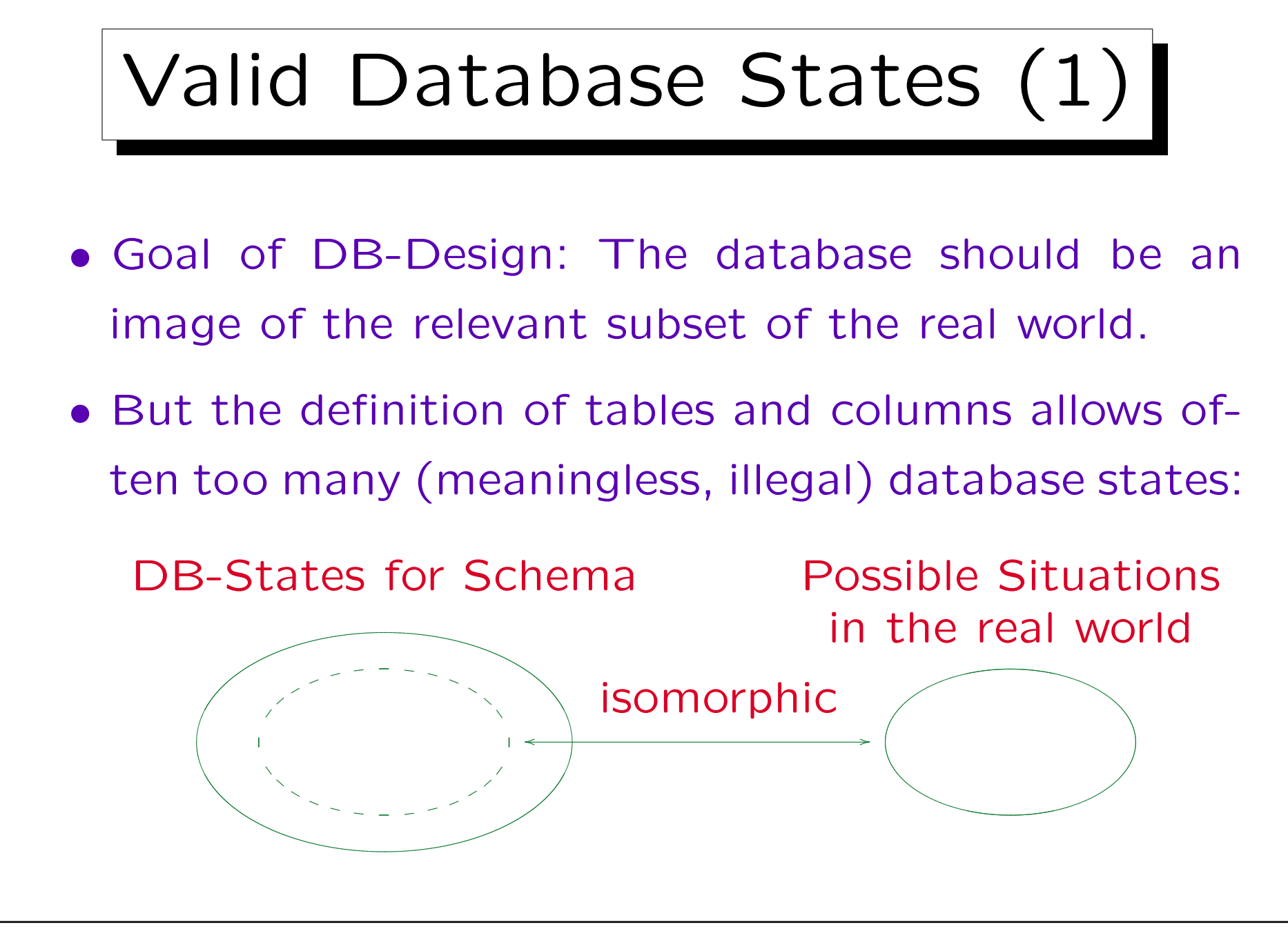

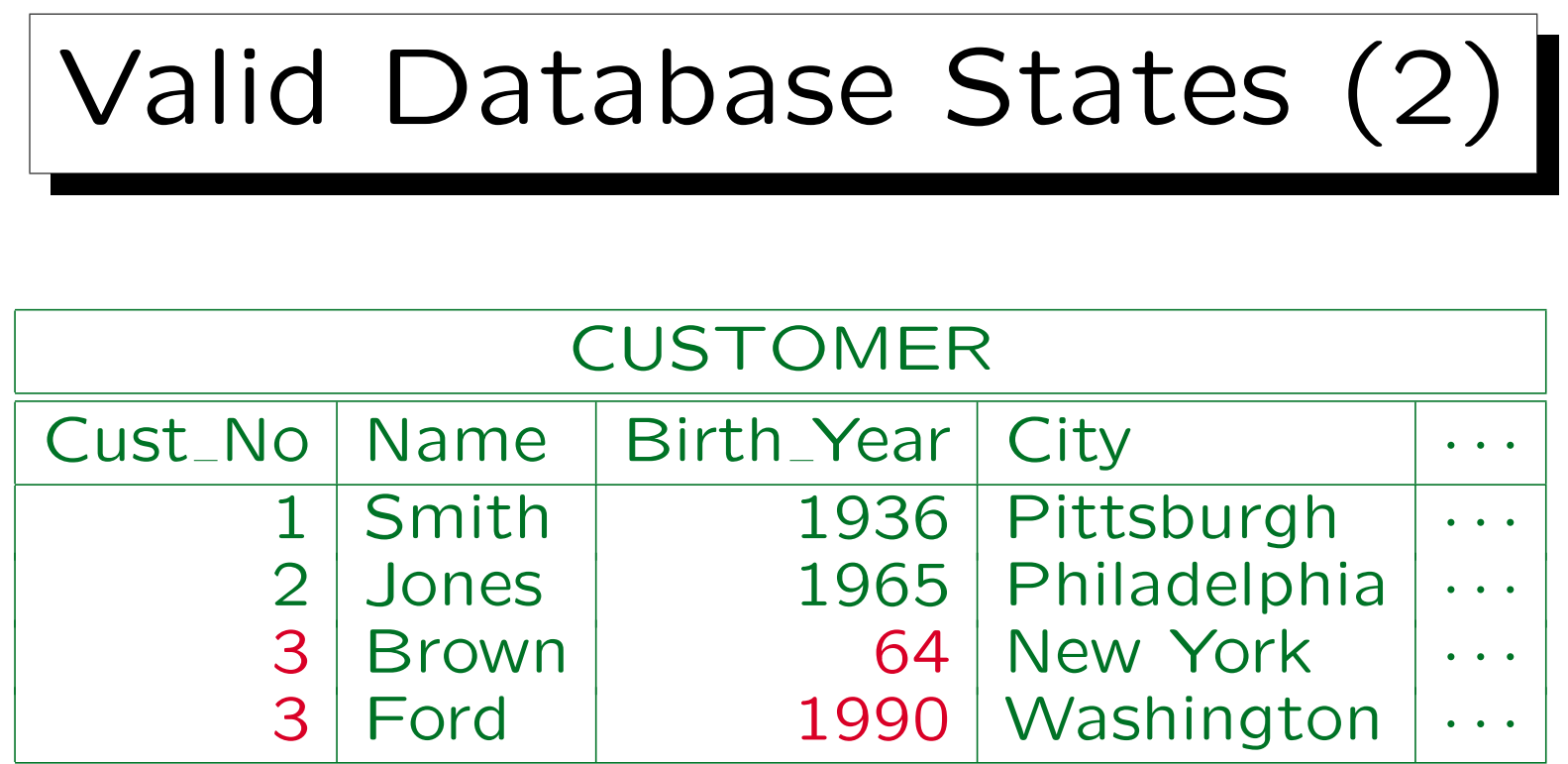

- Customer numbers must be unique.
- The year of birth must be greater than 1870.
- Customers must be at least 18 years old.

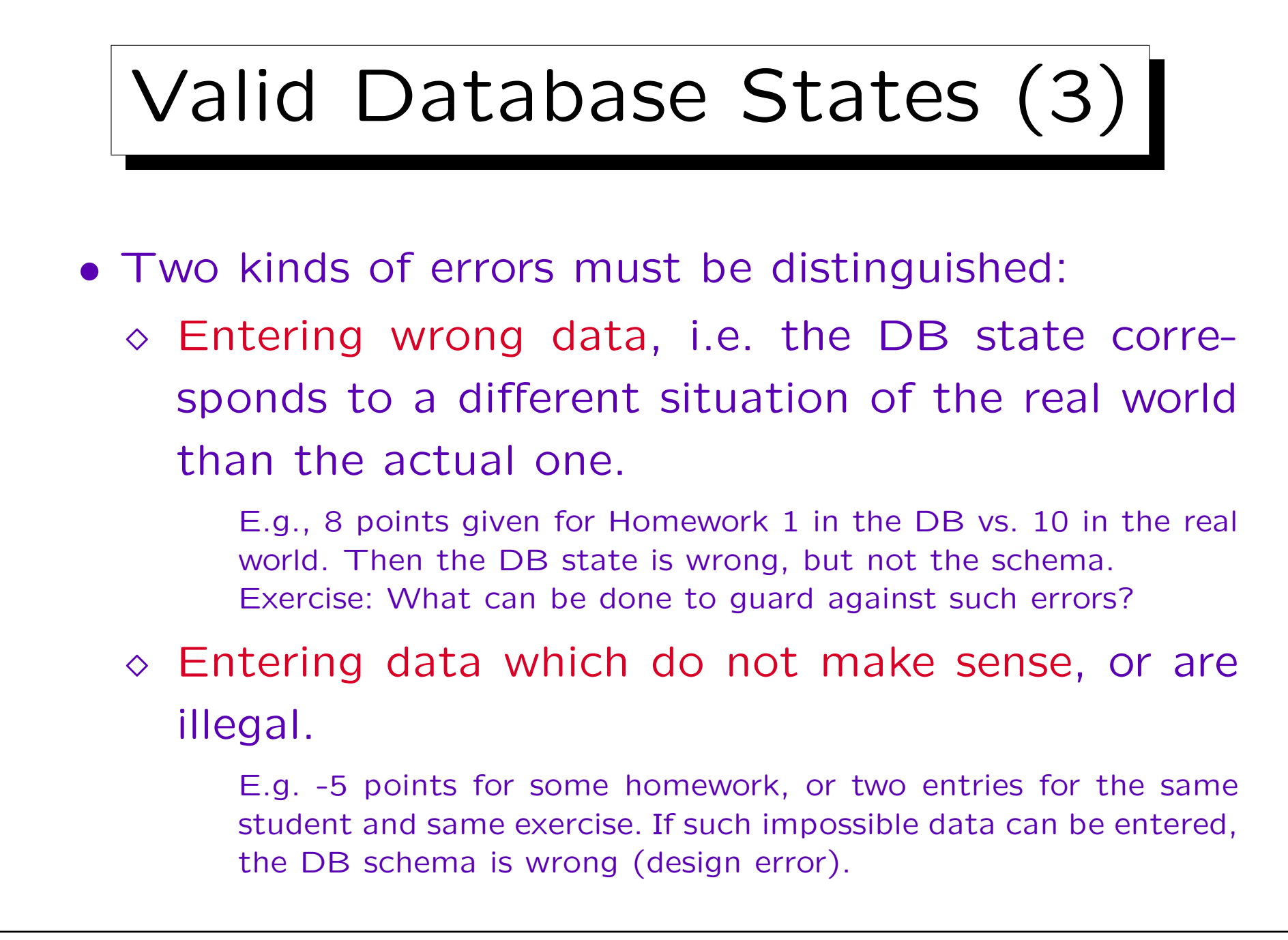

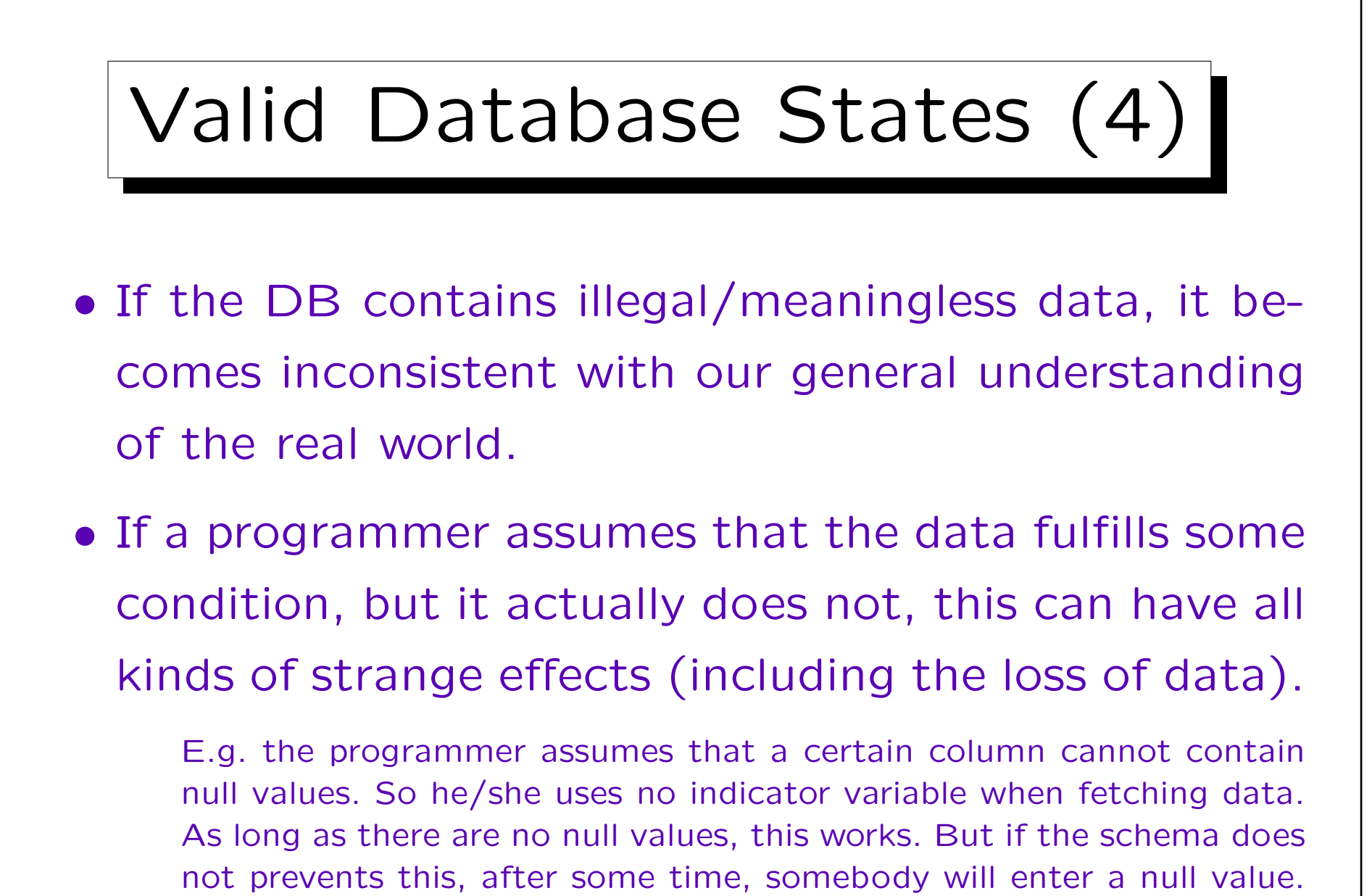

Then the program will crash (with a user-unfriedly error message).

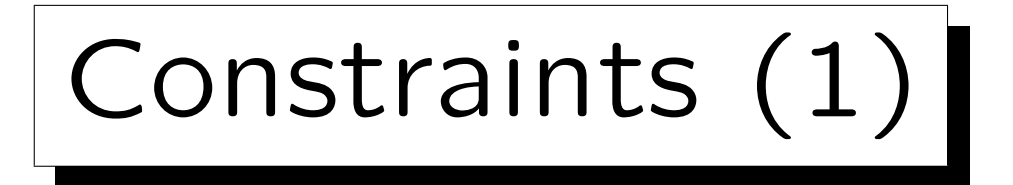

- Integrity Constraints (or short "Constraints") are conditions which every database state must satisfy.
- This restricts the set of possible database states. Ideally to images of possible real world situations.
- Integrity constraints can be specified as part of the database schema.
- The DBMS will refuse any change which would violate such a constraint.

In this way, invalid states are excluded.

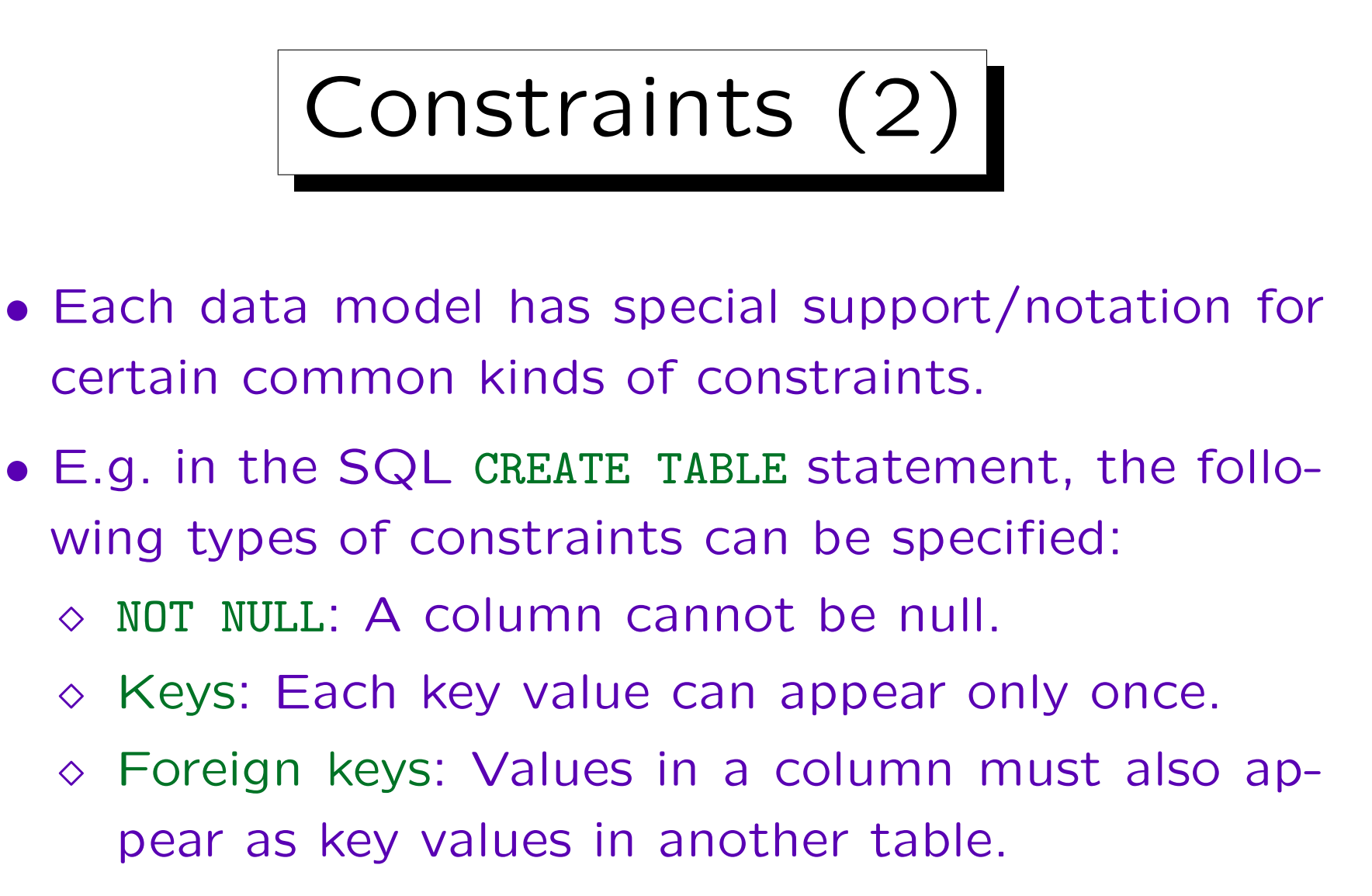

 $\diamond$  CHECK: Column values must satisfy a condition. The condition can also refer to several columns of the same row.

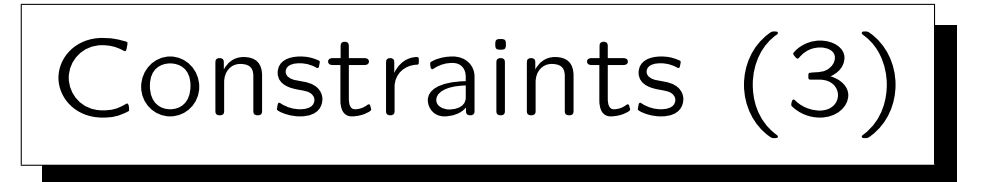

- The SQL-92 standard contains a general CREATE ASSERTION statement, which is, however, not implemented in today's database systems.
- One can formalize general constraints e.g. as SQL queries that return the violations or one can at least document them in natural language.

Of course, the DBMS cannot understand and thus cannot enforce constraints in natural language. But they can still be an important documentation for the later development of application programs (the checks can be programmed). If constraints are formulated as SQL queries that return violations, one can run them from time to time.

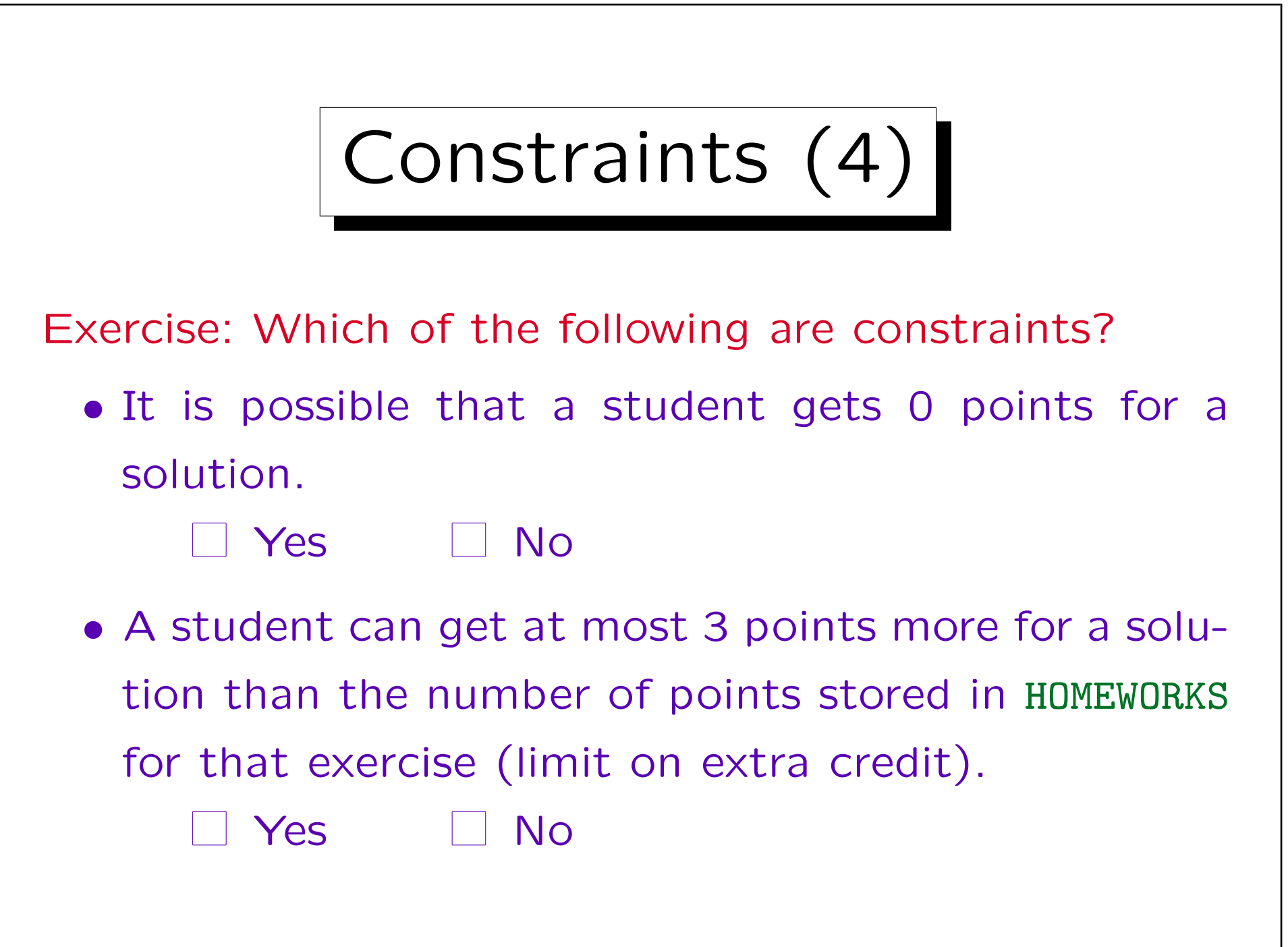

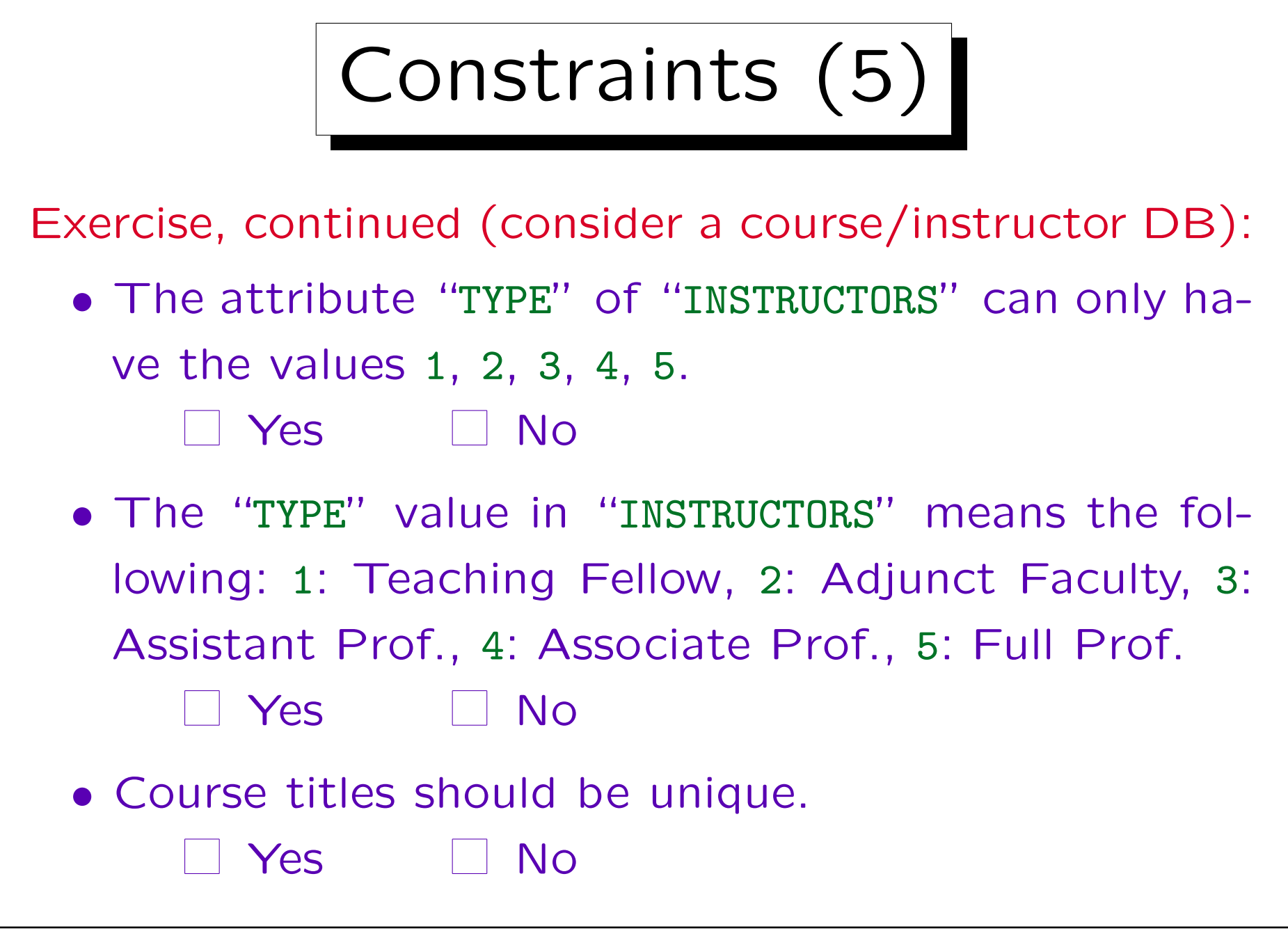

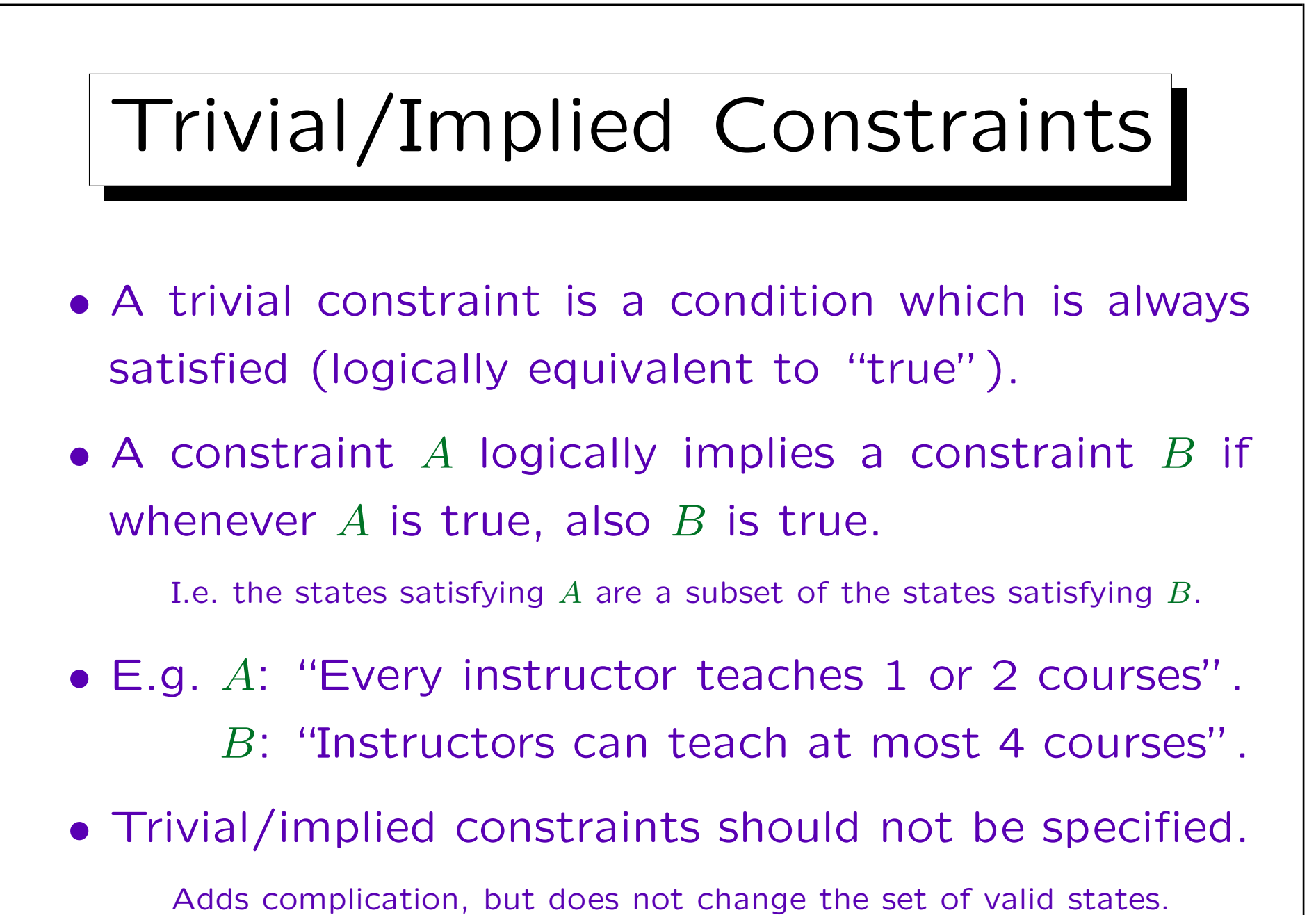

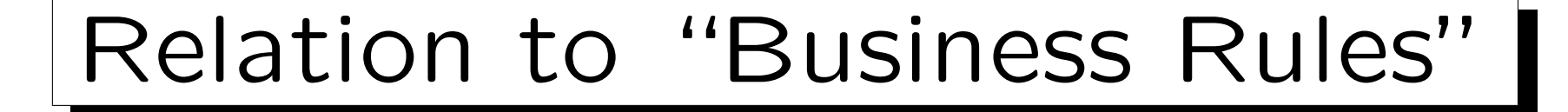

- "Business rules" are similar to constraints: They are rules that must be followed by employees (to prevent chaos).
- Constraints are used to implement "business rules".

Certain rules, e.g. that customers must be 18 years old or that advanced cryptology software is not sold to customers outside the US, can be enforced by not allowing entry of such an order into the database. A state violating the business rules is considered invalid.

• However, there are also "business rules" that are implemented via the basic table structure, access rights, application programs, etc.

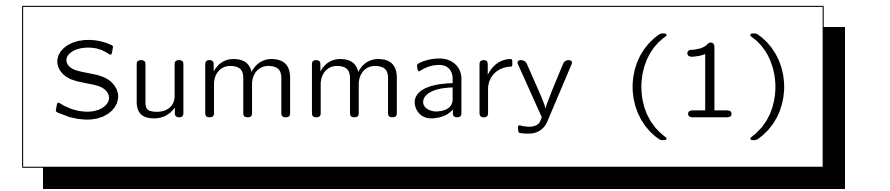

Why specify constraints?

- Some protection against data input errors.
- Constraints document knowledge about DB states.
- Enforcement of laws / company standards.
- Protection against inconsistency if redundant data is stored (i.e. the same information is stored twice).
- Queries/programs become simpler if the programmer is not required to handle the most general cases (i.e., cases where the constraint is not satisfied).

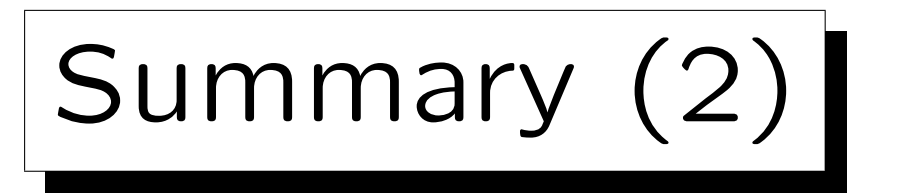

Constraints and Exceptions:

• Constraints cannot have any exceptions.

Any attempt to enter data that violates a constraint will be rejected.

- One can expect that eventually there will be exceptional situations in which the DBS seems unflexible because of the specified constraints.
- Only conditions that are unquestionable should be defined as constraints.

"Normally true" conditions might be useful, but not as constraints. E.g. programs can ask for an additional confirmation if a new customer is over 100 years old. Also useful information for physical design.

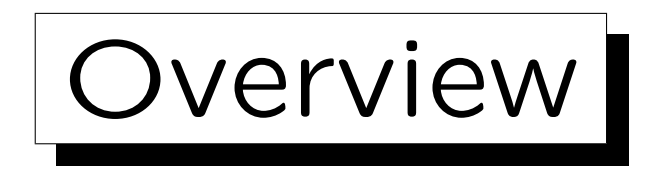

- 1. Relational Model Concepts: Schema, State
- 2. Null Values
- 3. Constraints: General Remarks
- 4. Key Constraints
- 5. Foreign Key Constraints

✬

 $\sim$ 

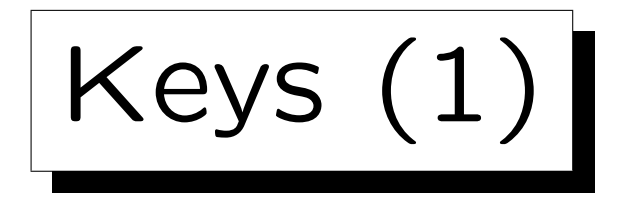

• A key of a relation R is an attribute/column A that uniquely identifies the tuples/rows in R.

The key constraint is satisfied in the DB state I if and only if for all tuples  $t, u \in I(R)$  the following holds: if  $t.A = u.A$  then  $t = u$ .

• E.g. if SID has been declared as key of STUDENTS, this database state is illegal:

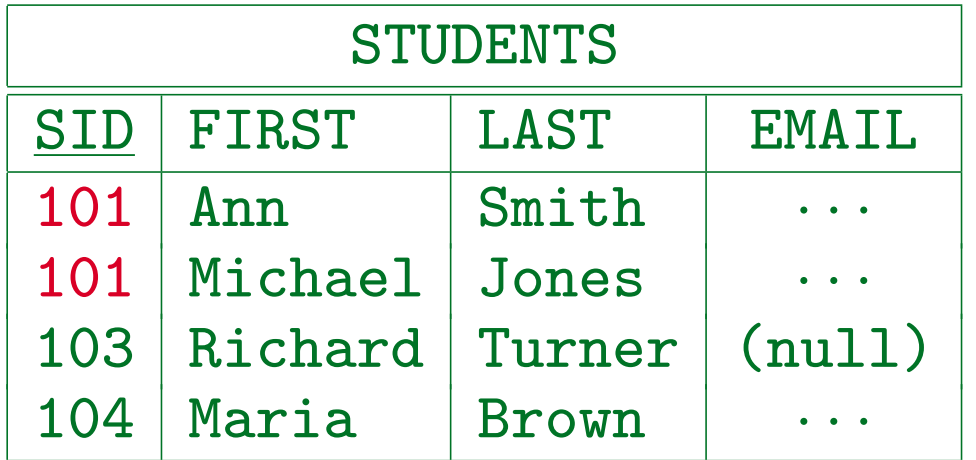

Keys (2)

- If SID has been declared as key of STUDENTS, the DBMS will refuse the insertion of a second row with the same value for SID as an existing row.
- Note that keys are constraints: They refer to all possible DB states, not only the current one.
- Even though in the above database state (with only four students) the last name (LAST) could serve as a key, this would be too restrictive: E.g. the future insertion of "John Smith" would be impossible.

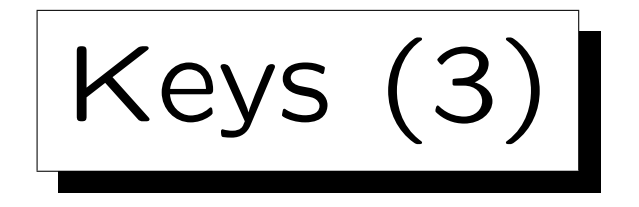

• A key can also consist of several attributes. Such a key is called a "composite key".

If A and B together form a key, it is forbidden that there are two rows  $t$ and u which agree in both attributes (i.e.  $t.A = u.A$  and  $t.B = u.B$ ). They may agree in one attribute as long as they differ in the other.

• E.g. this relation satisfies the key FIRST, LAST:

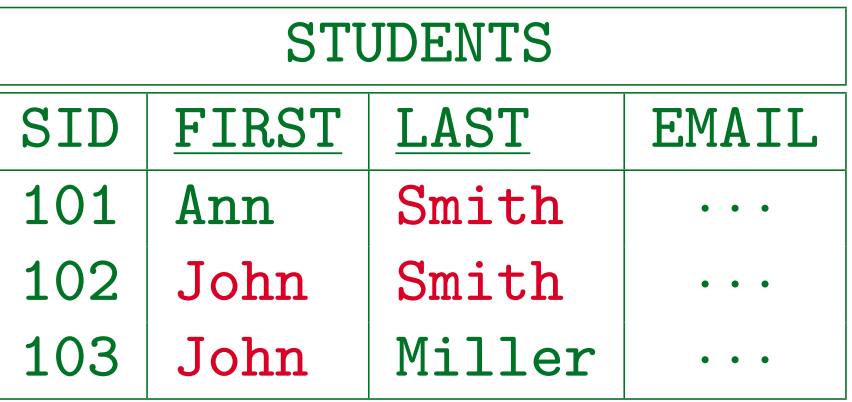

Keys (4)

Implication Between Key Constraints:

- Key constraints become weaker (i.e. less restrictive, more DB states are valid) if attributes are added.
- E.g. the relation on the previous slide:
	- $\Diamond$  violates the key constraint FIRST,

There are two "Johns".

 $\Diamond$  violates the key constraint LAST,

There are two "Smiths".

 $\Diamond$  satisfies the composite key constraint FIRST, LAST.

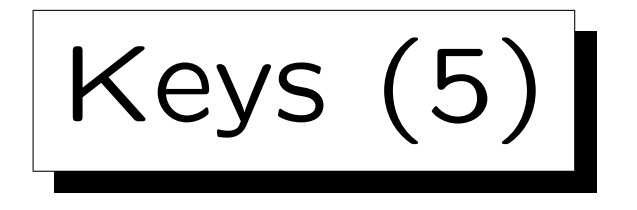

## Minimality of Keys:

- If one has declared a key, e.g. SID, then any superset of it (e.g. SID together with LAST) automatically satisfies the "unique identification" property.
	- If there cannot be two students with the same SID, there certainly cannot be two students that have the same SID and the same last name.
- The usual definition of a key requires that the set of key attributes  $\{A_1, \ldots, A_k\}$  is minimal.

Since the unique identification property automatically holds for supersets, "nonminimal keys" are indeed not interesting.

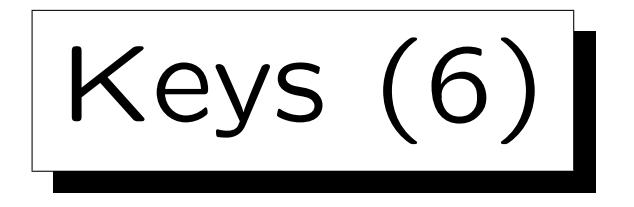

Minimality of Keys, Continued:

- The minimality requirement means that we cannot leave out any of the key attributes without destroying the property of unique identification.
- However, in this definition, a key is not only
	- $\Diamond$  a constraint, which excludes invalid DB states,
	- $\Diamond$  but also an assertion about the real world, that certain states are possible.
- In the literature, a set of attributes that only satisfies the unique identification is called a "superkey".

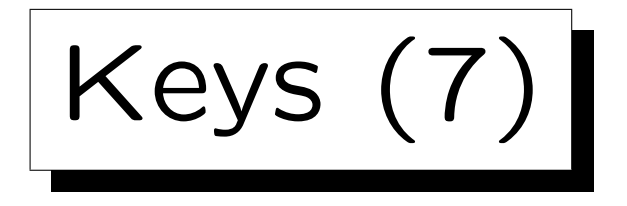

Multiple Keys:

- A relation may have more than one key.
- E.g. SID is a key of STUDENTS.
- But if the table contains only students in a single course or a very small school, it might make sense to declare also FIRST and LAST together as key.
- Both keys are minimal, because neither is a subset of the other. (None of the two implies the other.)

It does not matter that the first key consists of only one attribute, whereas the second consists of two.

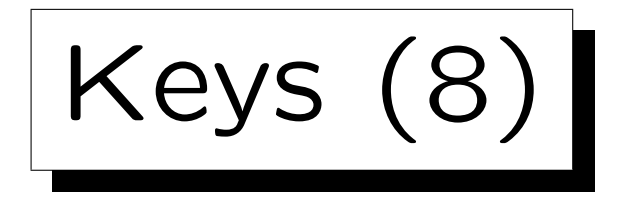

Multiple Keys, Continued:

- One of the keys is designated as the "primary key".
- Other keys are called "alternate/secondary keys". SQL uses the keyword UNIQUE for alternate keys.
- The primary key should be a key that consists only of a single, short attribute and is never updated (if available).

The primary key is used in other tables that need to refer to rows in this table. In some systems, access via the primary key might be especially fast. Otherwise, the selection of the primary key is more or less arbitrary.
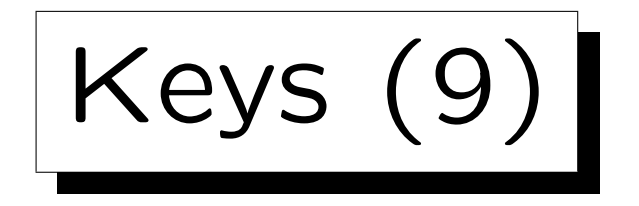

• The primary key attributes are often marked by underlining them in relational schema specifications:

 $R(\underline{A_1: D_1}, \ldots, \underline{A_k: D_k}, A_{k+1}: D_{k+1}, \ldots, A_n: D_n).$ 

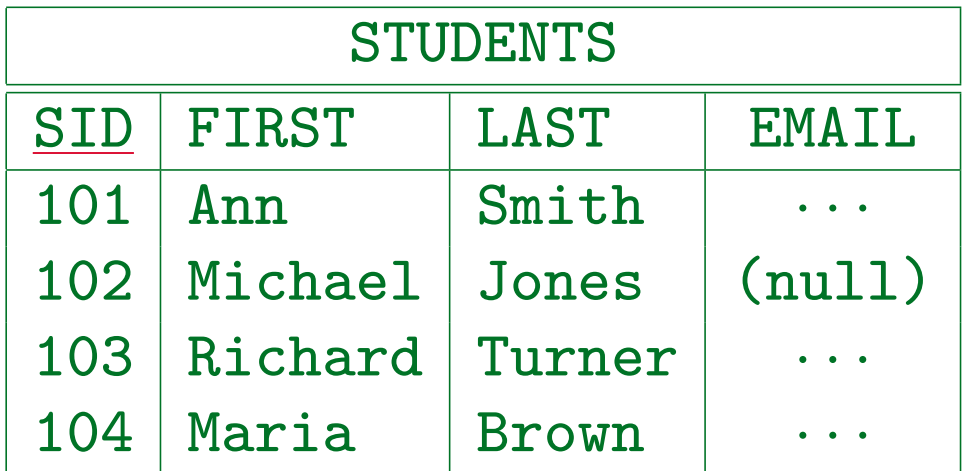

• Usually, the attributes of a relation are ordered such that the primary key consists of the first attributes.

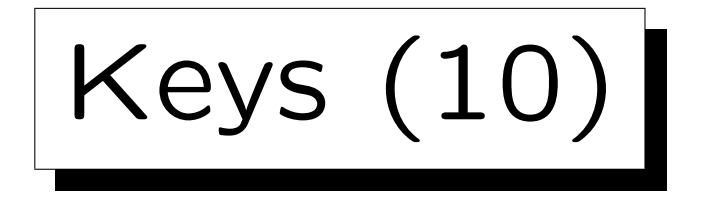

## Keys and Null Values:

- The primary key cannot be null, other keys should not be null.
	- In SQL-89 and DB2, NOT NULL must be specified for every attribute in a PRIMARY KEY or UNIQUE constraint.
	- In SQL-92 and Oracle, the "PRIMARY KEY" declaration automatically implies "NOT NULL", but "UNIQUE" (for alternate keys) does not. In Oracle, there can be several rows, all with a null value in a UNIQUE key. In SQL Server, only one row can be null. SQL-92 defines three different semantics for composite keys which have null values in only some of their attributes. One should avoid all this mess.
- It is as not acceptable if already the "object identity" of the tuple is not known.

Keys (11)

Keys and Updates:

• It is considered poor style if key attribute values are modified (updated).

This would change the "object identity". Better: Delete the tuple first and then insert a tuple with the new values.

• But SQL does not enforce this constraint.

The standard even contains specifications for what to do with foreign keys if the referenced key value is updated.

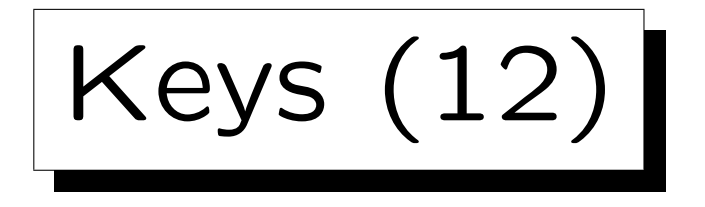

The Weakest Possible Key:

• A key consisting of all attributes of a relation requires only that there can never exist two different tuples which agree in all attributes.

Theoretically, relations are sets: Then this is no restriction. However, in practice, relations are multisets (bags), and this key ensures that there are no duplicates.

• Style Recommendation: Define at least one key for every relation in order to exclude duplicate tuples.

If there is no other key, define the key consisting of all attributes of the relation.

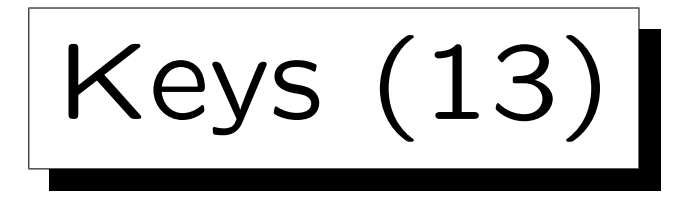

## Summary:

- Declaring a set of attributes as a key is a bit more restrictive than the unique identification property:
	- $\Diamond$  Null values are excluded at least in the primary key.
	- $\Diamond$  One should avoid updates, at least of the primary key.
- However, the uniqueness is the main requirement for a key. Everything else is secondary.

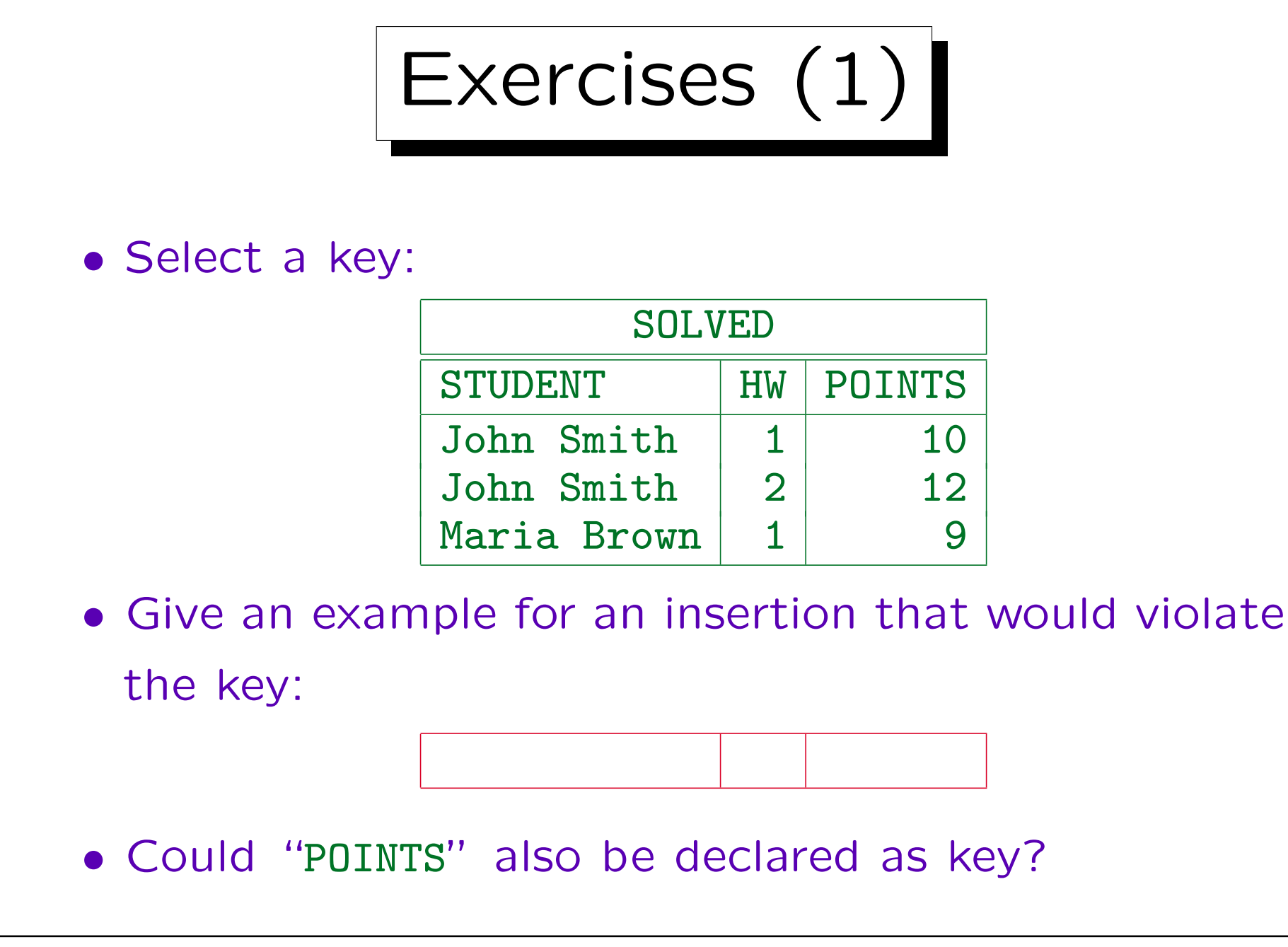

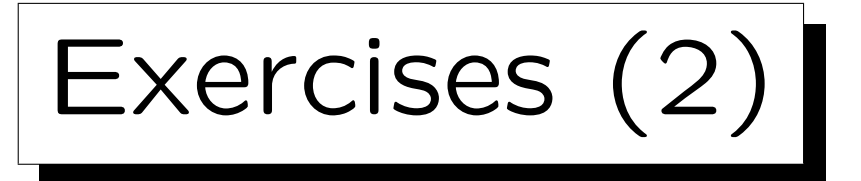

• Consider an appointment calendar:

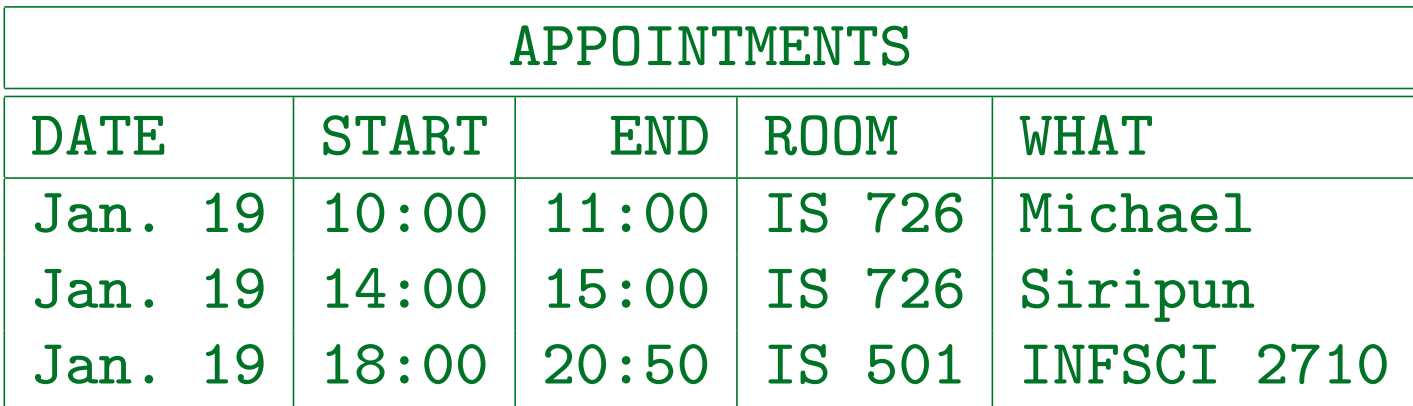

- What would be correct keys?
- Give an example for a non-minimal key (superkey).
- Are additional constraints needed? I.e. can there be invalid database states, even if the key is satisfied?

Exercises (3)

- Suppose a table for the faculty members of a school (or department) has to be designed.
- Somebody proposed to choose the combination of FIRST\_NAME and LAST\_NAME as a key.
- Somebody else says that this is not possible, since there can be sometime in the future two professors with the same name.
- What do you think about this?

Would the situation be any different if the table should contain all students of the university?

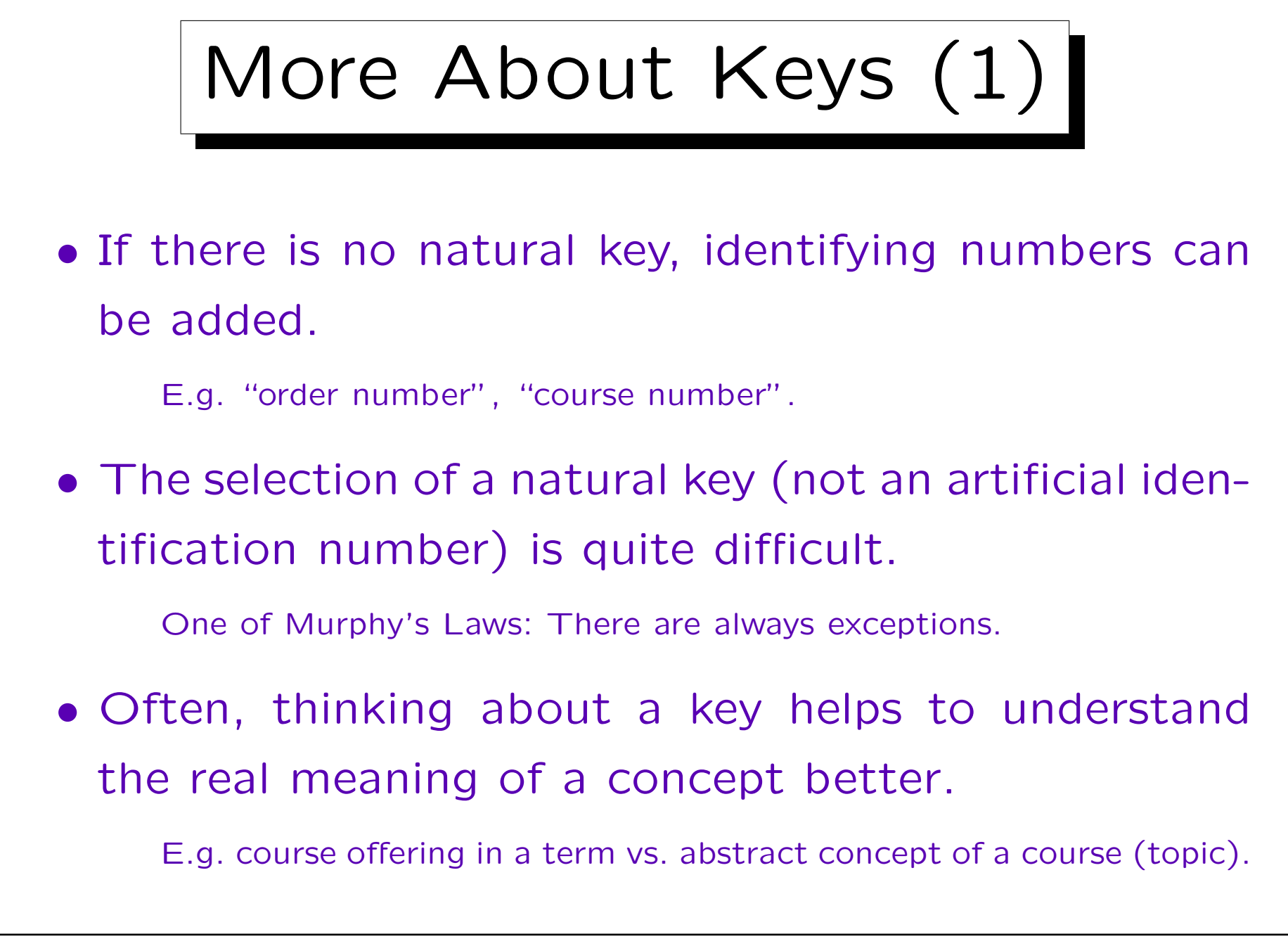

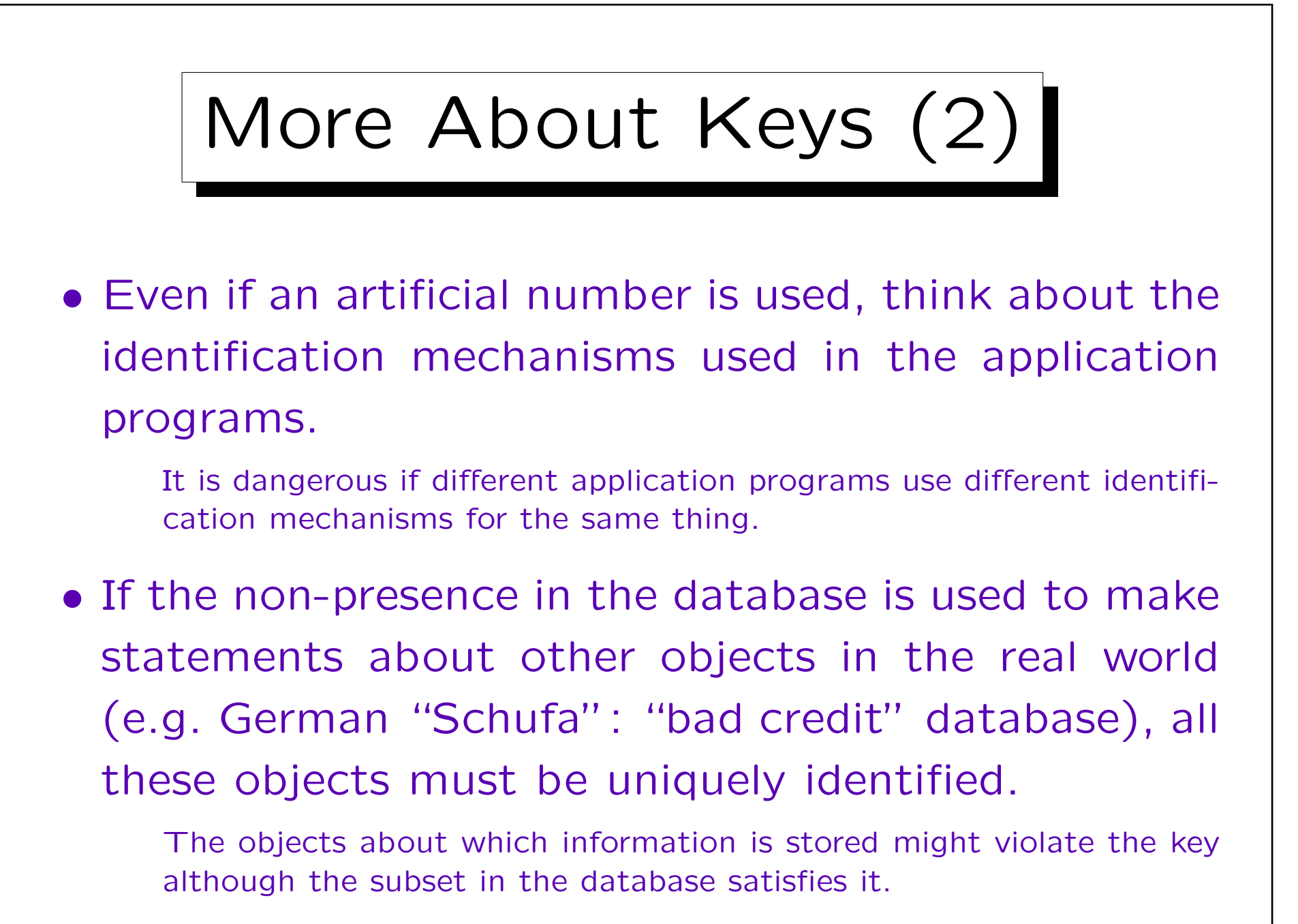

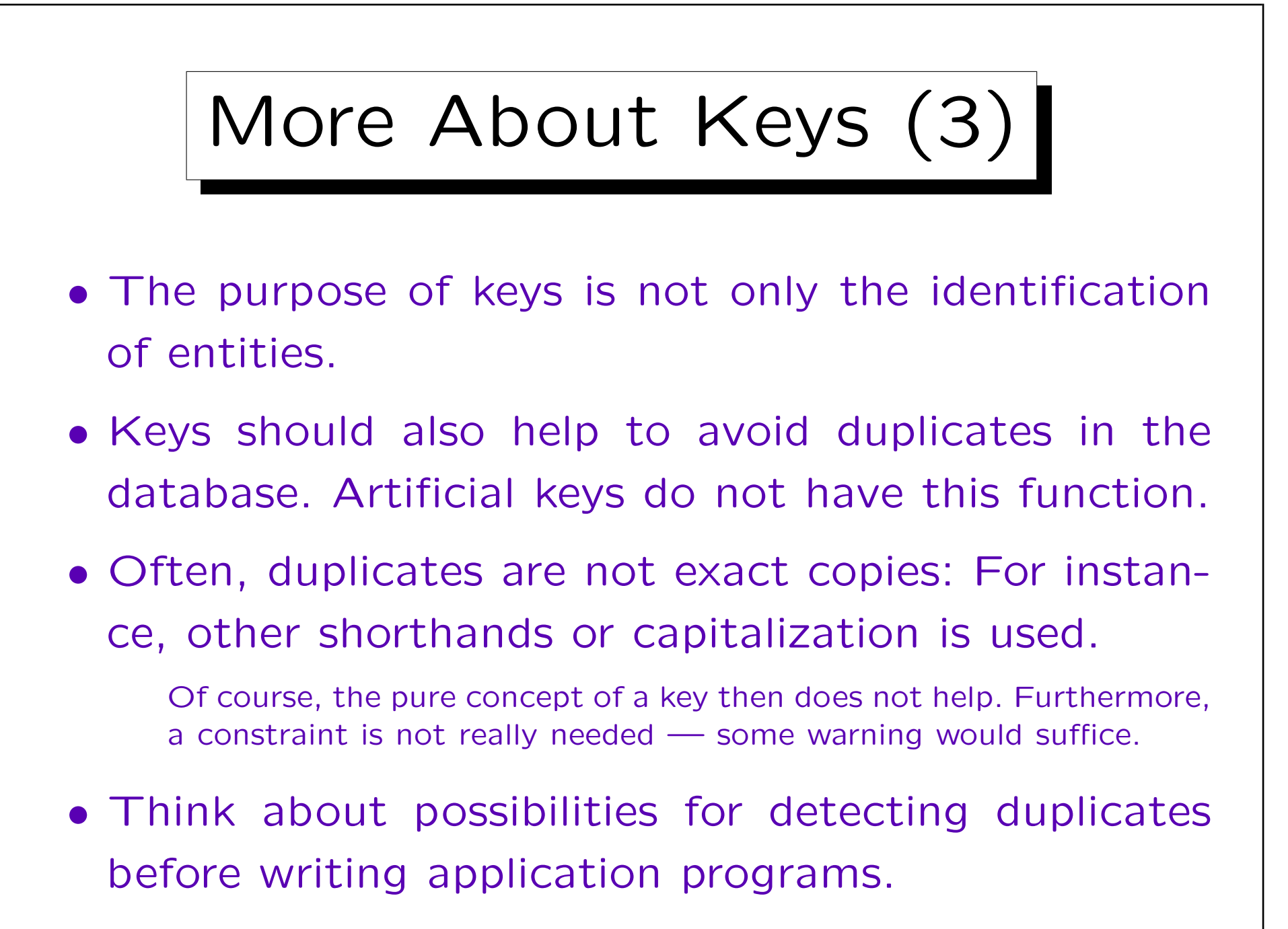

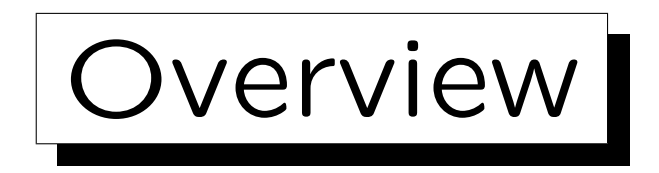

1. Relational Model Concepts: Schema, State

2. Null Values

3. Constraints: General Remarks

4. Key Constraints

5. Foreign Key Constraints

✬

 $\overline{\phantom{0}}$ 

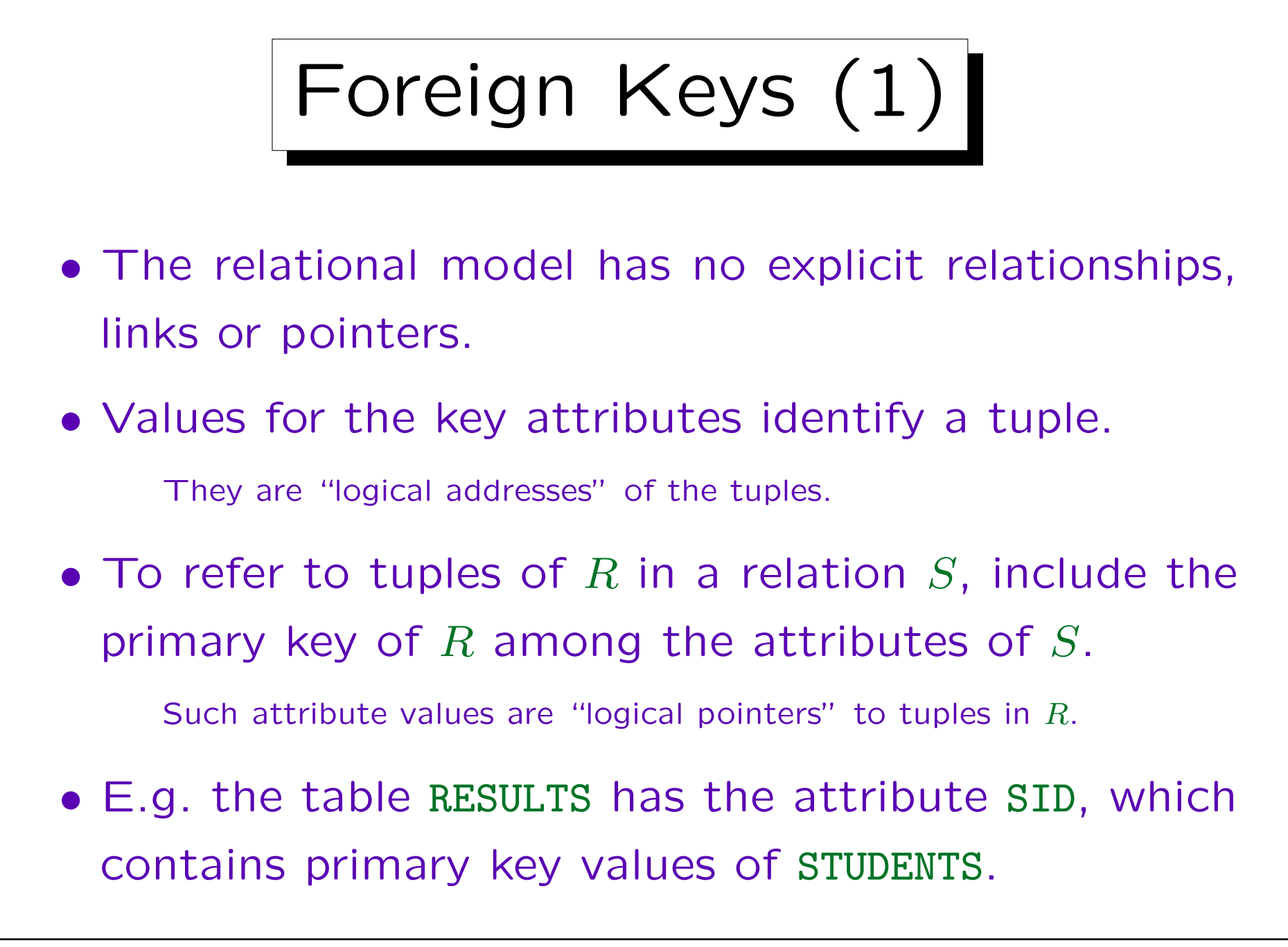

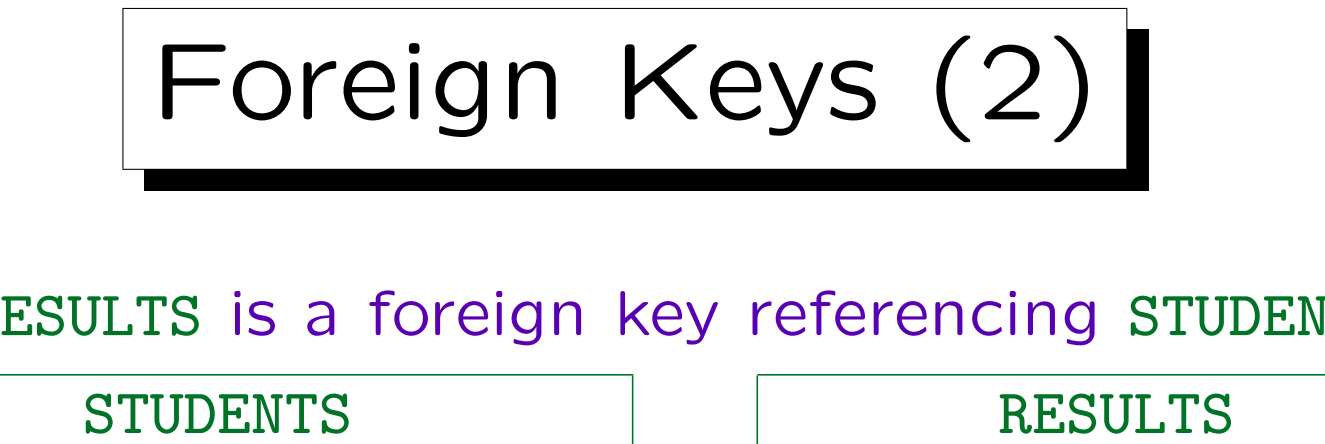

SID in RESULTS is a foreign key referencing STUDENTS:

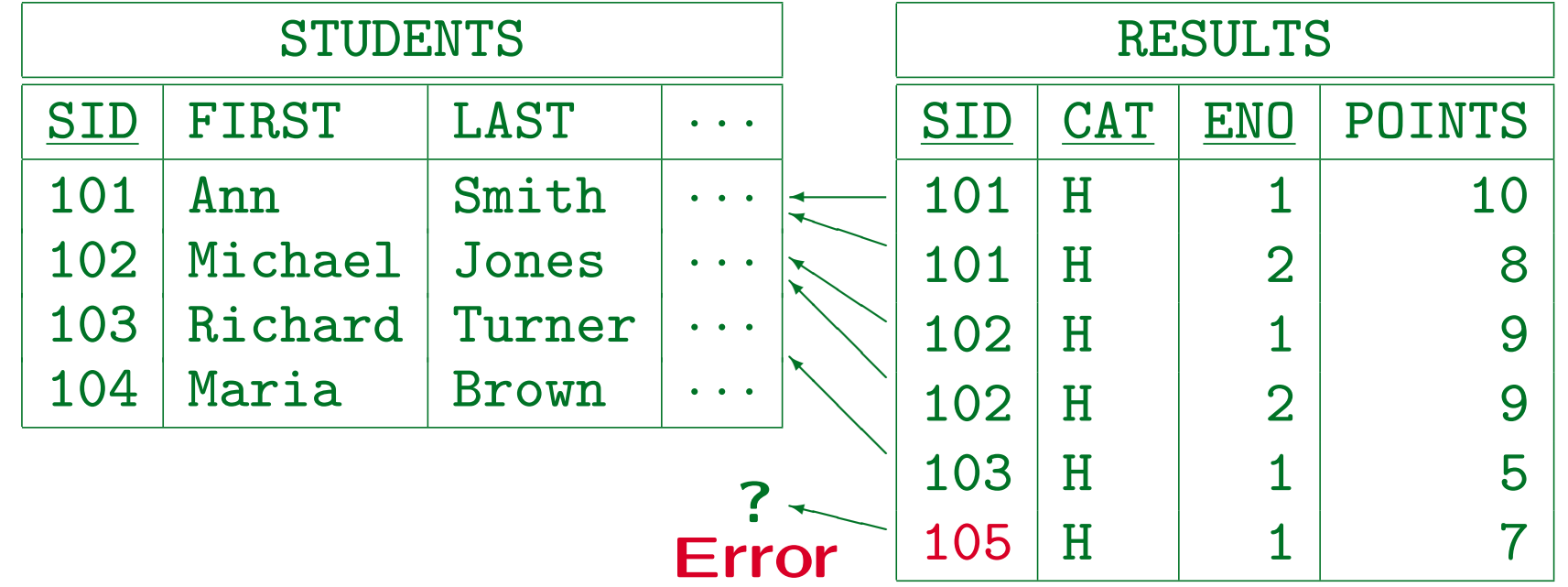

The constraint that is needed here is that every SID value in RESULTS also appears in STUDENTS.

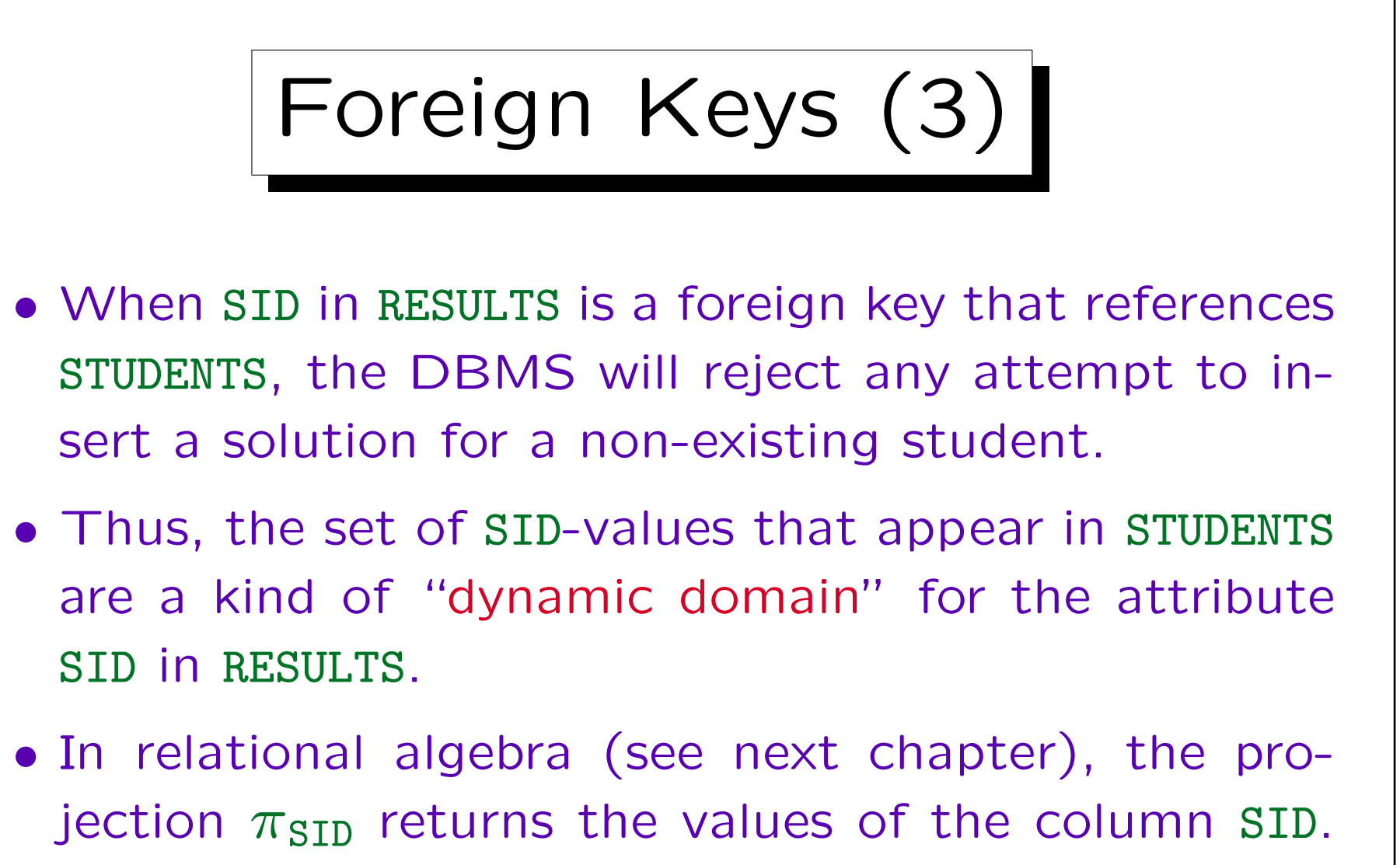

Then the foreign key condition is:

 $\pi_{\text{SID}}(\text{RESULTS}) \subseteq \pi_{\text{SID}}(\text{STUDENTS}).$ 

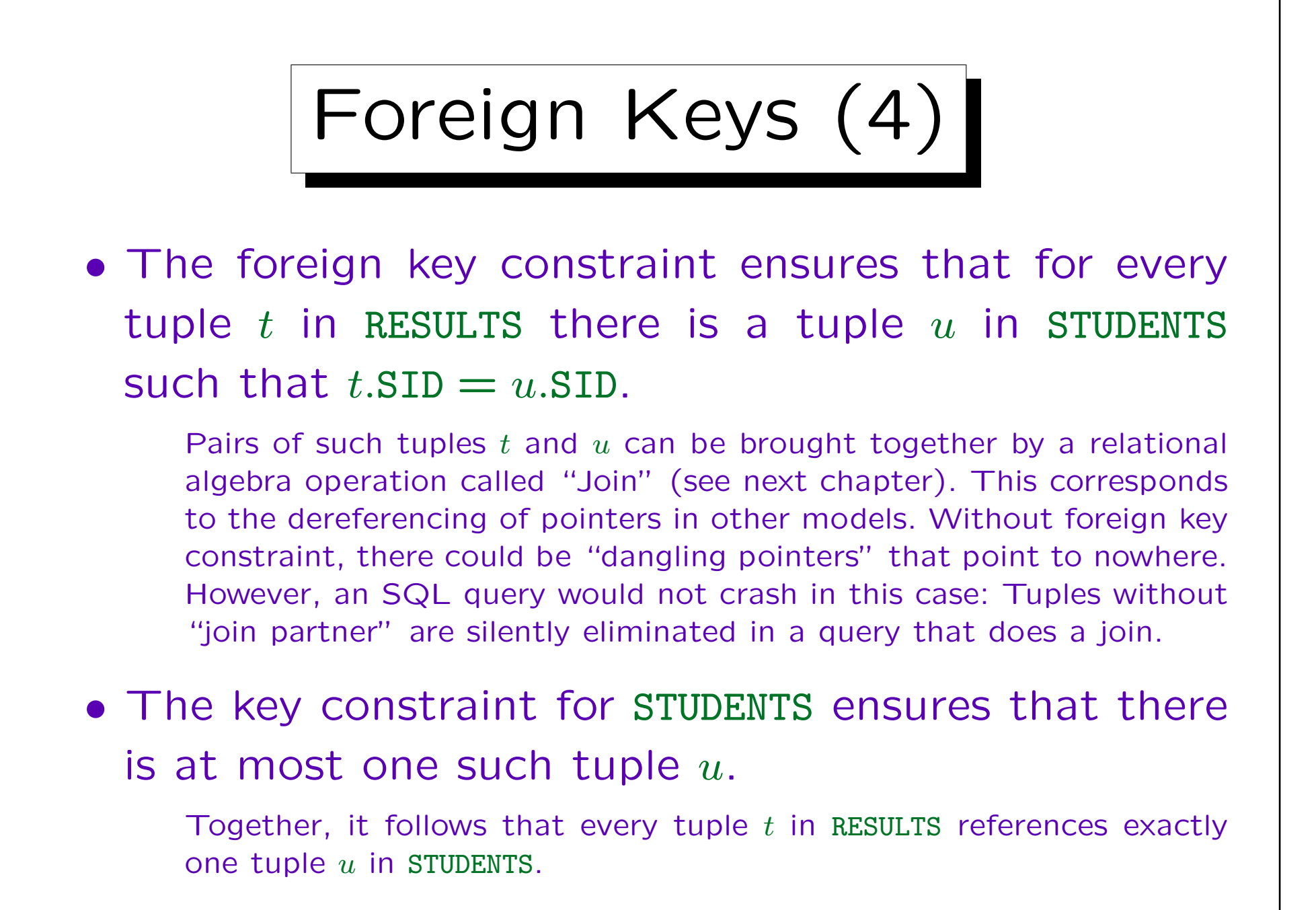

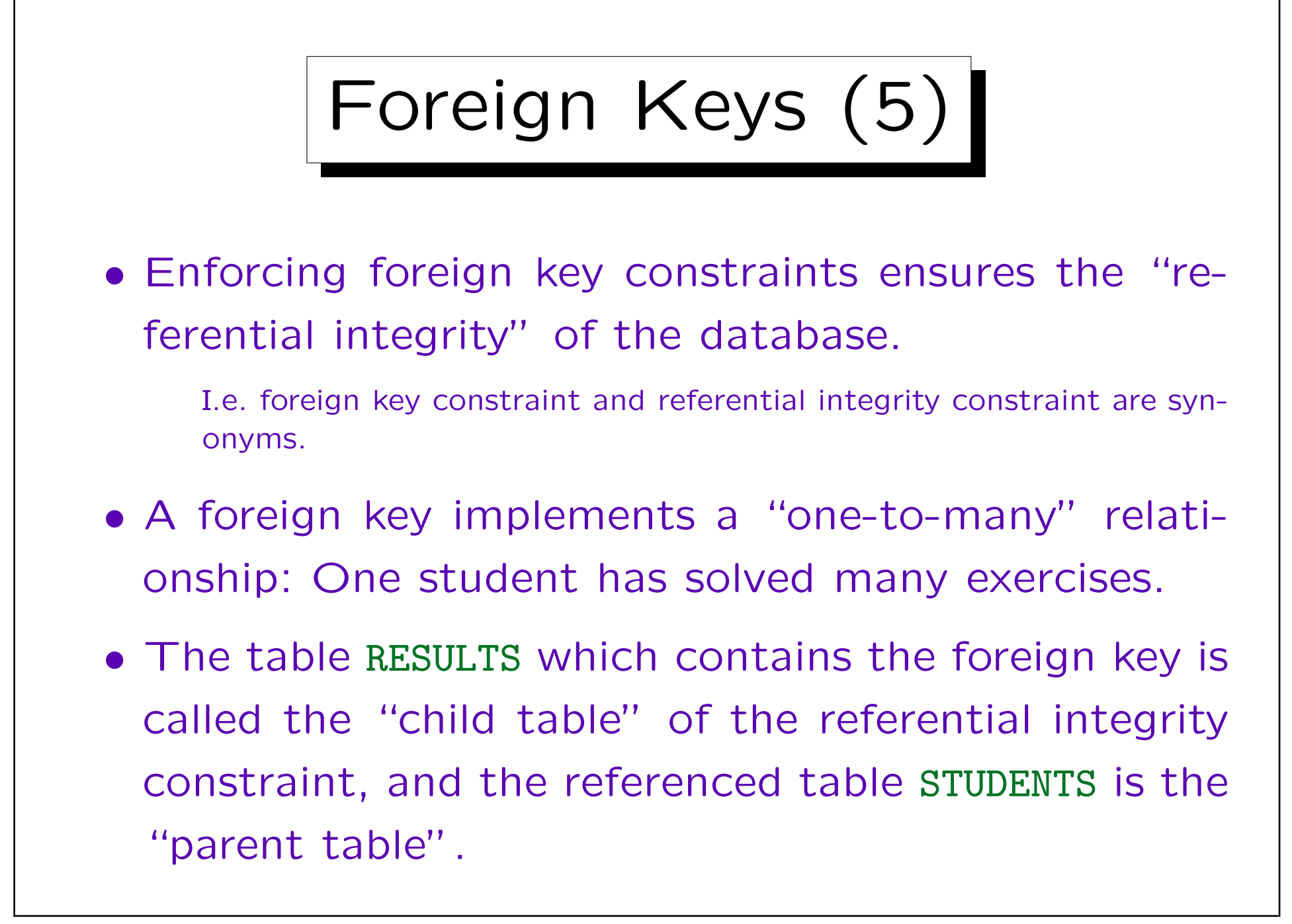

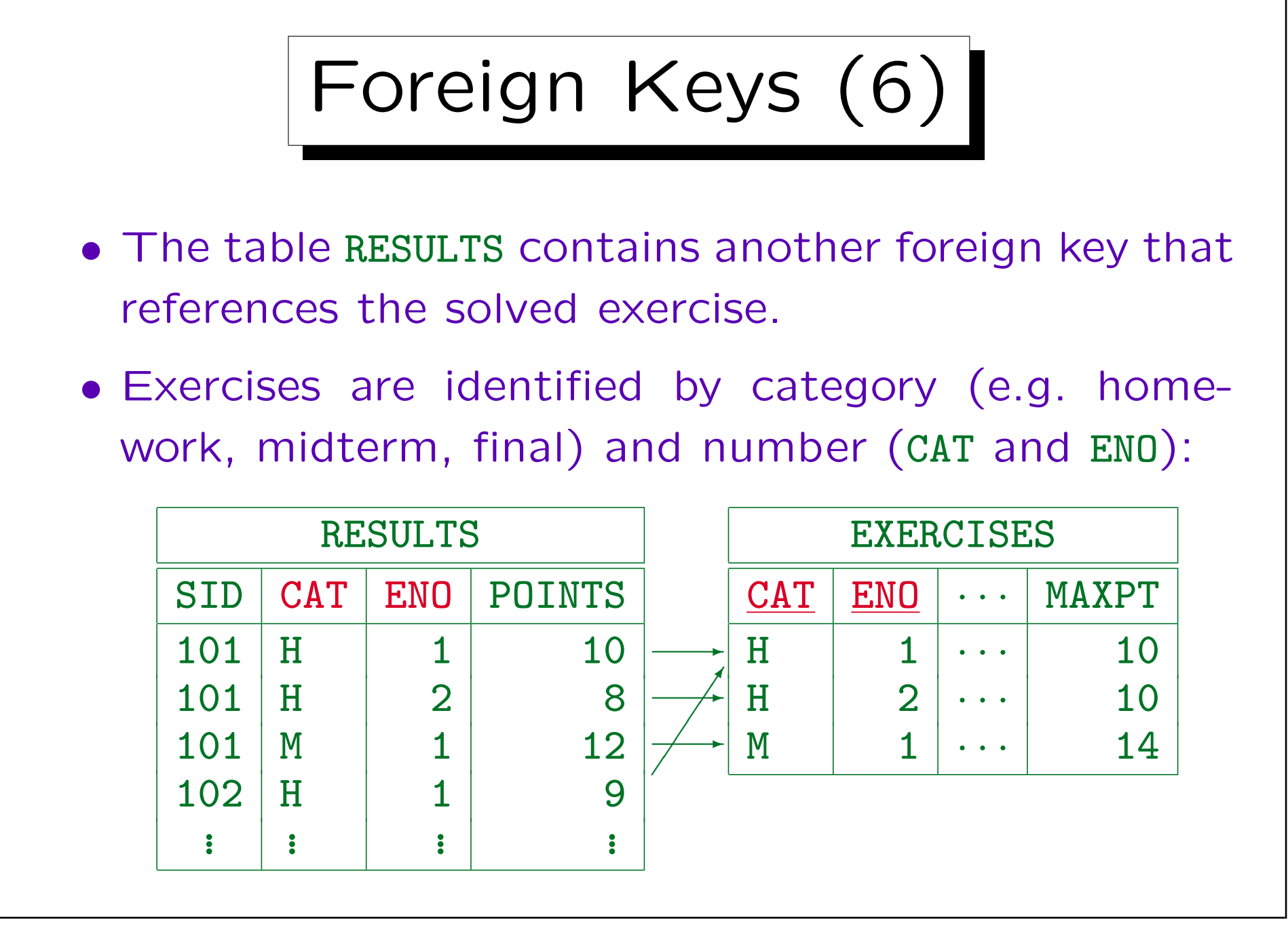

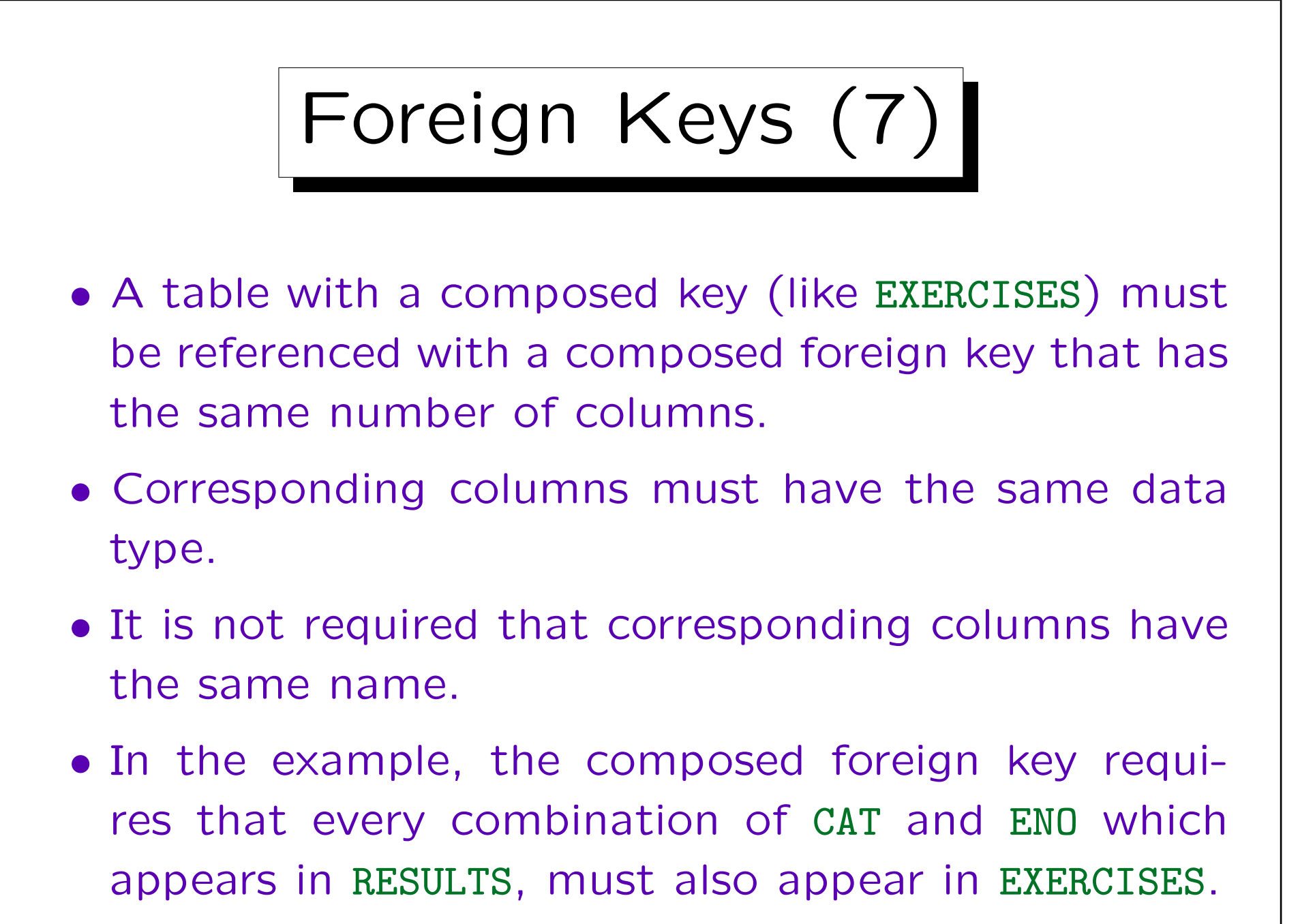

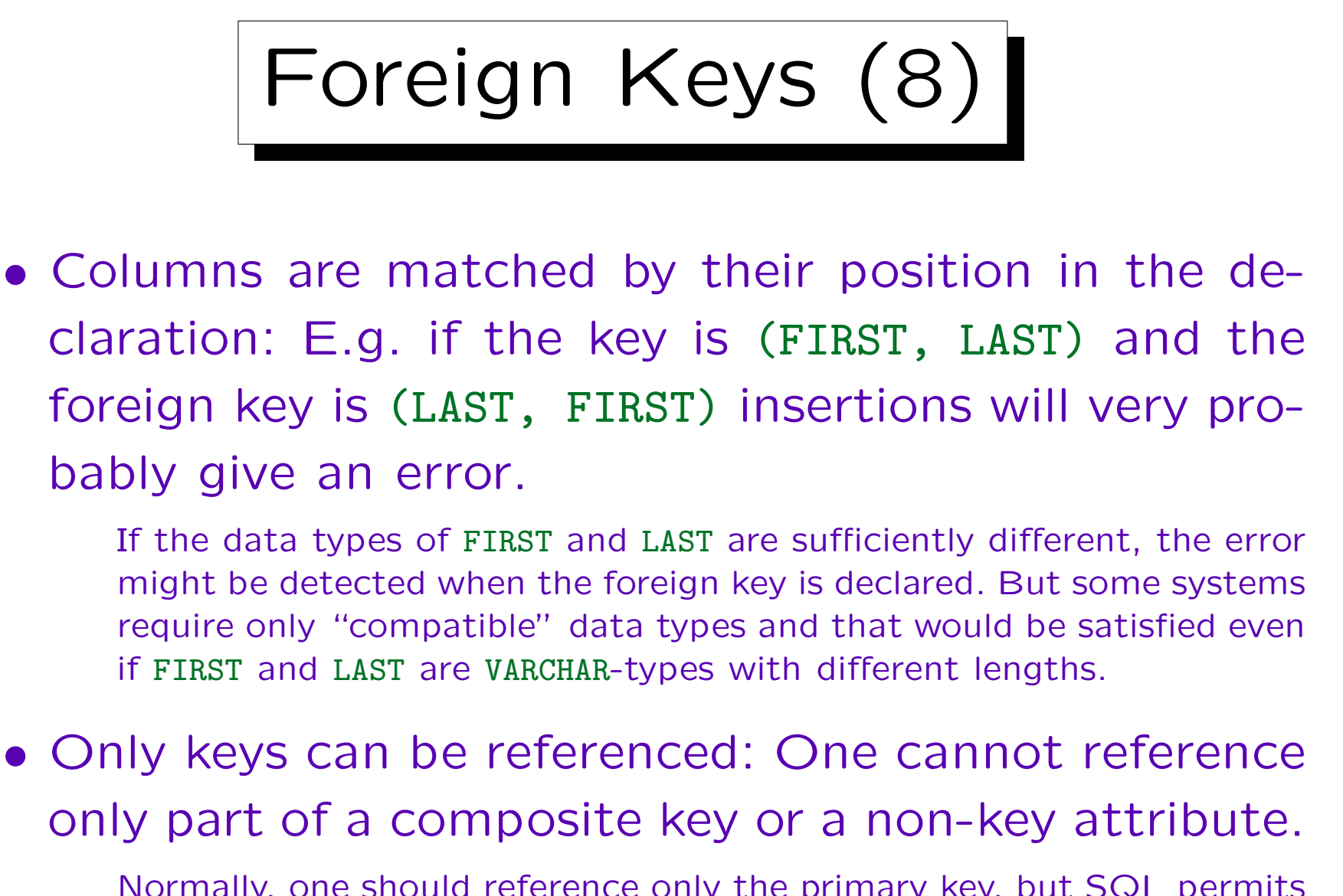

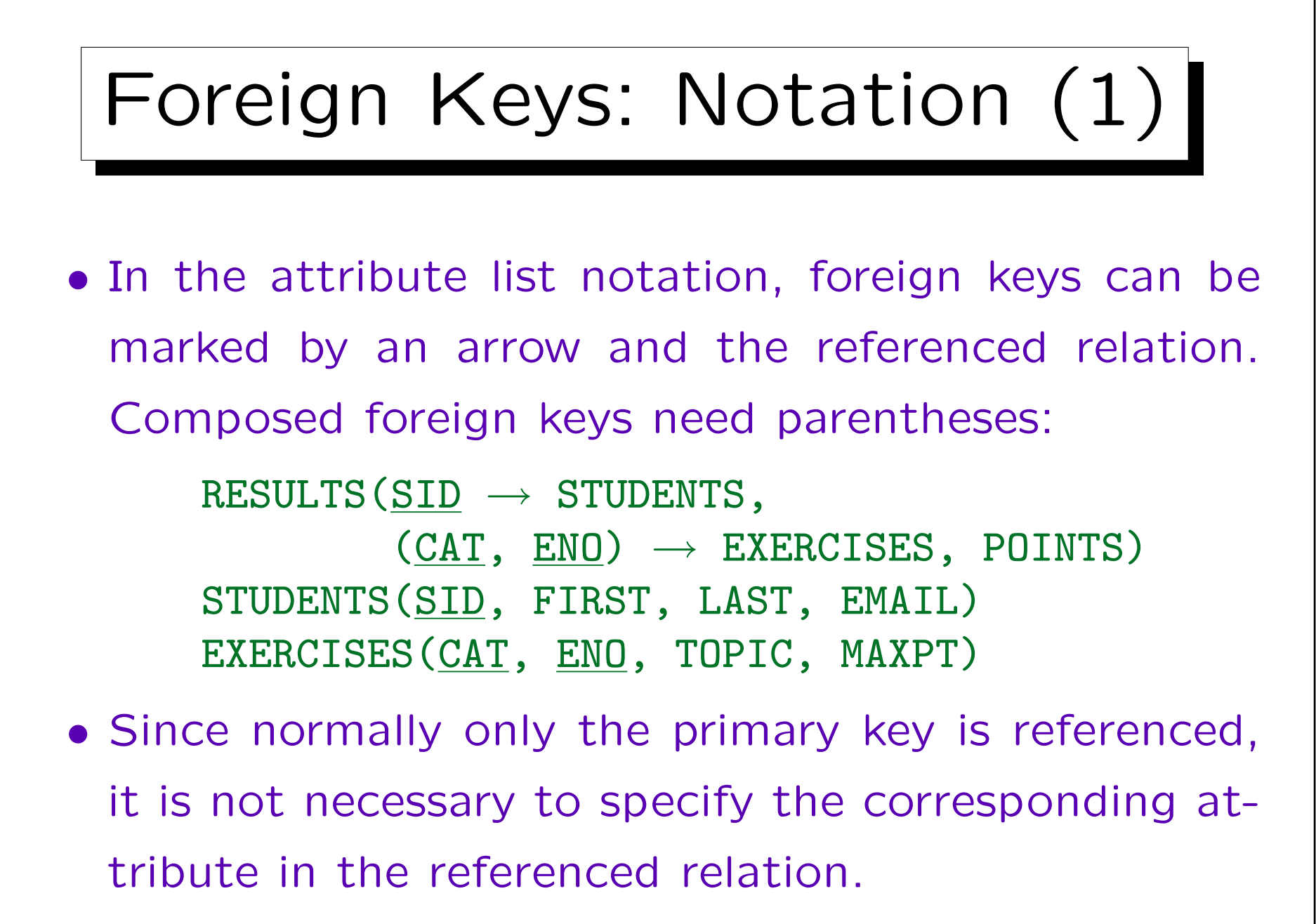

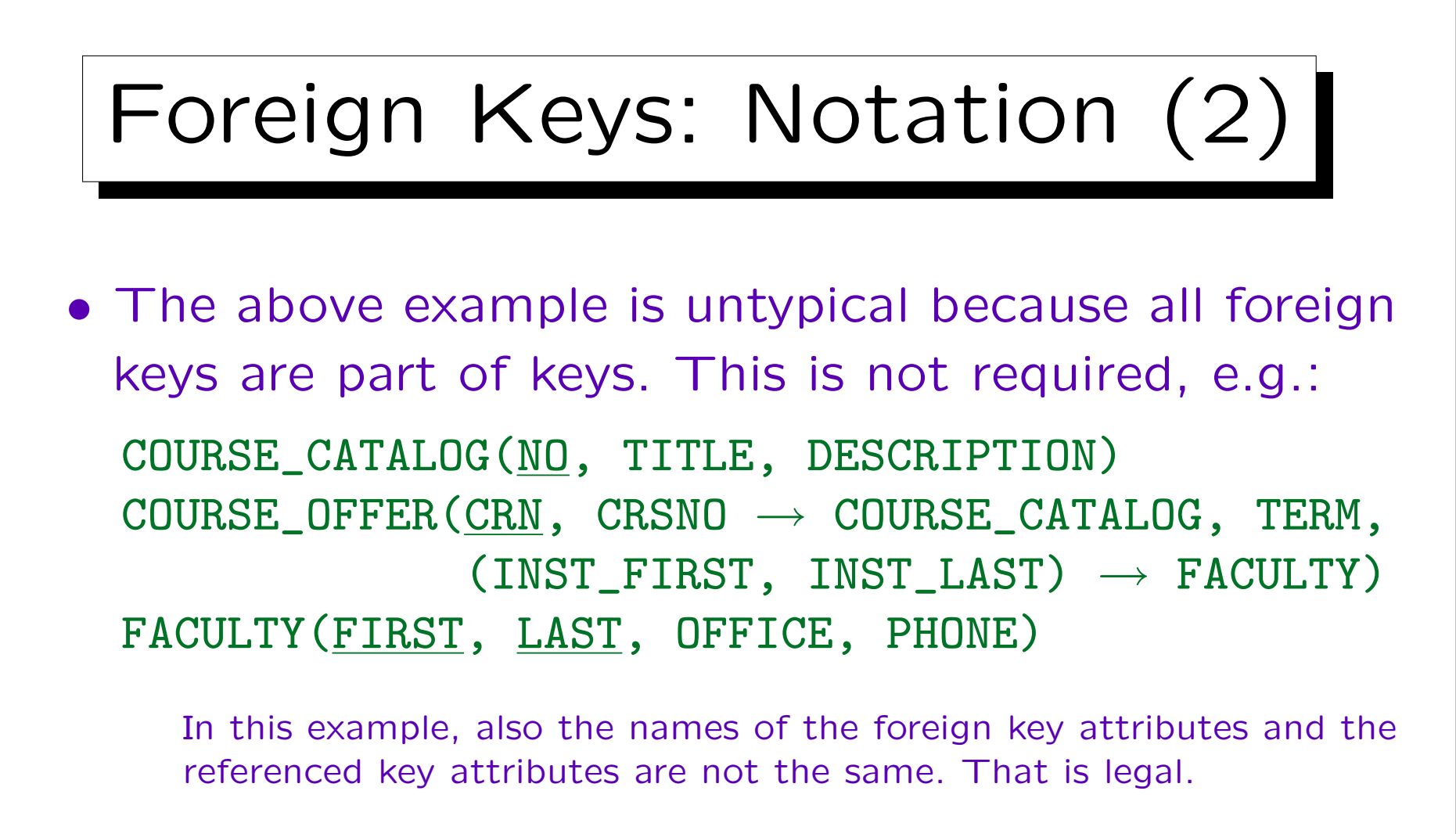

• Some people mark foreign keys by dashed underlining or by overlining. This is not recommended because it does not specify the referenced table.

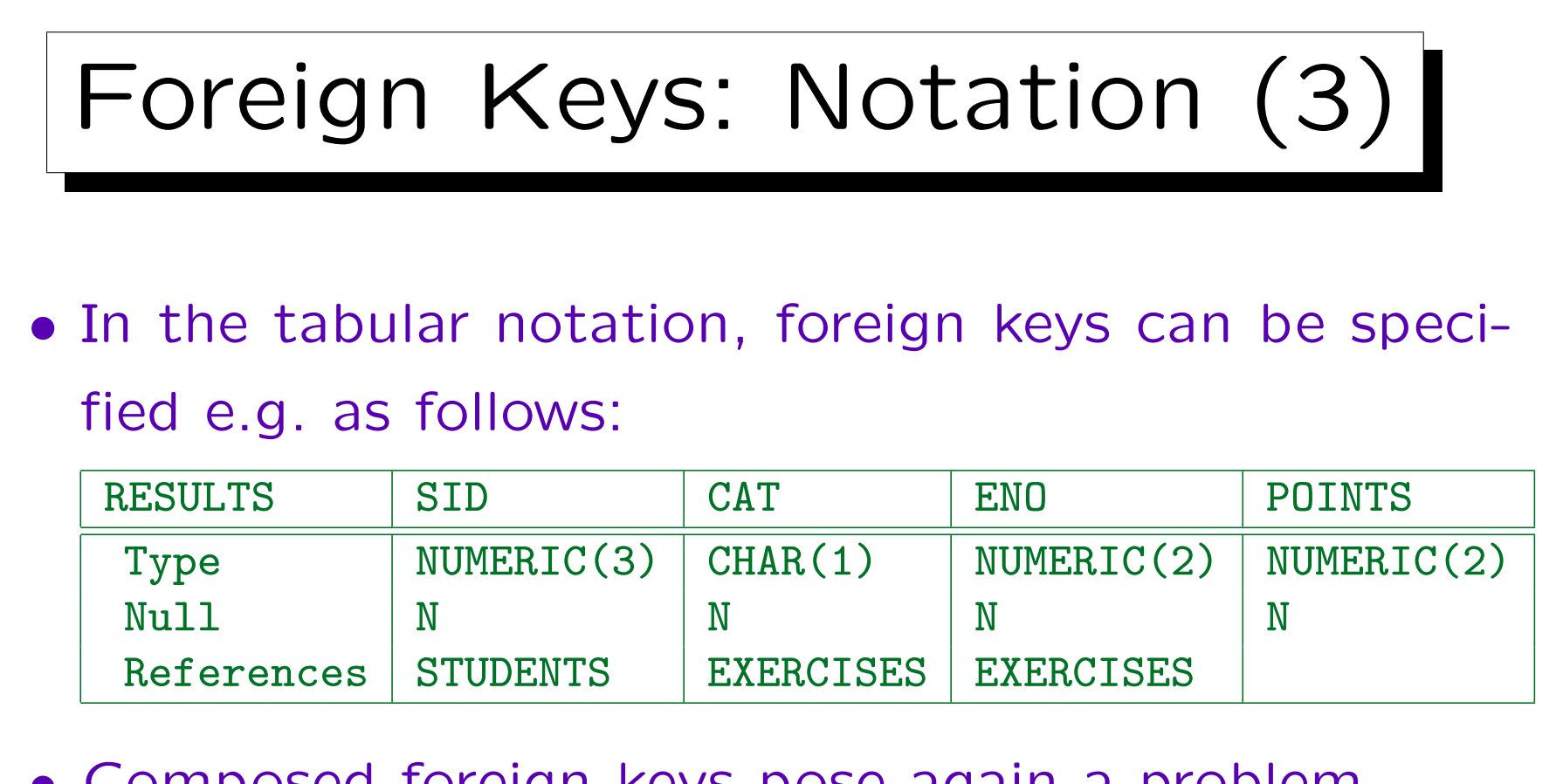

## • Composed foreign keys pose again a problem.

If the above notation should be unclear or ambiguous specify the names of the referenced columns and/or distribute the foreign key information over several lines. In rare circumstances, foreign keys can also overlap, then certainly several lines are needed.

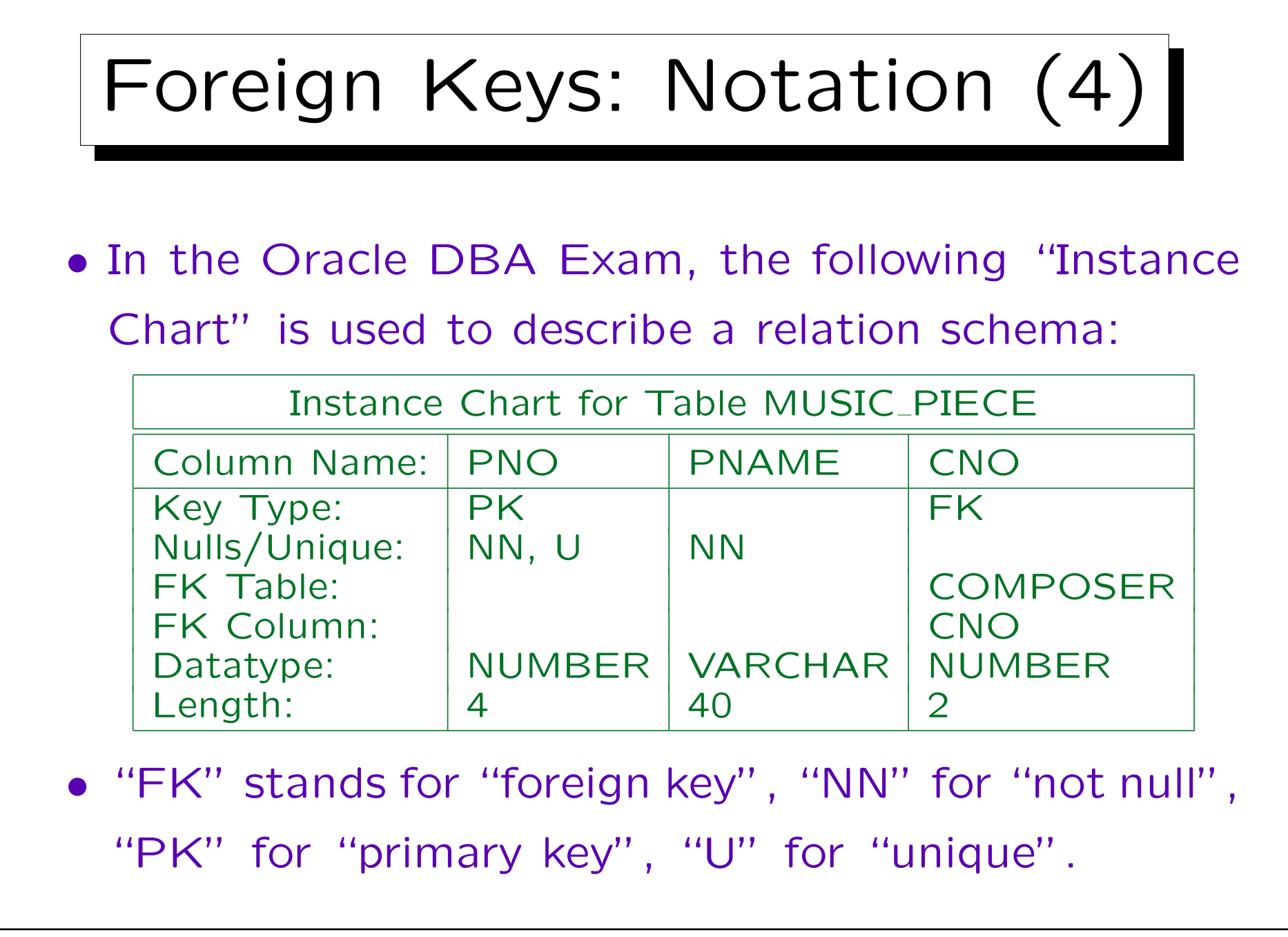

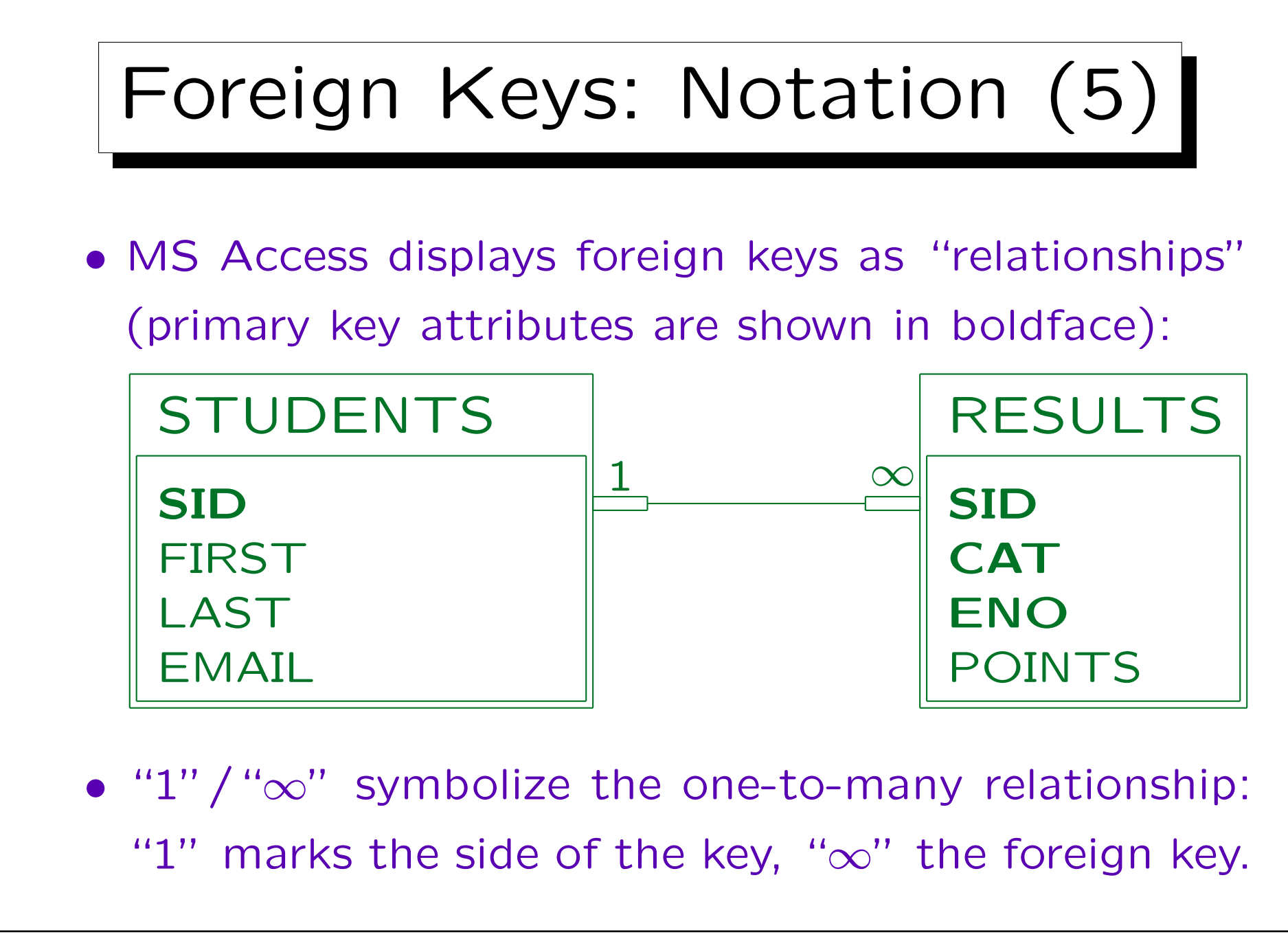

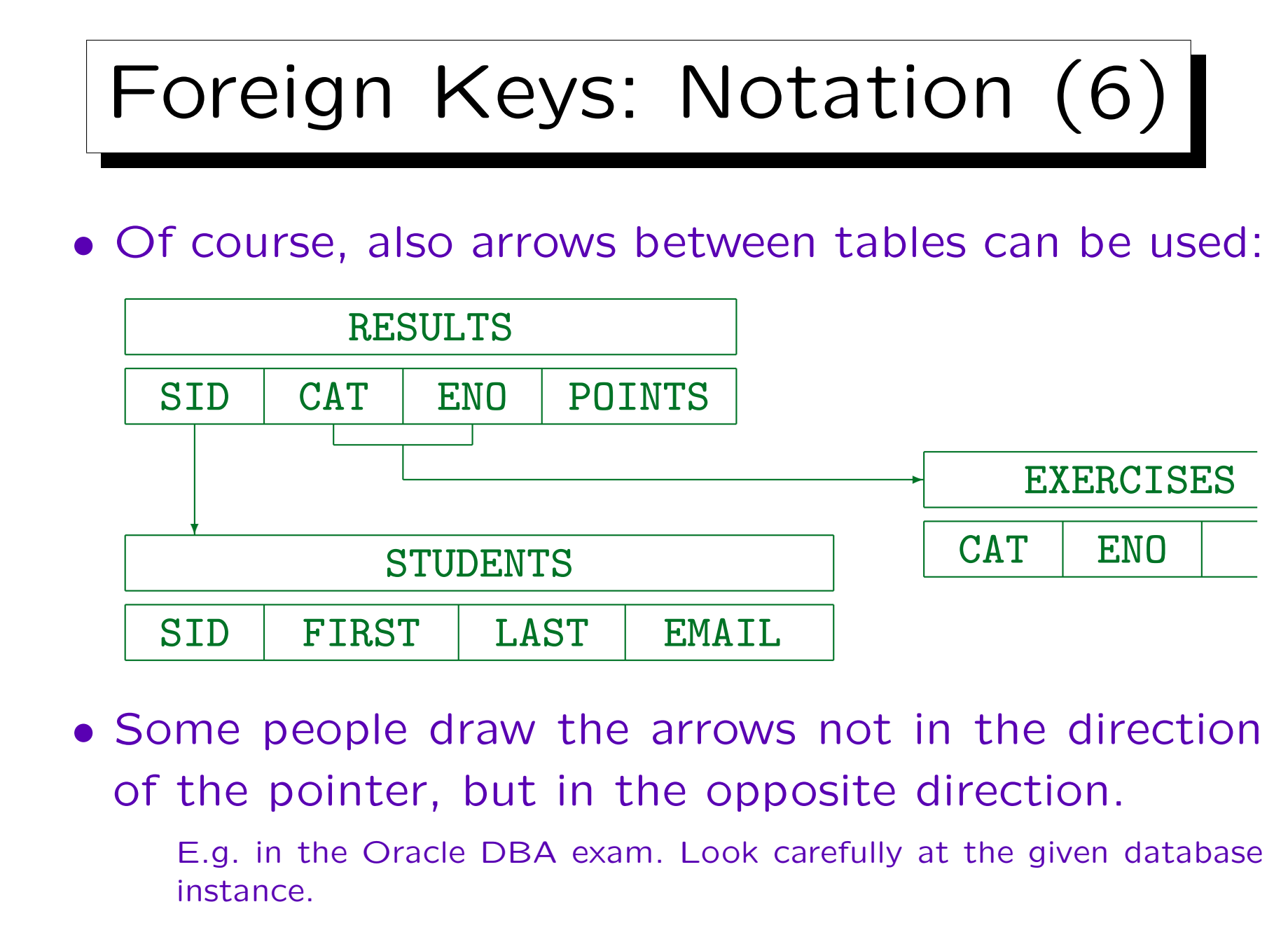

Stefan Brass: Database Systems Universit¨at Halle, 2003

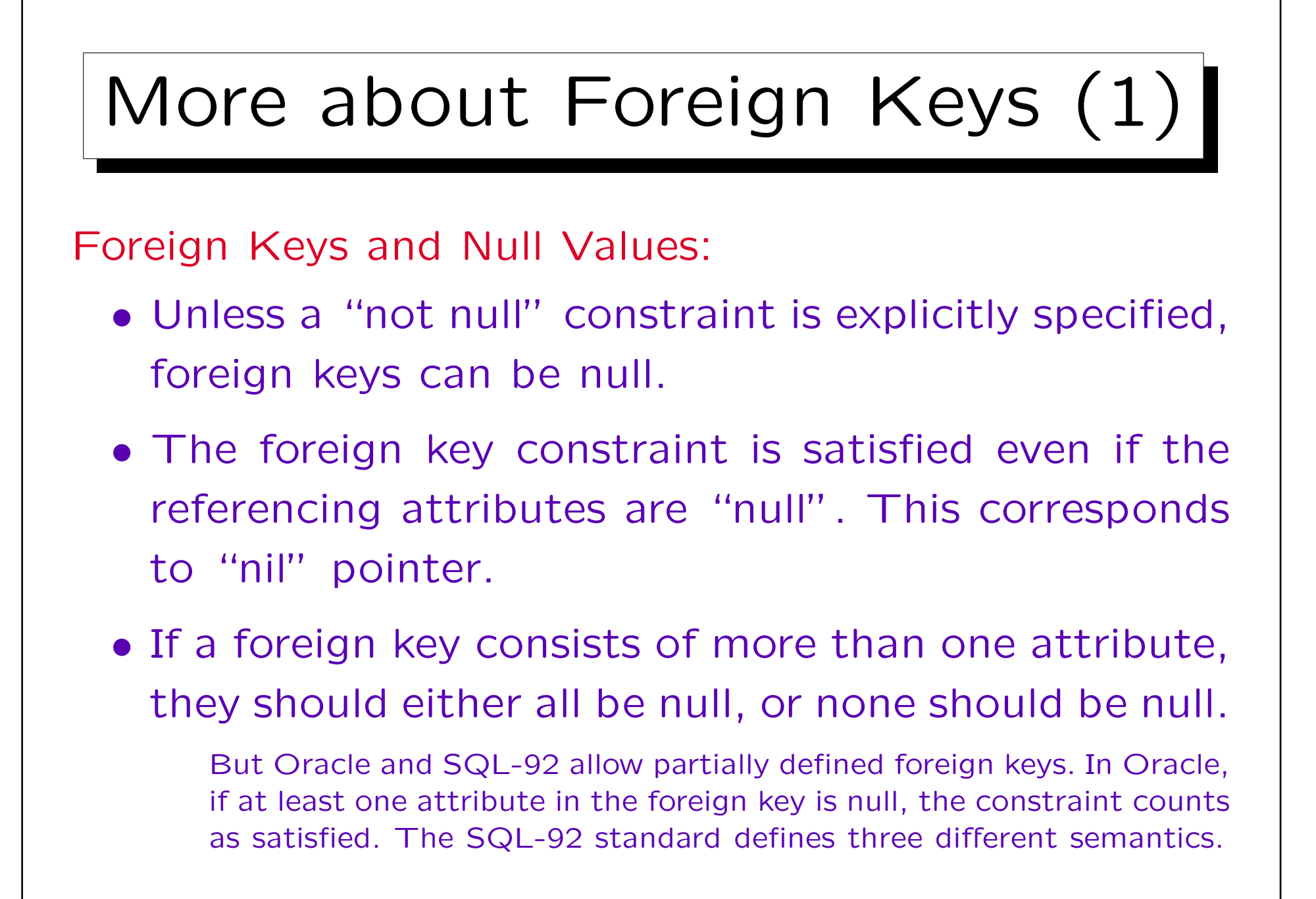

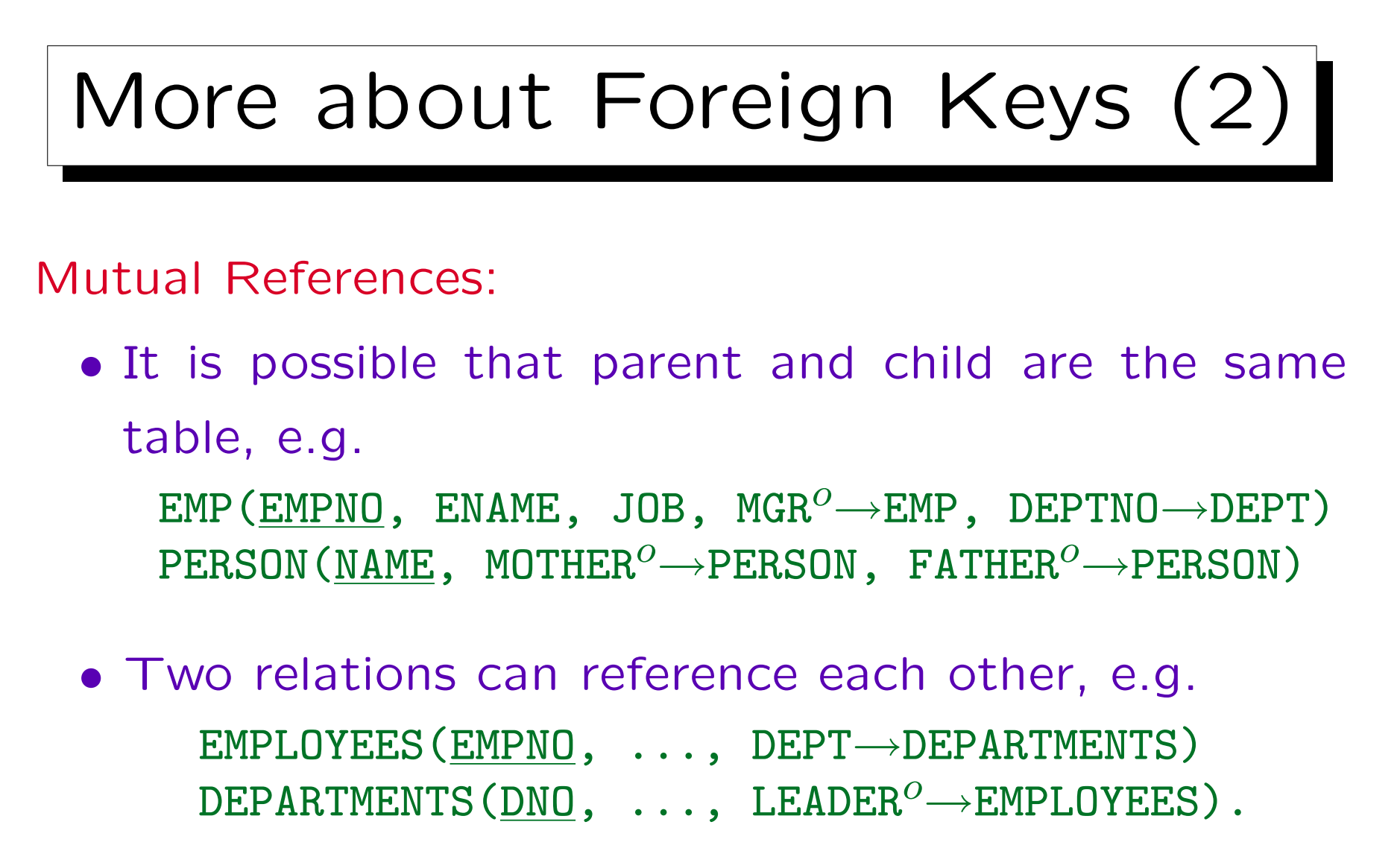

• Exercise/Puzzle: How can tuples be inserted?

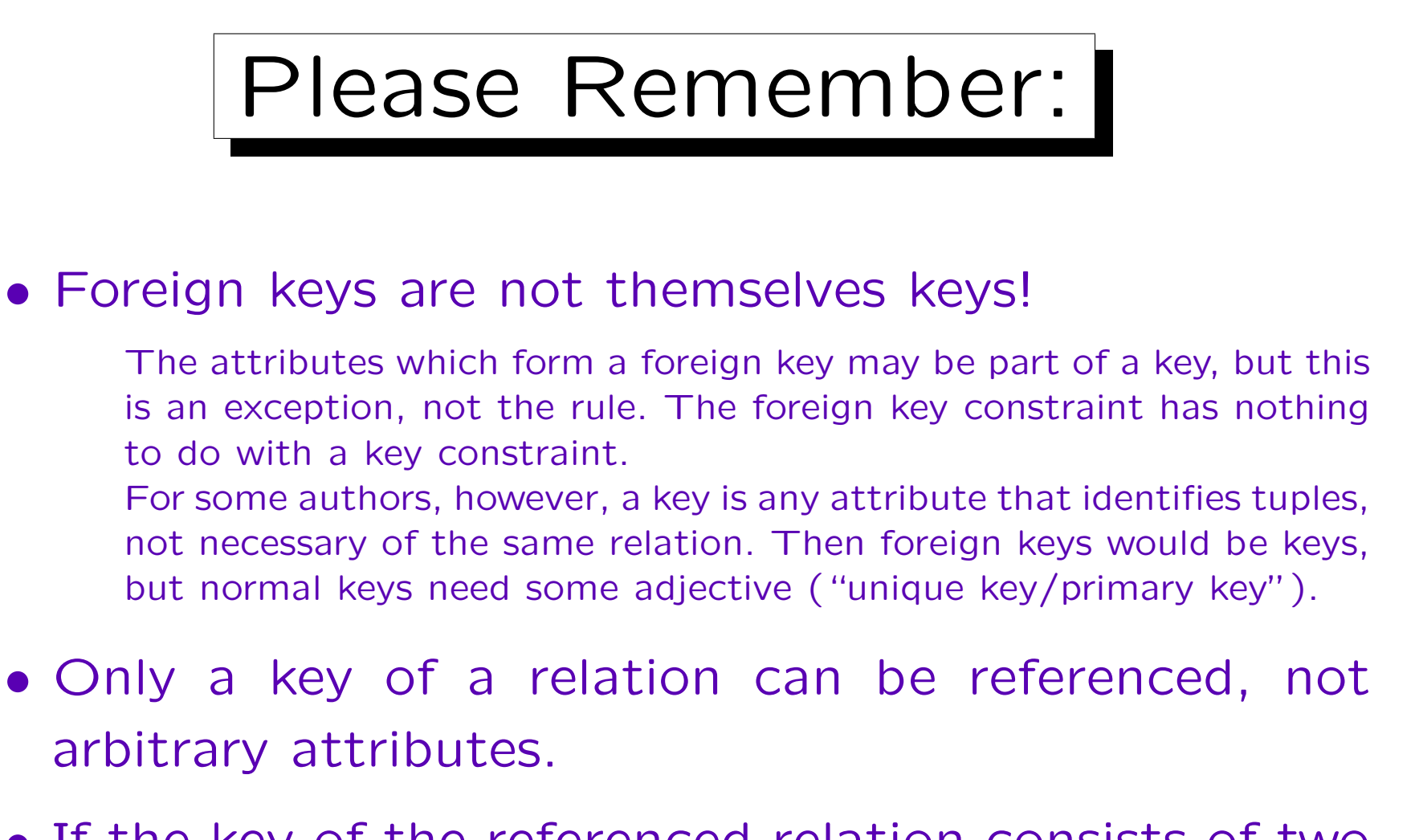

• If the key of the referenced relation consists of two attributes, the foreign key must also consist of two attributes of the same data types in the same order.

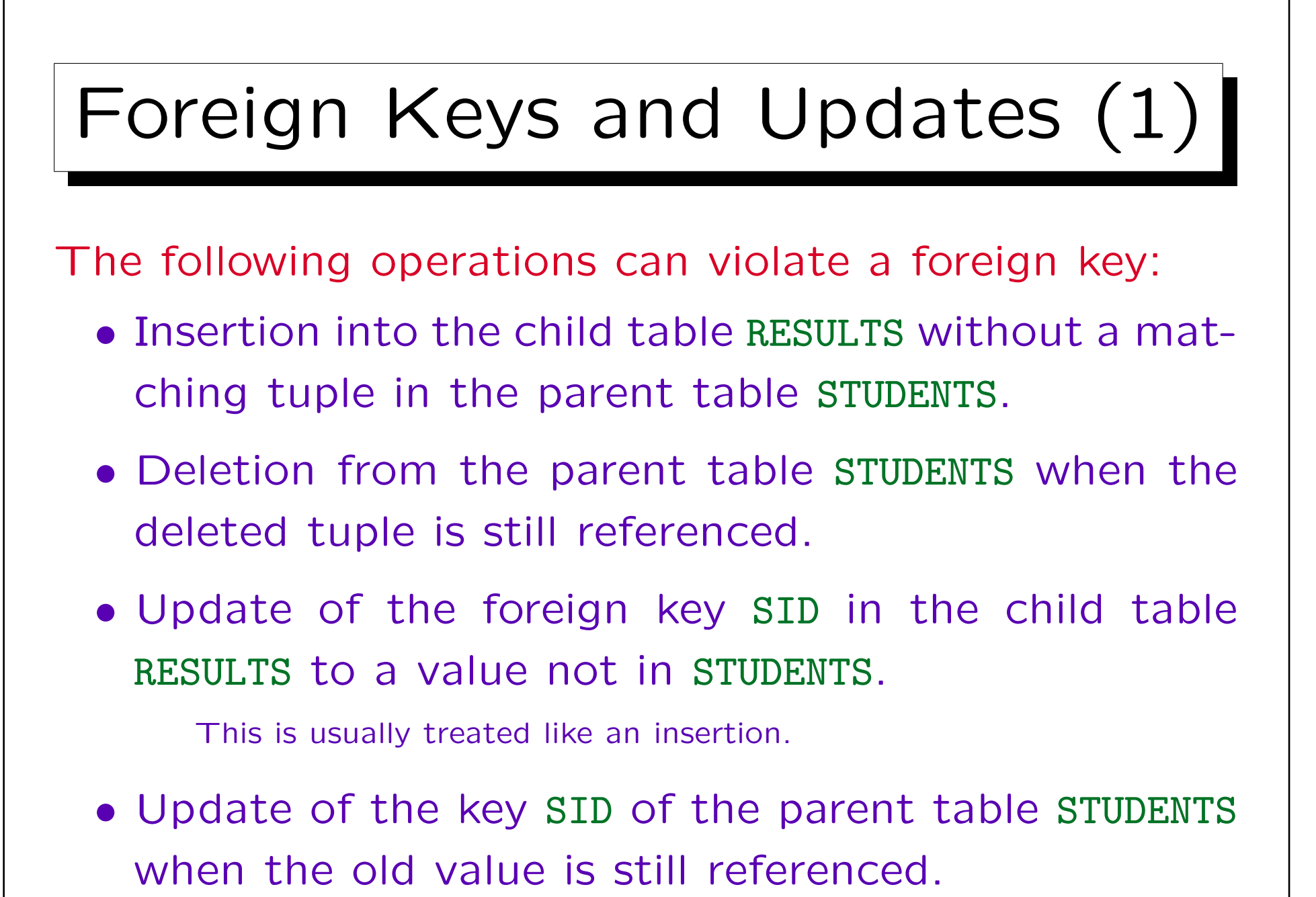

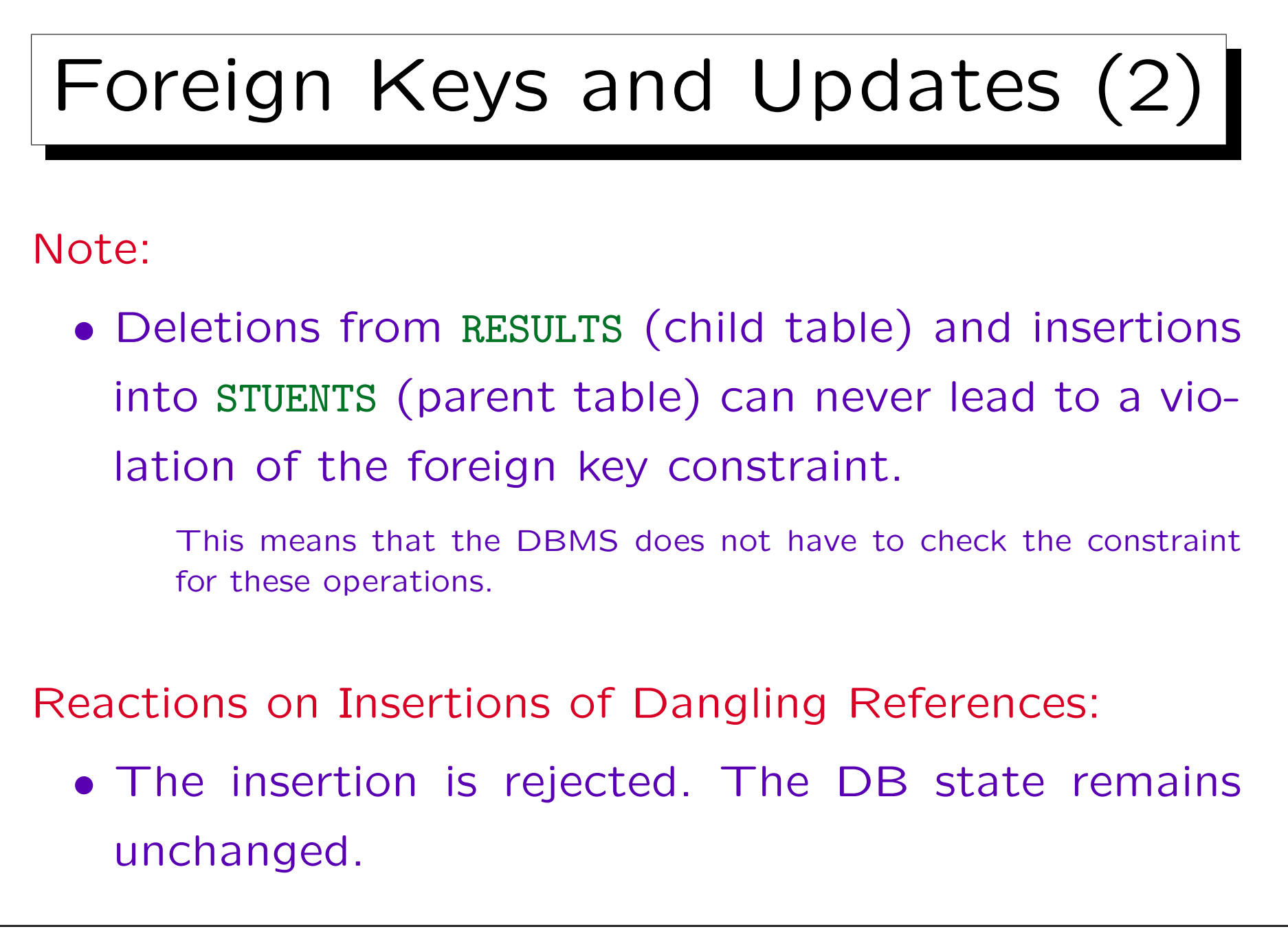

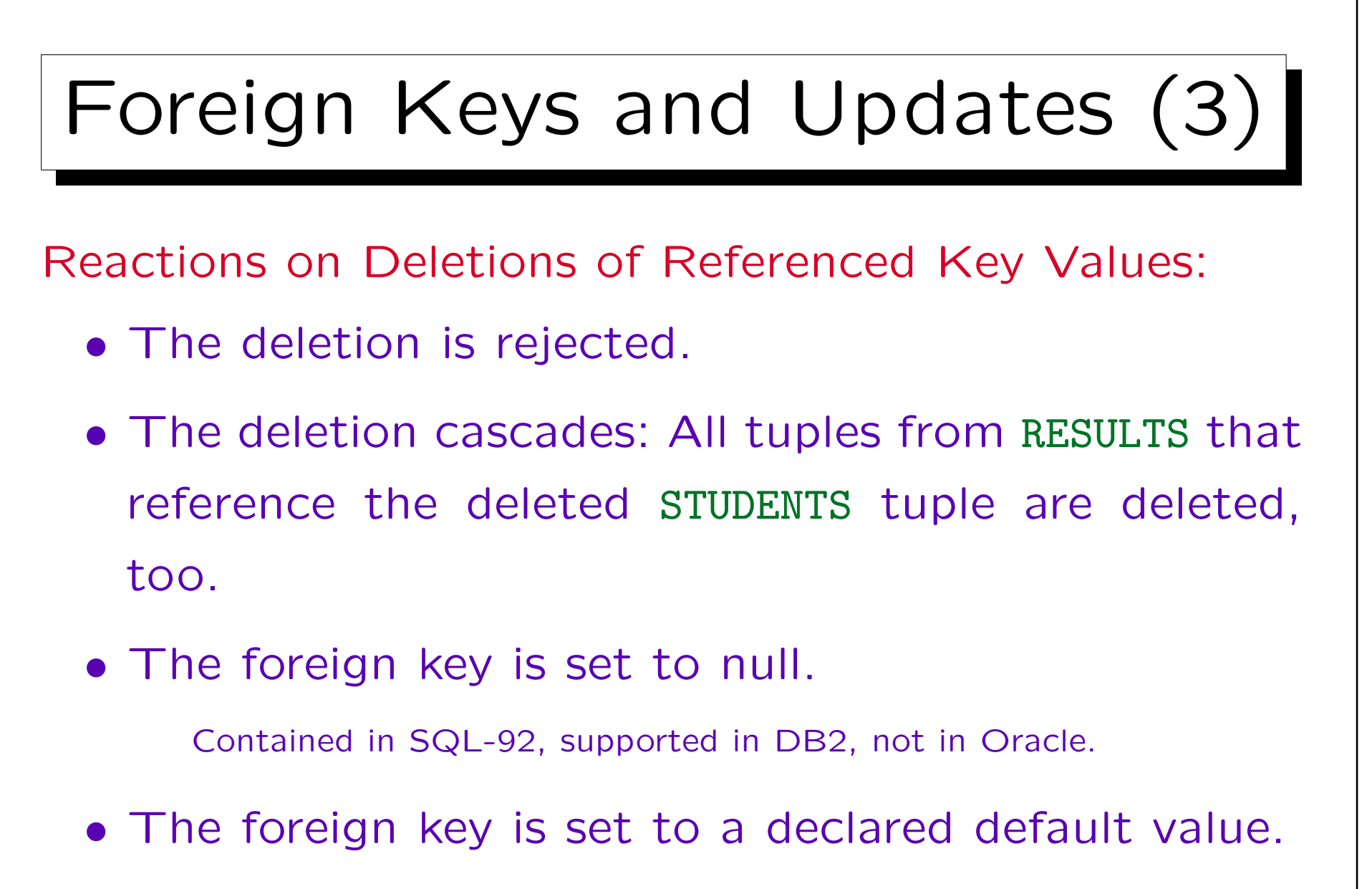

Contained in SQL-92, but not in Oracle or DB2.

Stefan Brass: Database Systems Universit¨at Halle, 2003

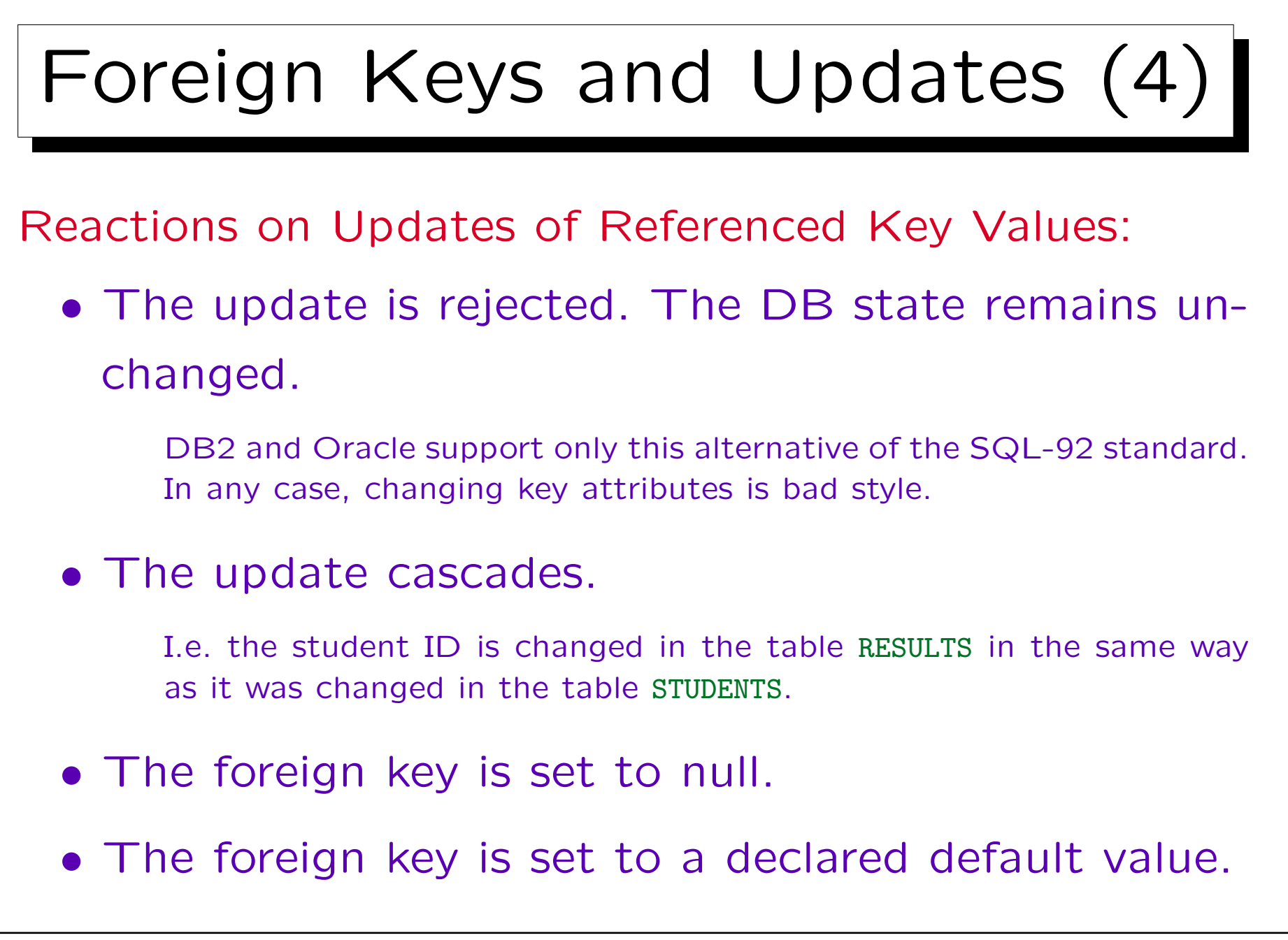

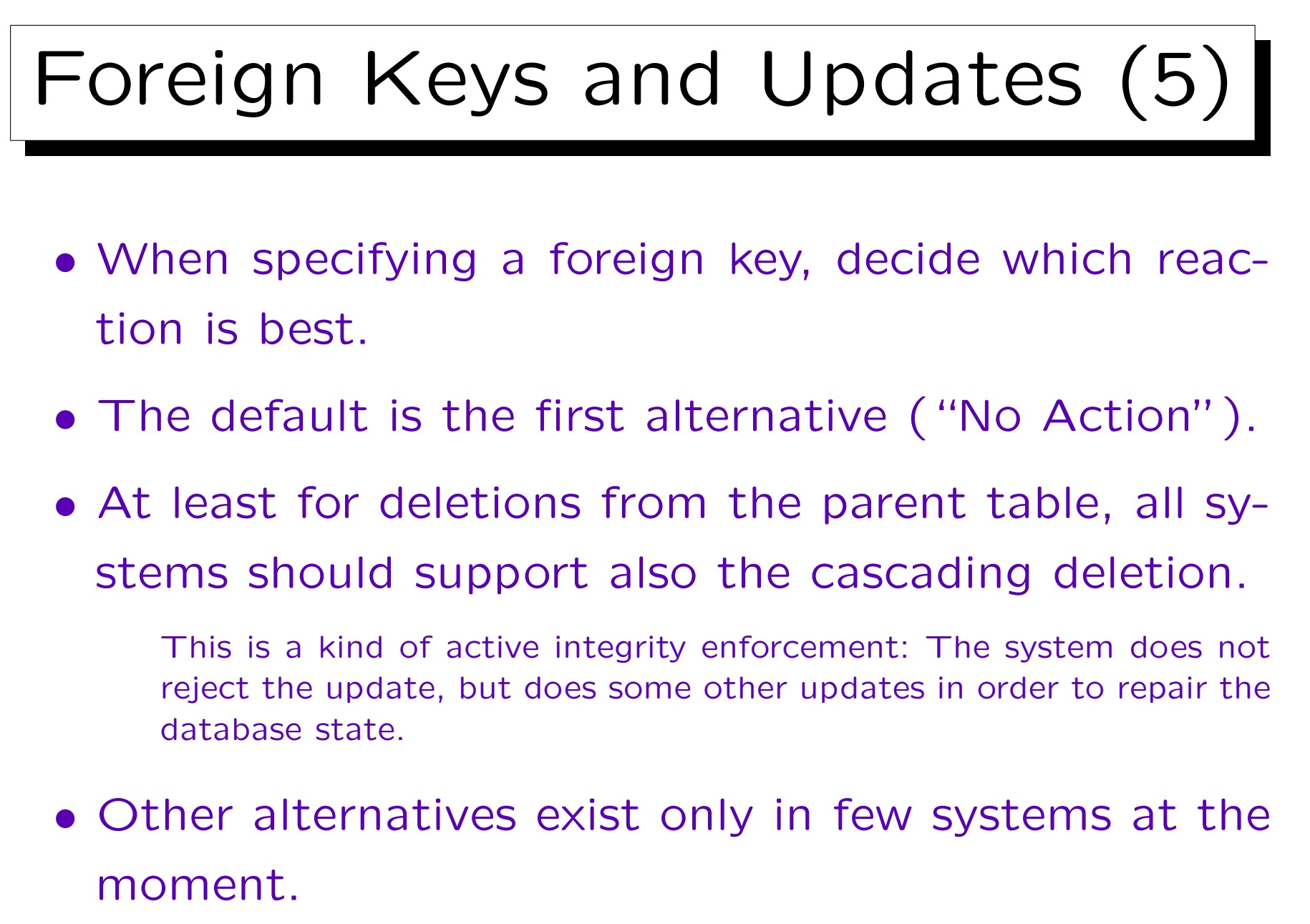

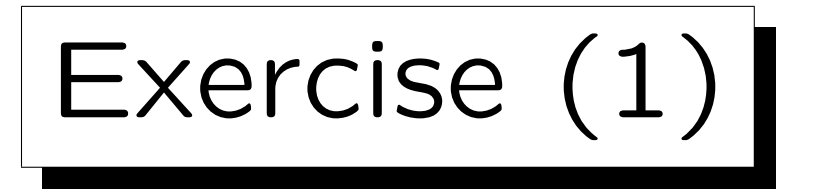

Define a relational DB schema for hotel. It requires:

- Information about guests: First Name, Last Name, and Home Address.
- Information about rooms: Is it single or double? What is the official room rate? When was it last renovated?
- Information about stays: Which room was rented by which guest from which date to which date? And at what room rate was he/she charged?

It might be less than the offical rate.

Exercise (2)

Please define the following:

- Table names and column names.
- Keys.
- Foreign keys.
- Null constraints.

Furthermore, describe any additional constraints which might be necessary.